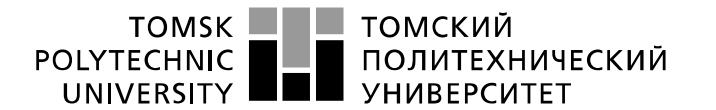

Министерство науки и высшего образования Российской Федерации федеральное государственное автономное у чедерилися тосударственное учреждение высшего образования<br>«Национальный исследовательский Томский политехнический университет» (ТПУ)

Школа Инженерная школа новых производственных технологий Направление подготовки 15.03.01 Машиностроение Отделение школы (НОЦ)\_Отделение машиностроение\_

#### **БАКАЛАВРСКАЯ РАБОТА Тема работы**

### **Разработка технологического процесса изготовления детали «оправка».** УДК 621.81-2-047.84

Студент

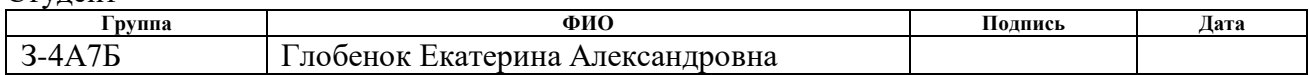

#### Руководитель ВКР

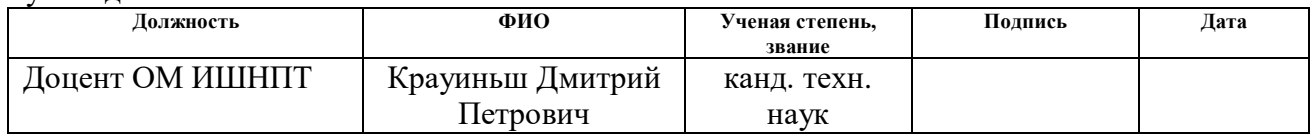

### **КОНСУЛЬТАНТЫ ПО РАЗДЕЛАМ:**

По разделу «Финансовый менеджмент, ресурсоэффективность и ресурсосбережение»

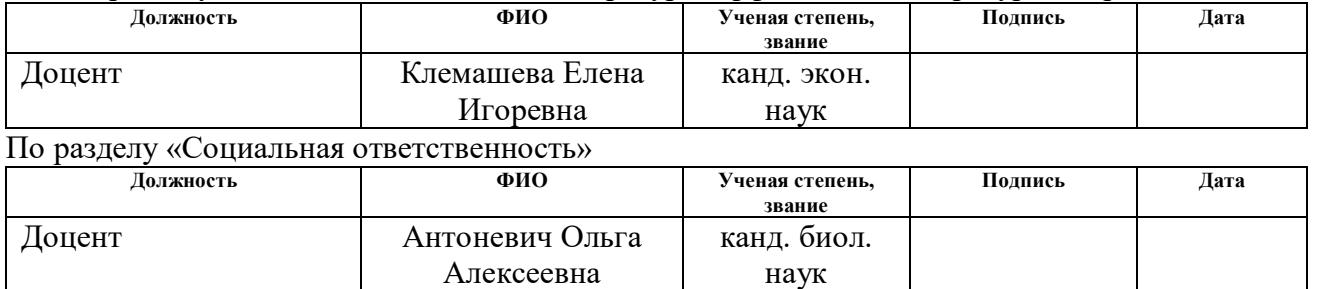

### **ДОПУСТИТЬ К ЗАЩИТЕ:**

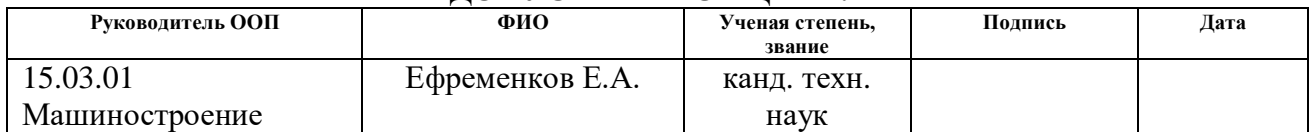

## ПЛАНИРУЕМЫЕ РЕЗУЛЬТАТЫ ОСВОЕНИЯ ООП

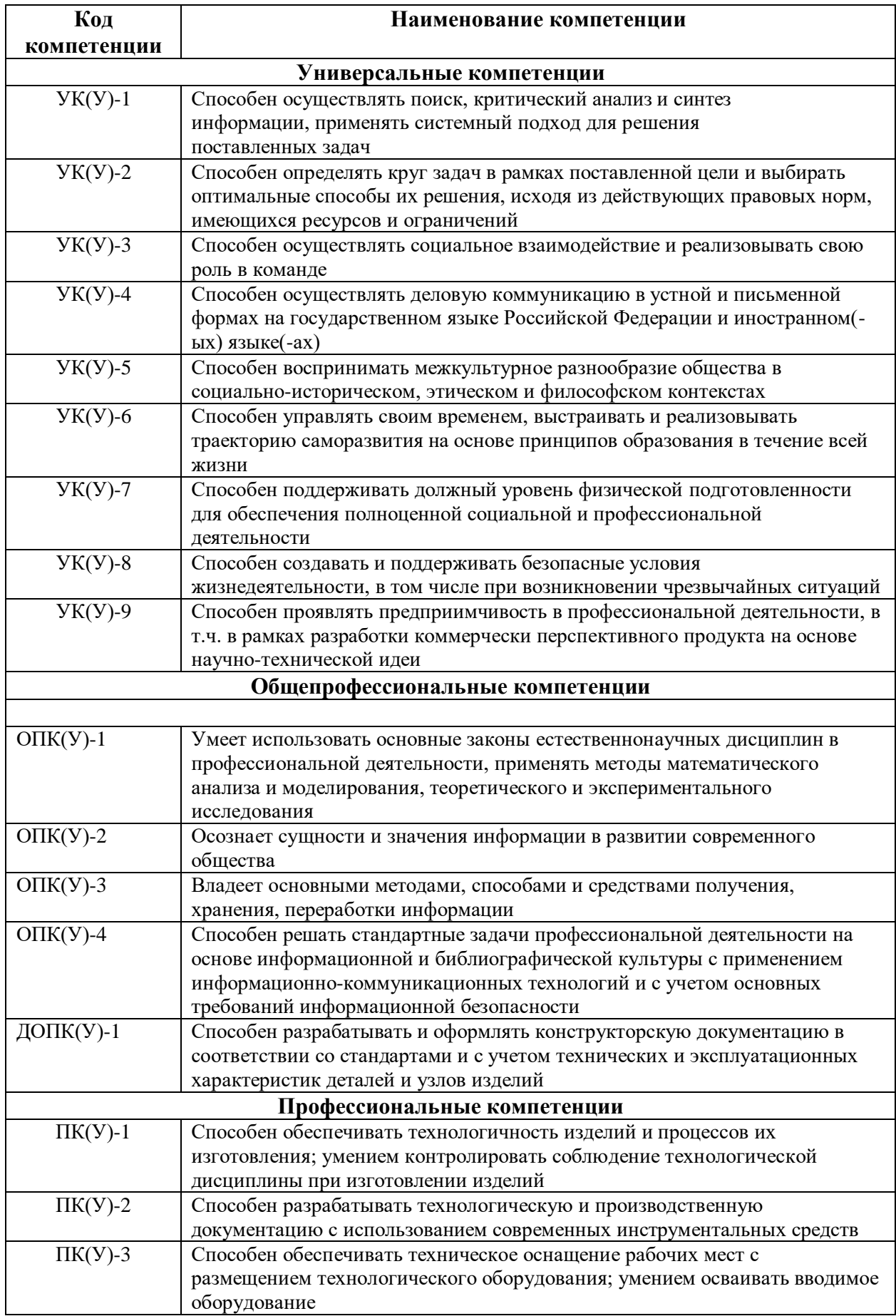

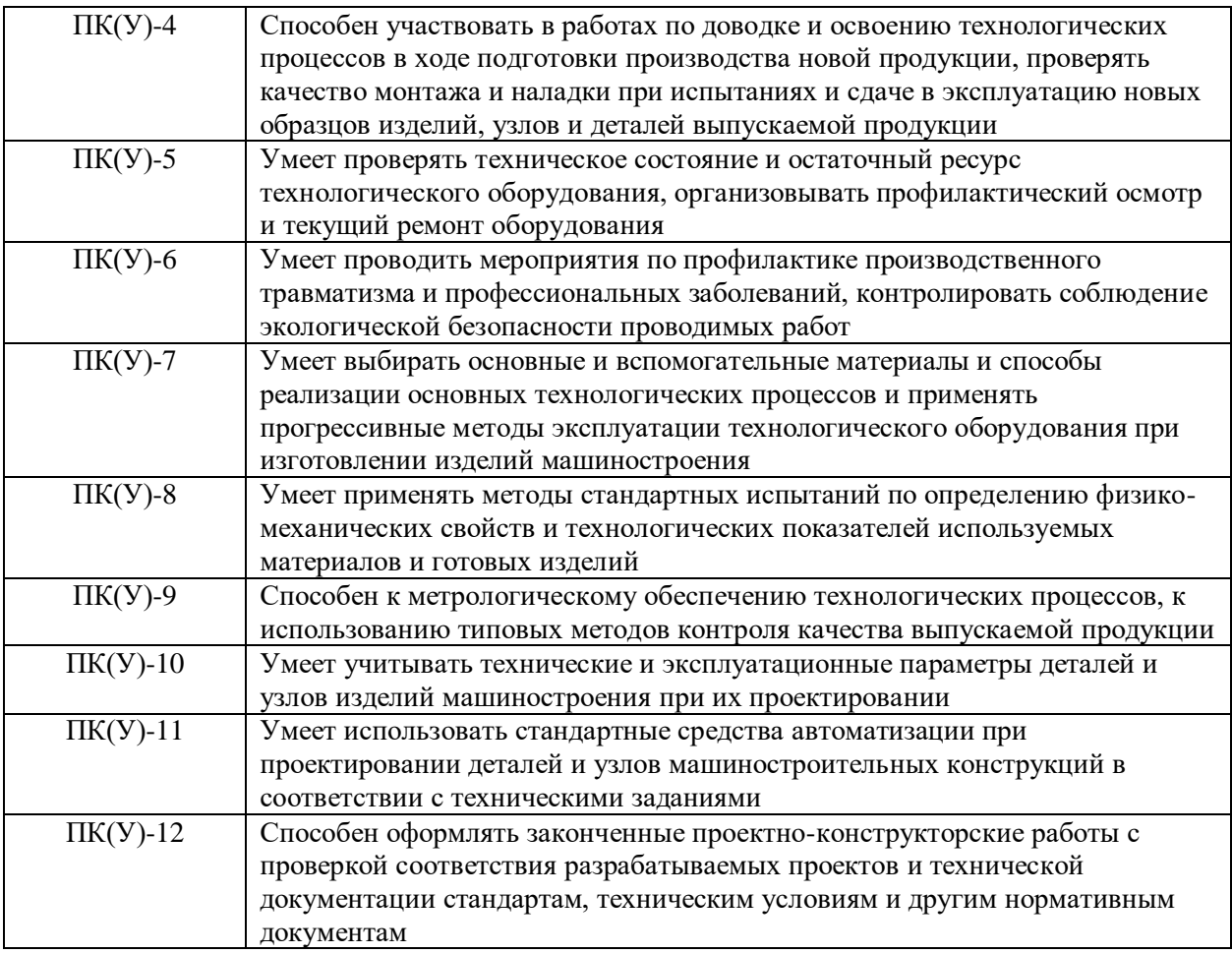

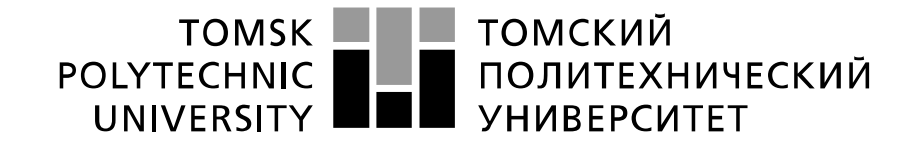

Министерство науки и высшего образования Российской Федерации федеральное государственное автономное образовательное учреждение высшего образования «Национальный исследовательский Томский политехнический университет» (ТПУ)

Школа Инженерная школа новых производственных технологий Направление подготовки (специальность) 15.03.01 Машиностроение Отделение школы (НОЦ) отделение машиностроения

УТВЕРЖДАЮ:

Руководитель ООП

 $\frac{E_{\phi}P_{\phi}P_{\phi}}{P_{\phi}}$  = Equivelent E.A.

(Подпись) (Дата)

### **ЗАДАНИЕ**

**на выполнение выпускной квалификационной работы**

В форме:

Бакалаврской работы

(бакалаврской работы, дипломного проекта/работы, магистерской диссертации)

Студенту:

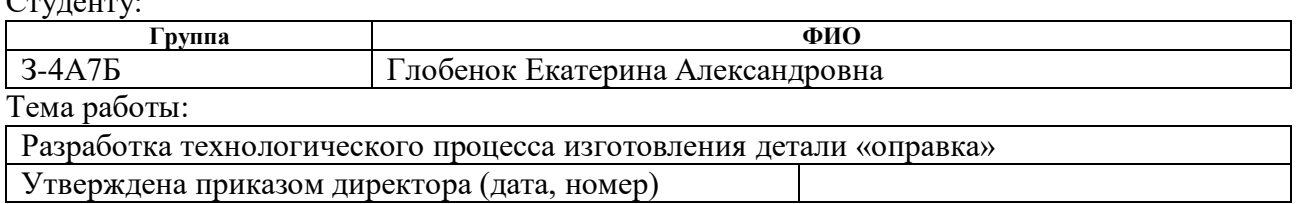

Срок сдачи студентом выполненной работы:

### **ТЕХНИЧЕСКОЕ ЗАДАНИЕ:**

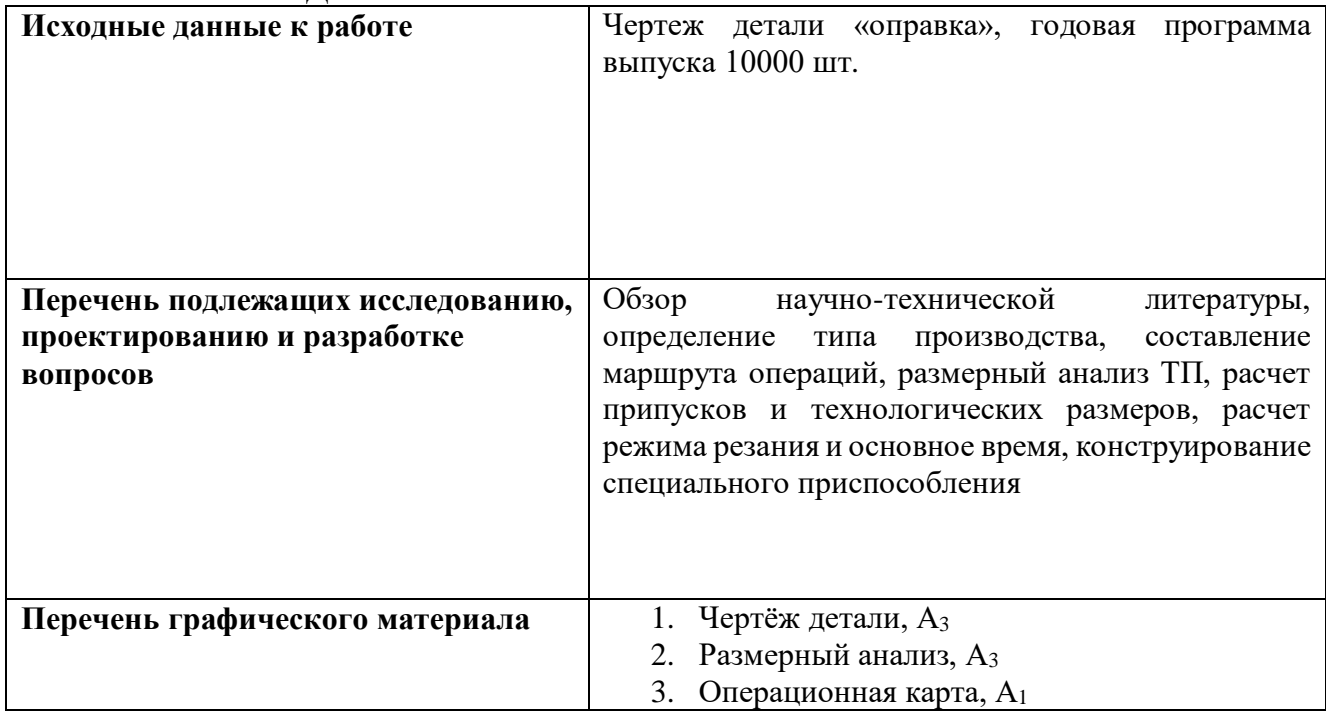

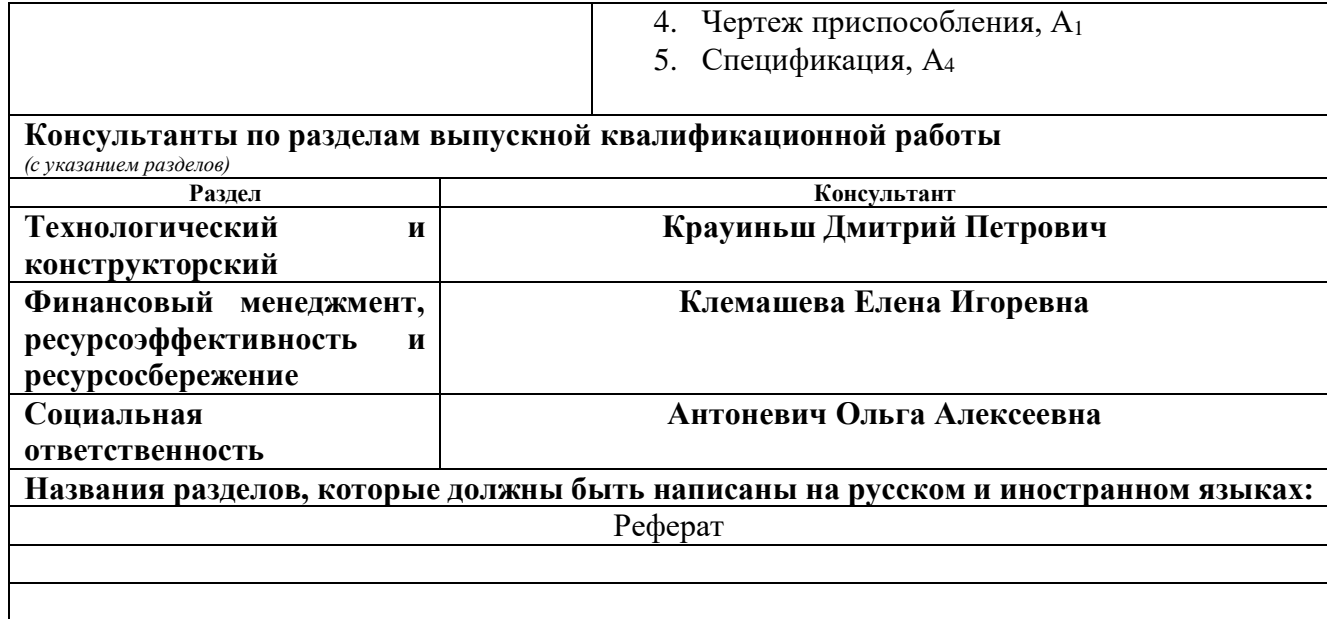

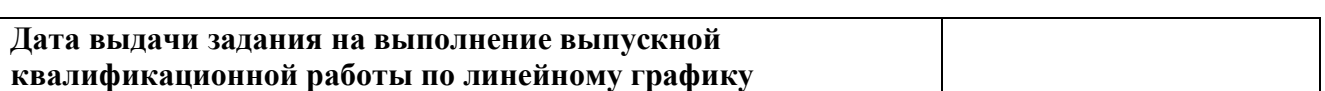

### **Задание выдал руководитель:**

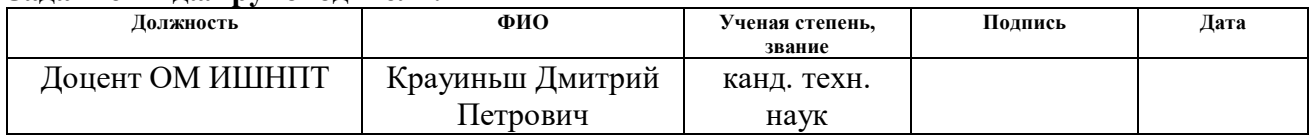

# **Задание принял к исполнению студент:**

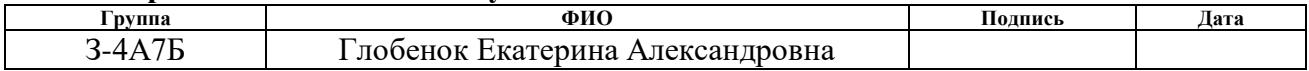

#### **РЕФЕРАТ**

Выпускная квалификационная работа 97 страниц, 15 рисунков, 30 таблиц, 20 источников, 2 листа графического материала формата А1, 2 листа графического материала А3 и 1 лист графического материала формата А4.

Ключевые слова: деталь оправка, технологический процесс, размерный анализ, режимы резания, приспособление патрон поводковый самозажимной.

*Key words: mandrel part, technological process, dimensional analysis, cutting modes, self-clamping chuck attachment.*

Объектом исследования является разработка технологического процесса изготовления детали «оправка».

Цель работы – разработать нового технологического процесса изготовления детали «оправка» с использованием современного оборудования.

Актуальность работы определяется необходимостью иметь технологический процесс изготовления конкретной детали «оправка» на производстве с использованием спроектированного в работе приспособления.

В работе изложено обоснование выполнение ВКР, выполнен анализ чертежа детали и её технологичности, определен тип производства, описан принцип выбора заготовки в соответствие с её материалом и серийностью производства, выполнен чертёж заготовки, разработан маршрут обработки детали с представлением операционных эскизов и описанием переходов по каждой операции, рассчитаны припуски на обработку и технологические размеры, выполнен размерный анализ техпроцесса, рассчитаны режимы резания для каждого технологического перехода, назначена модель станка, рассчитано время выполнения каждой операции. В конструкторской части работы выполнен спроектировано механизированное приспособление. В работе также выполнен экономический анализ оценки деловой привлекательности представленной разработки, рассмотрены вопросы организации рабочего места на механическом участке.

### **THE ABSTRACT**

The final qualification work of 100 pages, 15 drawings, 30 tables, 20 sources, 2 sheets of graphic material A1 format, 2 sheets of graphic material A3 and 1 sheet of graphic material A4 format.

Keywords: mandrel detail, technological process, dimensional analysis, cutting modes, adaptation of the ammunition cartridge.

Key Words: Mandrel Part, Technological Process, Dimensional Analysis, Cutting Modes, Self-Clamping Chuck Attachment.

The object of the study is the development of the technological process of manufacturing the part "Mandrel".

The purpose of the work is to develop a new technological process of manufacturing the part "Mandrel" using modern equipment.

The relevance of the work is determined by the need to have a technological process of manufacturing a specific part "Mandrel" in production using the device designed in the work.

The work sets the justification for the implementation of the WKR, the analysis of the drawing of the part and its technological work is performed, the type of production is determined, the principle of choosing the workpiece in accordance with its material and serial production of production was described, the workpiece was drawn, the processing route with the presentation of operating sketches and the description of the transitions for each operation was developed, and the processing route has been developed , the processing and technological dimensions are calculated, a dimensional analysis of the process is made, the cutting modes for each technological transition are calculated, the machine model is assigned, and the time of performing each operation is calculated. A mechanized device is designed in the design part of the work. The work also performs an economic analysis of the assessment of business attractiveness of the presented development, the issues of organizing a workplace on a mechanical site were considered.

# **СОДЕРЖАНИЕ:**

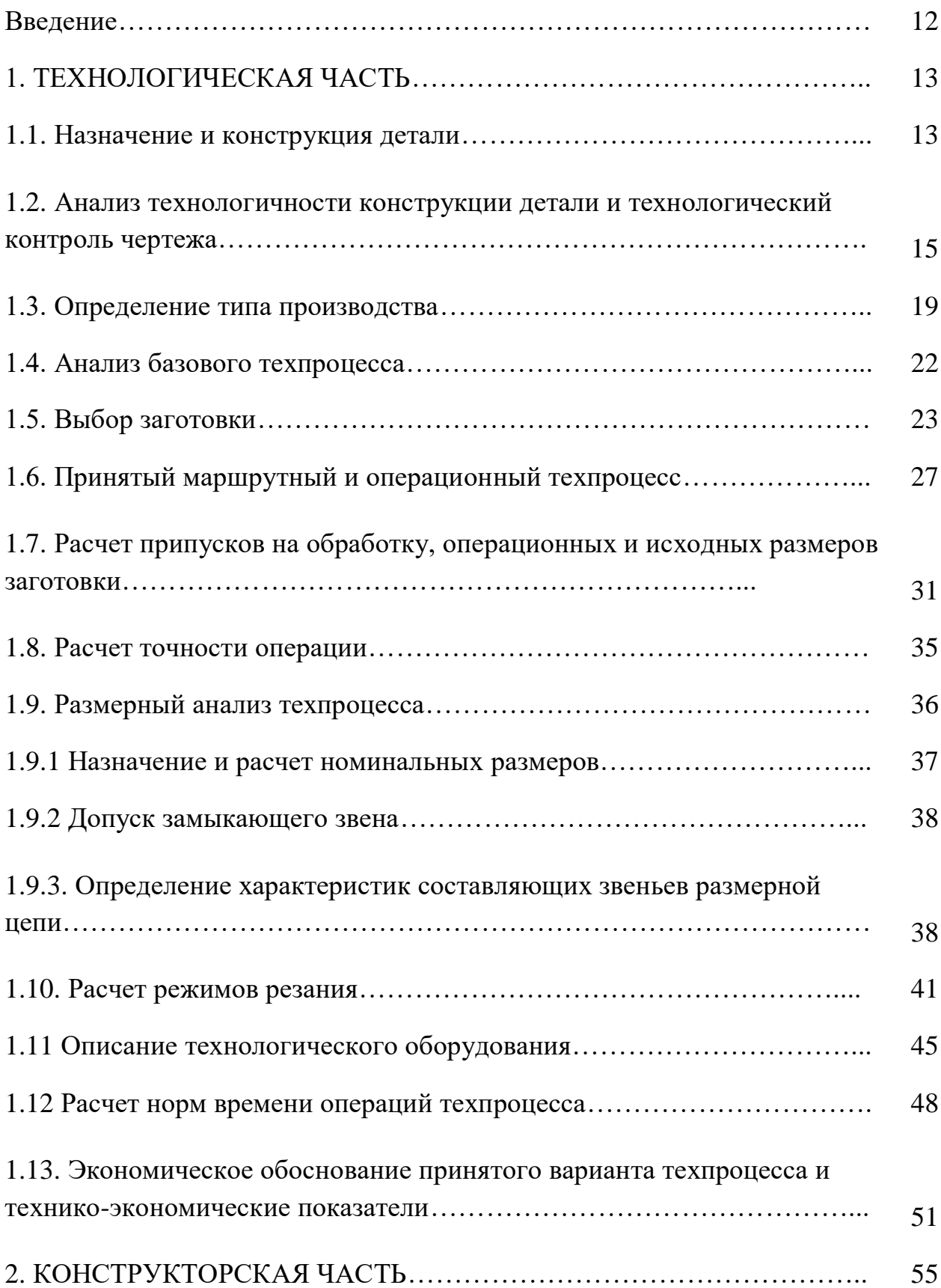

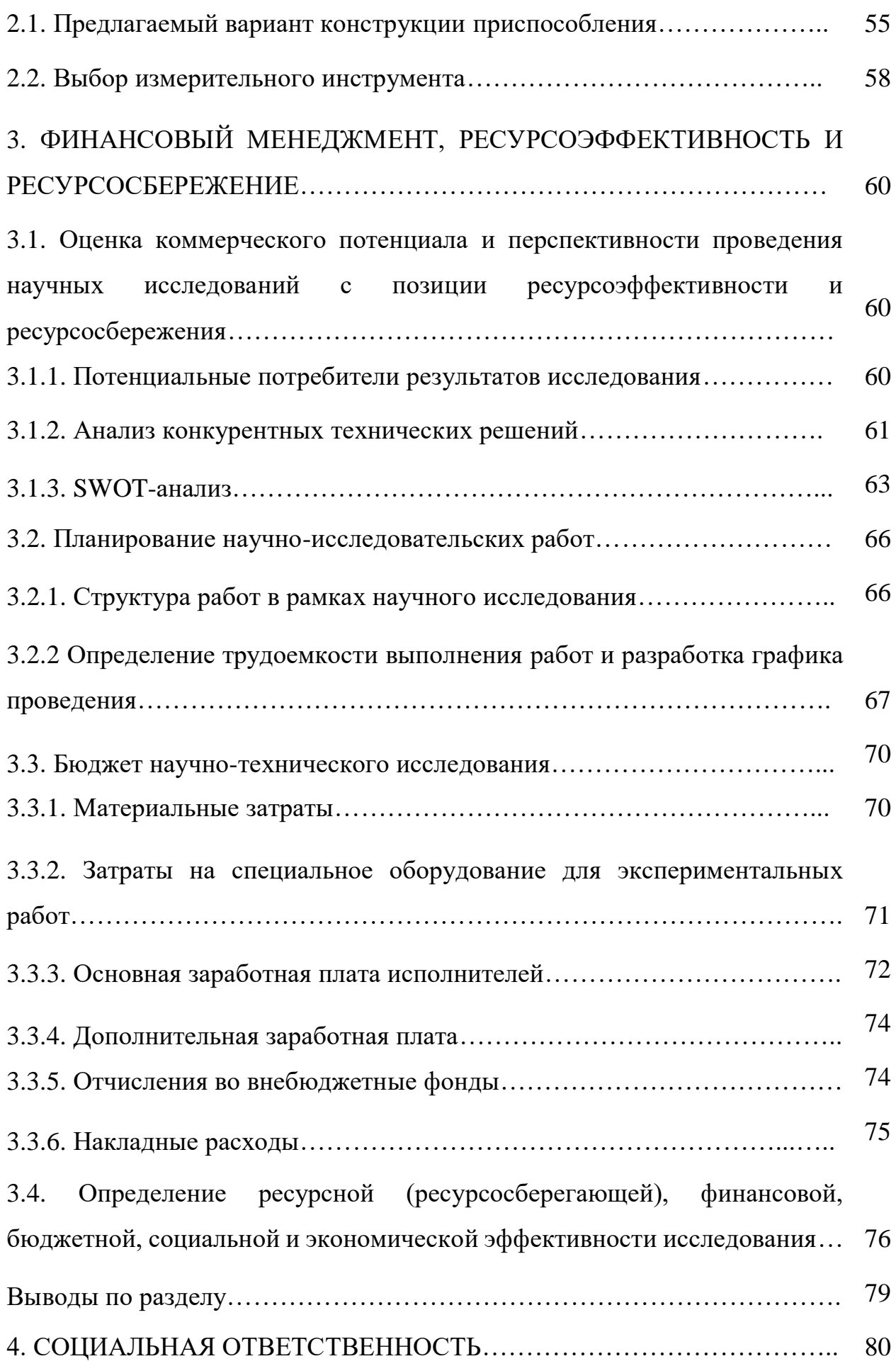

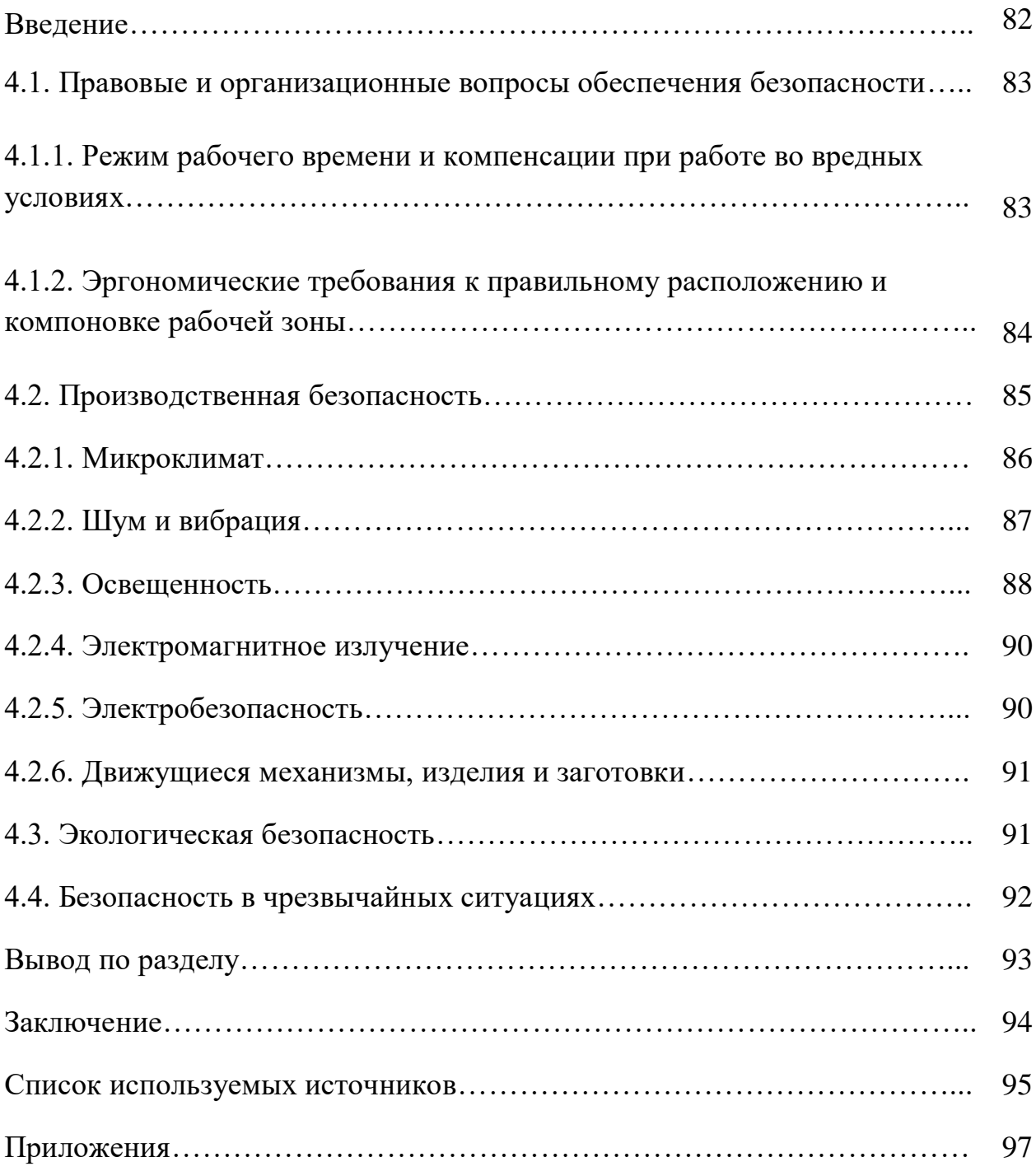

### **ВВЕДЕНИЕ**

Основными задачами разработки технологического процесса являются: определение рациональной последовательности обработки детали; подбор соответствующего оборудования, режущего и измерительного инструментов; проектирование необходимой оснастки. Технологический процесс должен обеспечить параметры детали, требуемые чертежом и техническими условиями. Для проектирования технологический процессов необходимы исходные данные и материалы: чертежи, технологические условия на деталь, годовой объем выпуска деталей, данные об оборудовании, каталоги режущего инструмента, нормативы режимов резания и др. Последовательность разработки технологического процесса заключается в следующем:

выбор заготовки и метода ее получения;

разработка технологического маршрута;

расчет технологических режимов резания и нормирование операций;

заполнение технологических карт;

выбор режущего и измерительного инструмента

выбор приспособления в конструкторской части.

Цель работы проектирование технологического процесса изготовления детали «оправка».

Выпускная квалификационная работа содержит следующие основные разделы:

1. Технологическая часть;

2. Конструкторская часть;

3. Финансовый менеджмент, ресурсоэффективности и ресурсосбережения;

4. Социальная ответственность.

### **1. Технологическая часть.**

### **1.1Назначение и конструкция детали**

Деталь «Оправка» относится к группе тел вращения с наружным диаметром 85 мм и длинной 28,5 мм. Конструктивно Оправка представляет собой цилиндрическое кольцо отверстие Ø10,4 длиной 28,5 мм. На одной торцевой поверхности детали имеется отверстие Ø24 длиной 4 мм.

Деталь относится к группе цилиндрических деталей с гладкой внешней цилиндрической поверхностью, протяжённость которой не превышает ее диаметральный размер.

 $R$ <sub>7</sub> 40

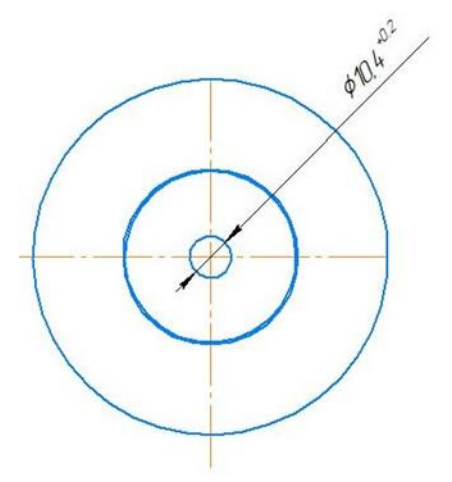

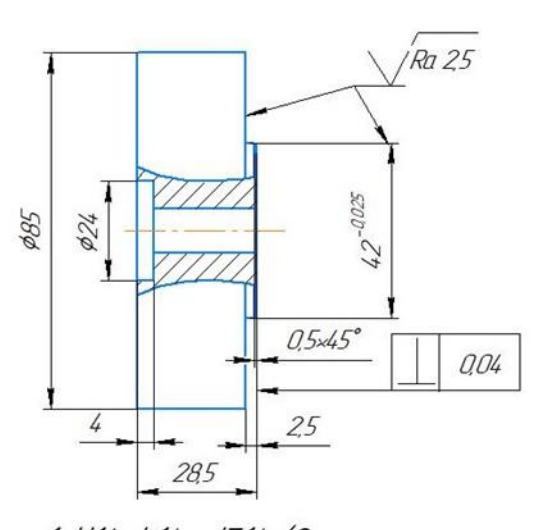

 $1. H14. h14. \pm 1714/2.$ 2. Острые кромки притупить. З Покрытие Ан Окс. 4 Риководствоваться ТУ.

*Рисунок 1 - Эскиз Детали.*

В соответствии со служебным назначением к внешним цилиндрическим поверхностям не предъявляют повышенные требования по точности геометрической формы. Форма детали образована простой поверхностью цилиндрической.

Оправка изготовлена из сплава марки АМг6 ГОСТ 4784-2019. Термообработка не требуется.

Наиболее высокопрочный сплав группы магналиев. В отожженном состоянии обладает высокой пластичностью и длительной прочностью при температуре до 150°С. По уровню механических свойств при низких температурах несколько уступают сплаву 1201. Крупногабаритные полуфабрикаты сплава АМг6 отличаются большей чувствительностью к концентрации напряжений и большей анизотропией показателей вязкости в нагартованном состоянии по сравнению со сплавом 1201. Прочность сварных соединений близка к прочности основного материала.

Химический состав стали представлен в таблице 1.

*Таблица 1 – Химический сплава марки АМг6 ГОСТ 4784-2019*

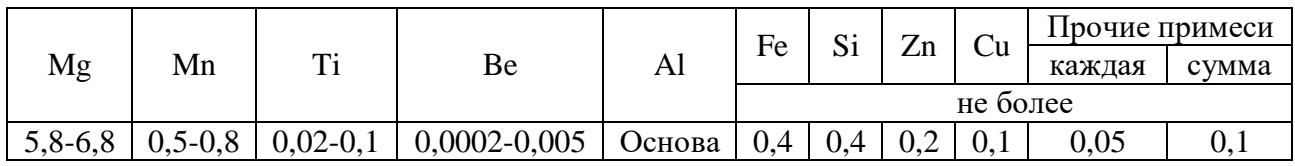

Механические свойства стали представлены в таблице 2.

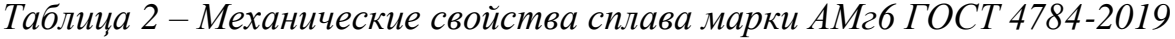

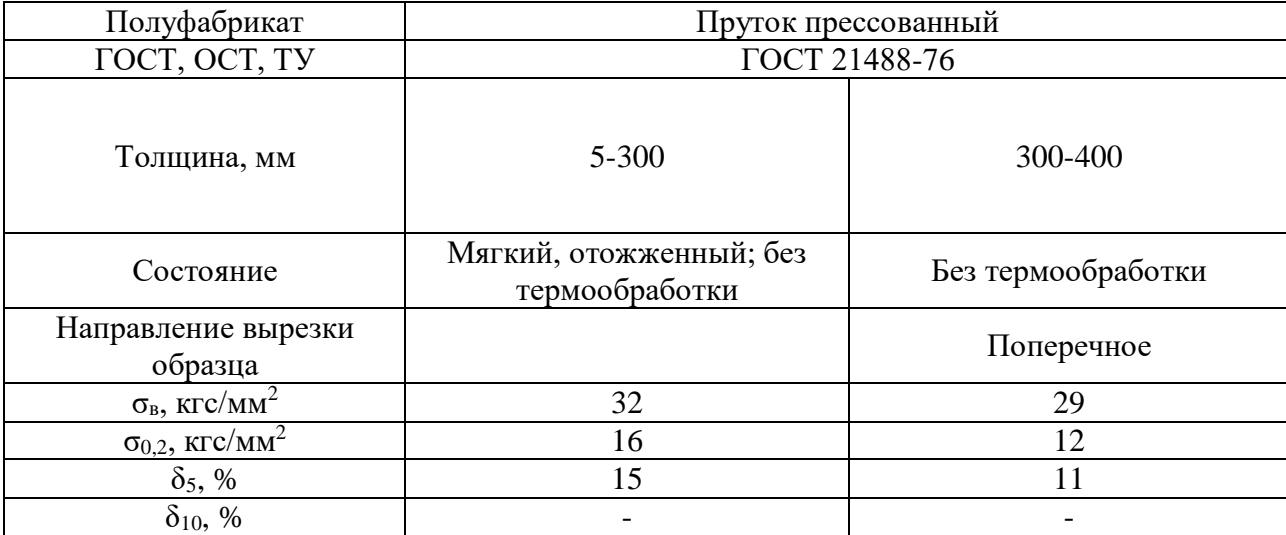

# 1.2 Анализ технологичности конструкции детали и технологический контроль чертежа

Анализ технологичности является одним из важных этапов в разработке технологического процесса, обусловливает основные технико $e_{\Gamma}$ экономические показатели: металлоемкость, трудоемкость, себестоимость.

Анализ технологичности проводится, как правило, в два этапа: качественный анализ и количественный анализ.

Качественный анализ технологичности детали.

Для детали квалитет точности устанавливается в диапазоне ІТ7 - ІТ14, общая шероховатость детали составляет Rz =40, Ra=2.5.

Отклонение от перпендикулярности оси отверстия диаметром торца и не должно превышать 0,04 мм.

Деталь не имеет мест труднодоступных для измерения и обработки, помимо этого, процесс получения детали может производиться на типовом оборудовании, применяя универсальные типовые инструменты  $\mathbf{M}$ приспособления.

В целом, конструкция детали представляется технологичной. Можно сделать вывод, что нет необходимости в замене материала детали на другой и во внесении изменений в конструкцию детали.

Количественный анализ технологичности детали.

Выполним количественную оценку технологичности согласно ГОСТ 14.201-83.

1. Коэффициент использования металла.

$$
K_{\mu\text{M}} = \frac{M_{\text{Aer}}}{M_{\text{3ar}}},\tag{1}
$$

где М<sub>лет</sub> – масса детали, кг;

 $M_{\text{3aF}}$  – масса материала заготовки, кг.

15

$$
M_{\text{3ar}} = \rho V_{\text{3ar}},\tag{2}
$$

$$
M_{\text{a}} = \rho V_{\text{a}}.
$$

где  $\rho$  - плотность материала;

 $V_{\text{sar}}$  – объем заготовки, м<sup>3</sup>;

 $V_{\text{I}e\text{T}}$ , - объем детали, м<sup>3</sup>.

Для определения объемов деталь или заготовка разбивается на элементарные фигуры и определяется объем каждой из них. Сумма объемов элементарных фигур составит объем детали.

$$
V = \frac{\pi d^2}{4} h,
$$
\n(4)  
\n
$$
V_{\text{ofm}} = \frac{3,14 \cdot 85^2 \cdot 28}{4} = 161700 \text{ mm}^3
$$

Величина припуска принята 2,5 и 2,3 [2].

Для определения размеров заготовки необходимо определить припуски на механическую обработку поверхностей детали. Припуски назначают в соответствии с нормативно-технической документацией.

Масса заготовки и детали:

$$
V3ar=0,00020 m3;V2er=0,0001588 m3M3ar=0,00020 · 2640=0,53 krM2er=0,0001588·2640=0,42 krKoəφφициент использования mareриала:
$$

 $K_{\text{HM}} = 0.42/0.53 = 0.80.$ 

2. Коэффициент унификации.

$$
K_{y3} = \frac{N_{y3}}{N_3},\tag{5}
$$

16

где  $N_{y3}$  – число унифицированных элементов детали, шт;  $N_3$  – общее число элементов, шт.

$$
K_{y3} = \frac{7}{10} = 0.7.
$$

3. Коэффициент точности обработки детали.

$$
K_{\rm ro} = 1 - \frac{1}{IT_{\rm cp}},\tag{6}
$$

где *IT*ср – средний квалитет точности, рассчитываемый по формуле:

$$
IT_{\rm cp} = \frac{\sum n_i IT_i}{\sum n_i},\tag{7}
$$

где  $n_i$  – количество размеров одного квалитета;

 $IT_i$  – квалитет точности обработки.

$$
IT_{cp} = \frac{IT14 \cdot 8 + IT7 \cdot 1}{9} = 13,2 \approx 13;
$$

$$
K_{ro} = 1 - \frac{1}{13} = 0.9.
$$

Деталь считается технологичной, т. к.  $K_{\text{TO}} > 0.8$ .

4. Коэффициент шероховатости.

$$
K_{\rm m} = \frac{1}{R_{a_{\rm cp}}},\tag{8}
$$

где  $R_{a\rm cp}$  – средняя шероховатость поверхности, мкм, рассчитываемая по формуле:

$$
R_{a_{\rm cp}} = \frac{\sum n_i R_{a_i}}{\sum n_i},\tag{9}
$$

где  $n_i$  – число поверхностей одной шероховатости;

 $R_{a\,i}$  – шероховатость поверхности.

$$
R_{a_{\rm cp}} = \frac{Rz40 \cdot 6 + R_a 2{,} 5 \cdot 2}{8} = 30{,}6;
$$

$$
K_{\rm m} = \frac{1}{30{,}6} = 0{,}03.
$$

Деталь считается технологичной, т.к.  $\rm K_{\scriptscriptstyle III}$  <0,32.

После расчета коэффициентов, определяющих технологичность конструкции детали можно сделать вывод, что деталь является технологичной.

### **1.3Определение типа производства**

Тип производства характеризуется коэффициентом закрепления операций, который показывает число различных операций, закрепленных в среднем по цеху (участку) за каждым рабочим местом в течение месяца.

$$
K_{cl} = \frac{t_{\rm B}}{T_{\rm HT}},\tag{10}
$$

где *t<sup>в</sup>* – такт выпуска детали, мин.; *Tшт* – среднее штучно–калькуляционное время на выполнение операций технологического процесса, мин.

$$
t_{\rm B} = \frac{F_{\rm r}}{N_{\rm r}} = \frac{6020 \cdot 60}{10000} = 36 \text{MH},\tag{11}
$$

где Fг – годовой фонд времени работы оборудования непрерывный (с выходными и праздничными днями), мин.; Nг – годовая программа выпуска деталей.

По ГОСТ 3.1121-84 приняты следующие коэффициенты закрепления операций  $k_{\text{3.0}}$ :

– массовое производство -  $k_{3.0} = 1$ ;

- крупносерийное -  $k_{3.0} = 2$  ... 10;

- среднесерийное  $k_{3.0} = 10$  ... 20;
- мелкосерийное  $k_{3.0} = 20$  ... 40;
- единичное  $k_{3.0} > 10$ .

Расчетное количество станков определяем по формуле:

$$
m_{\mathrm{p}} = \frac{N \cdot t_{\mathrm{m}\mathrm{T}}(t_{\mathrm{m}\mathrm{T}-\mathrm{K}})}{60 \cdot F_{\mathrm{A}} \cdot \eta_{\mathrm{3,H}}},\tag{12}
$$

где  $N$  - годовой объем выпуска деталей, шт.;

 $t_{\text{mrt}}(t_{\text{mrt-k}})$  - штучное или штучно-калькуляционное время, мин;

 $F_{\!\scriptscriptstyle\rm I\hspace{-1pt}I}$  - действительный годовой фонд времени, ч;

 $\eta_{3,H}$  - нормативный коэффициент загрузки оборудования (принимается  $\eta_{3,H}$  = 0,75 … 0,85).

Принятое число рабочих мест P устанавливают округлением значений  $m_{\rm n}$ до ближайшего большего целого числа.

Далее для каждой операции вычисляют значение фактического коэффициента загрузки:

$$
\eta_{3.\Phi} = \frac{m_p}{P},\tag{13}
$$

Количество операций (последняя графа), выполняемых на рабочем месте, определяется по формуле:

$$
0 = \frac{\eta_{3,H}}{\eta_{3,\phi}},
$$
 (14)

Коэффициент закрепления операций рассчитывается по формуле:

$$
k_{3.0} = \frac{\sum \mathbf{O}}{\sum \mathbf{P}},\tag{15}
$$

Исходные данные:  $N = 10000$  деталей;  $F_A = 6020$  ч;  $\eta_{3,H} = 0.8$ ;  $t_{\text{HT}} =$ 1,765 мин.

$$
m_{\rm p} = \frac{10000 \cdot 1{,}765}{60 \cdot 6020 \cdot 0{,}8} = 0{,}06
$$

Принятое число рабочих мест  $P = 1$ .

$$
\eta_{3.\phi} = \frac{0.06}{1} = 0.06
$$

$$
0 = \frac{0.8}{0.09} = 13.3
$$

$$
k_{3.0} = \frac{13.3}{1} = 13.3
$$

Следовательно, производство детали «Оправка» будет среднесерийным. Для серийного производства рассчитывается размер партии деталей по формуле:

$$
\Pi = \frac{N \cdot \alpha}{\Phi},\tag{16}
$$

где - *а* – периодичность запуска партий в обработку, *а* = 3 дня;

Ф - количество рабочих дней в году.

$$
\Pi = \frac{10000 \cdot 35}{252} = 119 \text{ mT}.
$$

Основными задачами анализа базового технологического процесса являются выявление структур операций, анализ применяемого оборудования, рабочих приспособлений и различных видов операций.

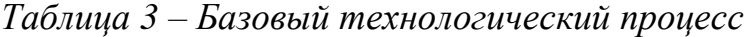

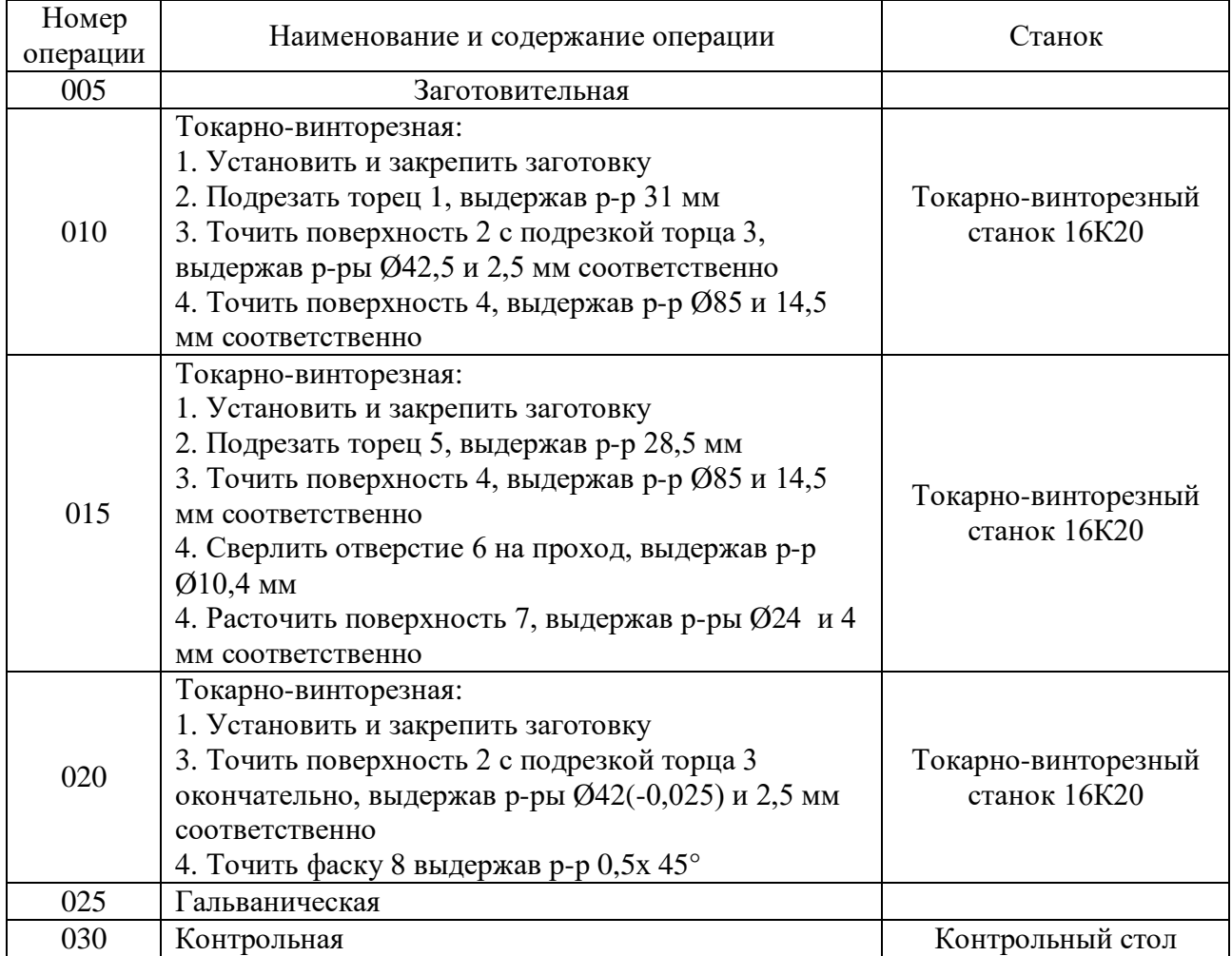

Из вышеперечисленного делаем вывод, что в действующем техпроцессе коэффициент использования материала не большой, применяются устаревшие станки.

### 1.5 Выбор заготовки

выборе метода получения заготовки решающими факторами  $\Pi$ ри являются: форма детали, масса, материал, объем выпуска деталей. Окончательное решение о выборе метода принимается на основе техникоэкономических расчетов.

Для выбора метода получения заготовки сравнивается ее стоимость по базовому варианту  $S_1$  и проектируемому  $S_2$ .

При отсутствии сведений о методе получения заготовки по базовому варианту стоимость заготовки рассматривается по двум возможным методам ее получения и делается их сравнение.

Стоимость заготовок из проката рассчитывается по формуле:

$$
S_1 = M + \sum C_{0.3},
$$
 (10)

где М - затраты на материал заготовки, р.;

 $\sum C_{0.3}$  - технологическая себестоимость правки, калибрования, разрезки, р.

Расчеты затрат на материалы и технологической себестоимости выполняются по формулам:

$$
M = Q \cdot S - (Q - q) \cdot S_{\text{orx.}},\tag{11}
$$

где Q - масса заготовки (рассчитывается через объем и плотность материала заготовки), кг;

S - цена 1 кг материала заготовки, р.;

д - масса детали, кг;

 $S_{\text{or}x}$  - цена 1 кг отходов, р.

В отходы включается не только разность между массой заготовки и детали (стружка), но и остаток прутка, образующийся из-за не кратности длины заготовки длине прутка. Пруток прессованный круглый по ГОСТ 21488-97 поставляется в прутках длиной 26 м.

$$
\sum C_{0.3.} = \frac{C_{\text{II}.3.} \cdot t_{\text{III}}(t_{\text{III}-\text{K}})}{60},\tag{12}
$$

где С<sub>п.з.</sub> - приведенные затраты на рабочем месте, р./ч;

 $t_{\text{HIT}}(t_{\text{HIT-K}})$  - штучное или штучно-калькуляционное время выполнения заготовительной операции, мин.

Примерные значения приведенных затрат  $C_{\text{n.a.}}$  даны в учебном пособии [1, 11].

Штучное или штучно-калькуляционное время  $t_{\text{un}-k}$  рассчитывается по формуле:

$$
t_{\text{IUT}}(t_{\text{IUT}-\kappa}) = \frac{L_{\text{pea.}} + y}{S_{\text{M}}} \cdot \varphi,\tag{13}
$$

где  $L_{\rm{pe}3.}$  - длина резания при разрезании проката на штучные заготовки (может быть принята равной диаметру проката  $L_{\text{peak}} = D$ ), мм;

 $y$  - величина врезания и перебега (при разрезании дисковой пилой  $y = 1,4$  мм);

 $S_{\text{M}}$  - минутная подача при разрезании  $(S_{\text{M}} = 50...80$  мм/мин);

 - коэффициент, показывающий долю вспомогательного времени в штучном производстве ( $\varphi = 1.84$  для мелко- и среднесерийного производства).

$$
t_{\text{IUT}}(t_{\text{IUT}-\kappa}) = \frac{90 + 1.4}{50} \cdot 1.84 = 3.36 \text{ mm}.
$$

$$
\sum C_{0.3.} = \frac{150 \cdot 3.36}{60} = 8.4 \text{ p./v}
$$

$$
\text{M} = 0.53 \cdot 200 - (0.53 - 0.42) \cdot 24 = 103.36 \text{ p.}
$$

$$
S_1 = 103.36 + 8.4 = 111.76 \text{ p.}
$$

$$
S_2 = \left(\frac{C_i}{1000} \cdot Q \cdot k_e \cdot k_c \cdot k_B \cdot k_b \cdot k_n\right) - (Q - q) \cdot S_{\text{orx.}} \tag{14}
$$

где  $C_i$  – базовая стоимость 1 т заготовок, р.;

 $Q$  – масса заготовки, кг;

 $k_e$  – коэффициент, зависящий от класса точности;

 $k_c$  – коэффициент, зависящий от степени сложности;

 $k_{\rm B}$  – коэффициент, зависящий от массы заготовки;

 $k_b$  – коэффициент, зависящий от марки материала;

 $k_n$  – коэффициент, зависящий от объема выпуска заготовок.

$$
S_2 = \left(\frac{250000}{1000} \cdot 0.5 \cdot 1 \cdot 0.87 \cdot 1.14 \cdot 1.13 \cdot 1\right) - (0.5 - 0.42) \cdot 24 = 140 \text{ py6}.
$$

Расчет экономического эффекта:

$$
\Theta_{\text{3ar}} = (S_1 - S_2)N, \tag{15}
$$

где S<sub>1</sub> и S<sub>2</sub> - стоимость заготовки по базовому и проектируемому вариантам соответственно;

N - годовой объем выпуска деталей.

$$
\theta_{\text{3ar}} = (111.76 - 140) \cdot 10000 = 282400 \text{ p}.
$$

Делаем вывод, что целесообразнее выбрать пруток прессованный, рис.2.

Выбранная заготовка:

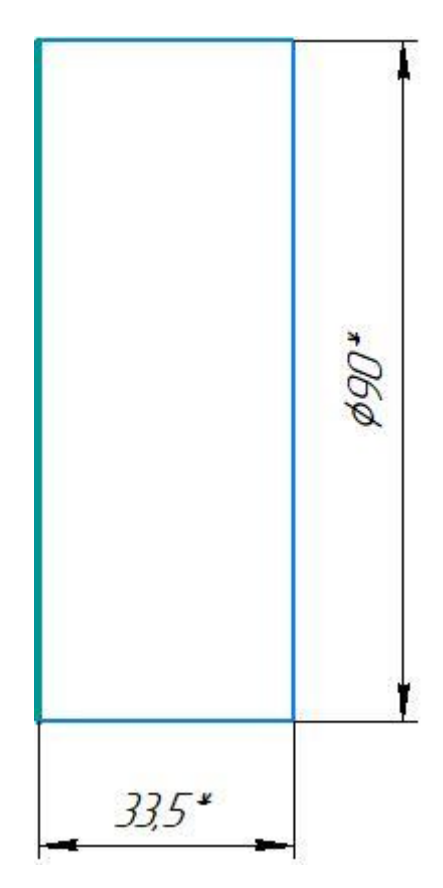

Рисунок 2. Эскиз заготовки

### 1.6 Принятый маршрутный и операционный техпроцесс

Маршрутное описание Принятого маршрутного технологического процесса (ТП) заключается в сокращенном описании всех технологических операций в маршрутной карте в последовательности их выполнения без указания переходов и технологических режимов.

маршрута обработки Построение технологического **BO** многом определяется конструктивно-технологическими особенностями детали. Выбор маршрутной технологии существенно зависит от типа производства, уровня автоматизации и применяемого оборудования.

При серийном производстве применяют универсальные станки с ЧПУ, агрегатные специализированные и специальные станки.

Выбор станка на операцию определяется возможностью изготовления на нем деталей необходимой конфигурации и размеров, а также обеспечения качества ее поверхности.

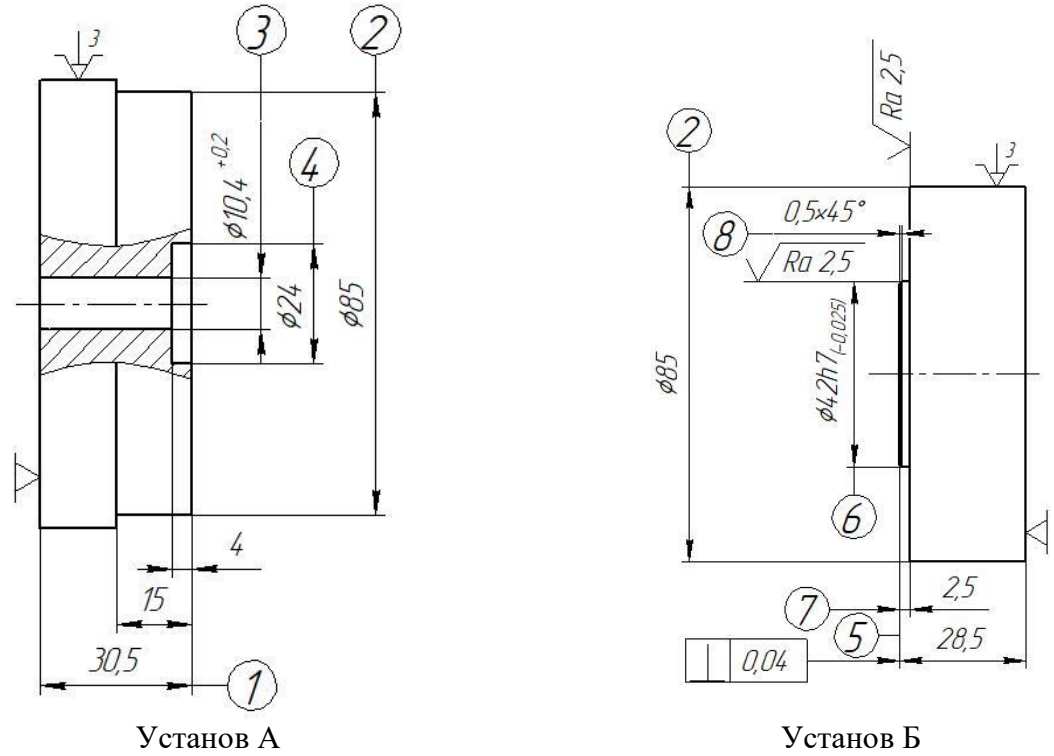

Рисунок 3 – Эскиз и схема базирования детали.

В таблице 4 приведен принятый маршрутный и операционный техпроцесс детали «Оправка».

*Таблица 4 – Принятый маршрутный и операционный техпроцесс детали «Оправка»*

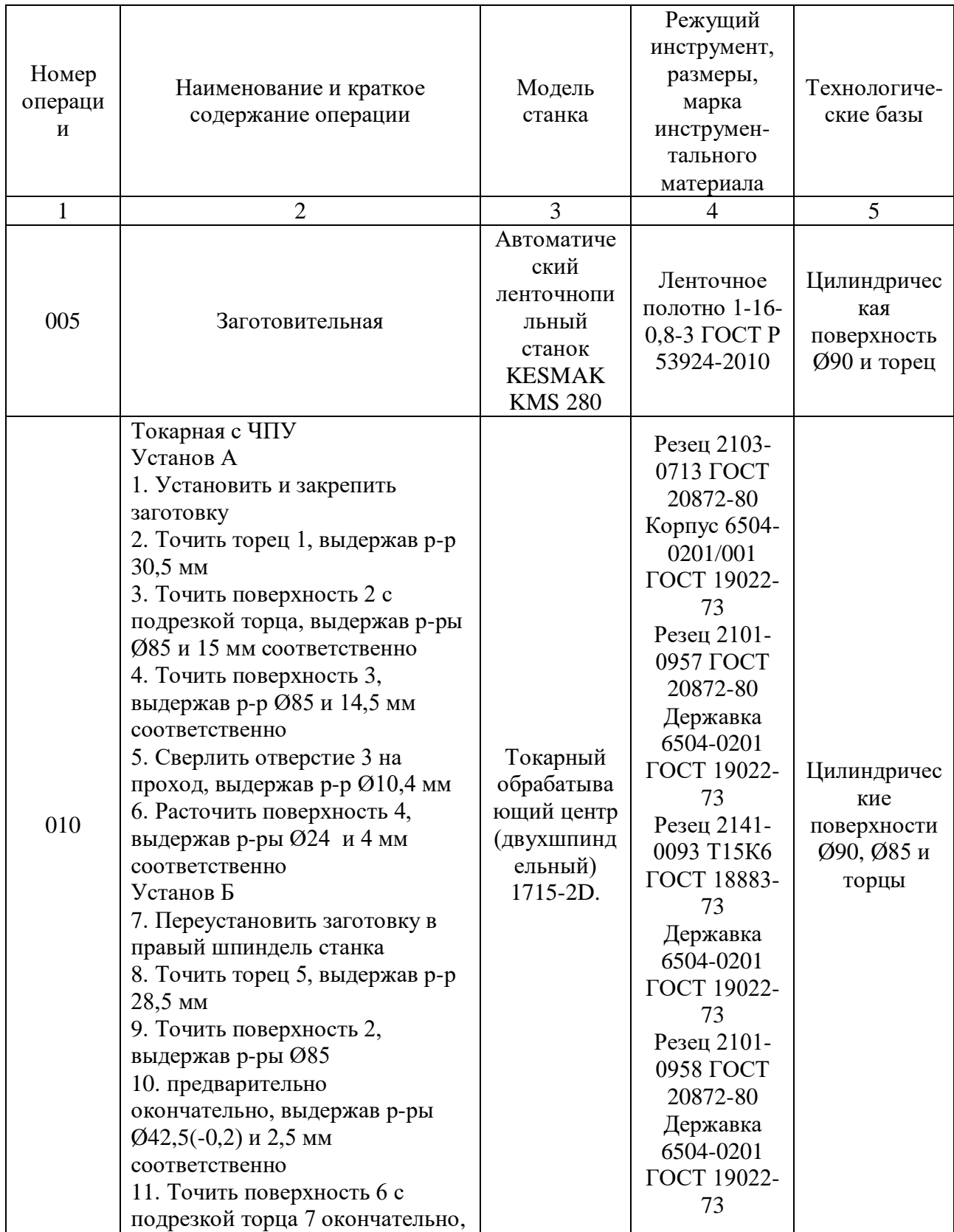

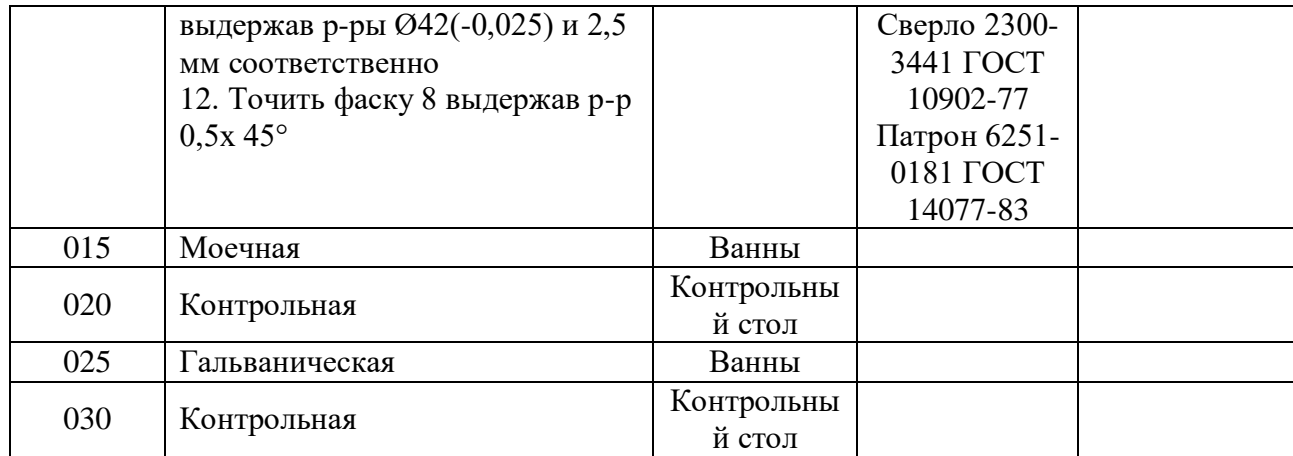

Для обработки самой точной поверхности детали рассчитывается необходимое (достаточное) количество операций (переходов) по коэффициенту уточнения.

Необходимое общее уточнение рассчитывается по формуле:

$$
\varepsilon_{\rm o} = \frac{T_{\rm 3ar.}}{T_{\rm 1.4}}
$$
\n(16)

где Т<sub>заг.</sub> - допуск на изготовление заготовки (принимается по чертежу заготовки), MM:

Т<sub>дет.</sub> - допуск на изготовление детали (принимается по чертежу детали), мм. Промежуточные значения рассчитываются по формулам:

$$
\varepsilon_1 = \frac{T_{3ar}}{T_1}; \ \varepsilon_2 = \frac{T_1}{T_2}; \ \varepsilon_3 = \frac{T_2}{T_3}; \ \varepsilon_n = \frac{T_{n-1}}{T_n},
$$
\n(17)

где  $T_1, T_2, T_3, T_n$  - допуски размеров, полученные при обработке детали на первой, второй и т. д. операциях.

Точность обработки поверхности по принятому маршруту будет обеспечена, если соблюдается условие:

$$
\varepsilon_0 \le \varepsilon_{\text{np}},\tag{18}
$$

29

Допуск заготовки  $T_{\text{sat}} = 0.62 \text{ mm}$ , допуск детали  $T_{\text{net}} = 0.025 \text{ mm}$ . Необходимое общее уточнение рассчитываем по формуле:

$$
\varepsilon_{\rm o} = \frac{0.62}{0.025} = 24.8 \text{ mm}
$$

Для обработки поверхности ∅42Н7(+0,025) принимаем следующий маршрут:

черновое точение;

чистовое точение;

- точение тонкое.

Из справочника выписываем допуски на межоперационные размеры:

 $T_1 = 0.39$  мм (квалитет точности IT13);

 $T_2 = 0.062$  мм (квалитет точности IT9);

Т3 = 0,025 мм квалитет точности IT7.

Рассчитываем промежуточные значения уточнений по формуле (23)

$$
\varepsilon_1 = \frac{0.62}{0.39} = 1.6; \ \varepsilon_2 = \frac{0.39}{0.062} = 6.3; \ \varepsilon_3 = \frac{0.062}{0.025} = 2.5.
$$

Определяем общее уточнение для принятого маршрута обработки:

$$
\varepsilon_{\rm np} = 1.6 \cdot 6.3 \cdot 2.5 = 25.2
$$

Полученное значение  $\varepsilon_{\text{np}}$  показывает, что при принятом маршруте точность обработки поверхности Ø42H7<sup>(+0,025)</sup> обеспечивается, т. к.

$$
\varepsilon_0 \leq \varepsilon_{\rm np} = 24.8 < 25.2
$$

# 1.7. Расчет припусков на обработку, операционных и исходных размеров заготовки

Выполним расчёт операционных припусков на поверхность Ø42h7<sub>(-0,025)</sub> аналитическим методом.

Значение  $\rho_a$  определяем по формуле:

$$
\rho_a = KL,\tag{19}
$$

где К - величина удельного отклонения расположения:

для заготовки К = 0,5 мкм/мм;

для точения чернового К = 0,06 мкм/мм;

для точения п/чистового К = 0.05 мкм/мм;

для точения чистового К = 0,04 мкм/мм;

для шлифования К = 0,03 мкм/мм;

 $L$  - расстояние от сечения, для которого определяется величина отклонения расположения до места крепления заготовки;

$$
L = 10 \text{ MM}
$$
\n
$$
\rho_a = 0.5 \cdot 10 = 5
$$
\n
$$
\rho a^I = 0.06 \cdot 5 = 0.3
$$
\n
$$
\rho a^{II} = 0.05 \cdot 0.3 = 0.015
$$
\n
$$
\rho a^{III} = 0.04 \cdot 0.015 = 0.012
$$
\n
$$
\rho a^{III} = 0.03 \cdot 0.012 = 0.0004
$$

Полученные значения  $\rho_a$  заносим в таблицу.

Заготовка базируется в трех кулачковом патроне, величину погрешности установки на заготовку  $\varepsilon_y$  берем из справочной литературы:

- для точения чернового h12:  $\varepsilon_{v}^{I} = 130$ мкм

- для точения п/чистового h10:  $\varepsilon_y^I = 0.06 \cdot \varepsilon_y^I + \varepsilon_{\text{H}} = 58$ мкм

- для точения чистового h8:  $\varepsilon_y^{III} = 0.04 \cdot \varepsilon_y^{II} + \varepsilon_{\text{HHZ}} = 50$ мкм

– для точения тонкого h7:  $\varepsilon_{\mathcal{Y}}^{III} = 0.04 \cdot \varepsilon_{\mathcal{Y}}^{III} + \varepsilon_{\scriptscriptstyle \rm H H \rm \! A} = 50$ мкм где  $\varepsilon_{\scriptscriptstyle \rm H H\rm\mu}$  - погрешность индексации  $\varepsilon_{\scriptscriptstyle \rm H H\rm\mu} = 50$ мкм Полученные значения у заносим в таблицу. Рассчитываем минимальный припуск:

$$
2Z_{i\ min} = 2(R_{zi-1} + T_{ai-1} + \sqrt{\rho_a^2 + \varepsilon_y^2}),\tag{20}
$$

где  $Z_{i,min}$  – наименьший припуск на сторону;

 $R_{zi-1}$  – шероховатость, полученная на предыдущем переходе;

 $T_{ai-1}$  – глубина дефектного слоя поверхности заготовки после предыдущего перехода;

 $\rho_{a}$ - суммарное отклонение расположения поверхности на предыдущем переходе;

 $\varepsilon_y$  – векторная сумма поверхностей установки и базирования детали на выполненном переходе.

для точения чернового h12:

$$
2Z_{i\ min} = 2\left(40 + 130 + \sqrt{5^2 + 130^2}\right) = 660, 2 \text{ mKm}
$$

для точения п/чистового h10:

$$
2Z_{i\ min} = 2\left(20 + 58 + \sqrt{0.3^2 + 58^2}\right) = 316
$$
MKM

для точения чистового h8:

$$
2Z_{i\ min} = 2\left(10 + 50 + \sqrt{0.015 + 50^2}\right) = 200
$$
MKM

для точения тонкого h7:

$$
2Z_{i\ min} = 2\left(6.3 + 50 + \sqrt{0.012^2 + 25^2}\right) = 110
$$
MKM

Полученные значения  $2Z_{i,min}$  заносим в таблицу.

Определяем расчетный минимальный размер для последнего технологического перехода:

$$
d_p = d_{max} - \delta,\tag{21}
$$

32

$$
d_p = 42 - 0.025 = 41.975
$$
mm

Определяем промежуточные расчетные размеры по обрабатываемым поверхностям по формуле:

$$
d_{min} = d_p + 2Z_{i\ min},\tag{22}
$$

$$
d_{min} = 41,975 + \frac{110}{1000} = 42,085 \text{ mm}
$$
  

$$
d_{min} = 42,085 + \frac{200}{1000} = 42,285 \text{ mm}
$$
  

$$
d_{min} = 42,285 + \frac{316}{1000} = 42,601 \text{ mm}
$$
  

$$
d_{min} = 42,601 + \frac{660,2}{1000} = 43,261 \text{ mm}
$$

Полученные значения заносим в таблицу для последнего технологического перехода.

Определяем максимальные предельные размеры по технологическим переходам, вычитая значения допуска от максимальных значений:

$$
d_{max} = d_{min} + \delta, \tag{23}
$$

$$
d_{max} = 41,975 + 0,025 = 42 \text{ nm}
$$
  

$$
d_{max} = 42,085 + 0,039 = 42,124 \text{ nm}
$$
  

$$
d_{max} = 42,285 + 0,10 = 42,385 \text{ nm}
$$
  

$$
d_{max} = 42,601 + 0,25 = 42,851 \text{ nm}
$$
  

$$
d_{max} = 43,261 + 0,62 = 43,881 \text{ nm}
$$

Определяем предельные припуски  $Z_{max}$  как разность наименьших предельных размеров и Z<sub>min</sub> как разность наибольших предельных размеров выполняемого и предшествующего переходов:

$$
Z_{max} = (43,881 - 42,851) \cdot 1000 = 1030 \text{ mkm}
$$

$$
Z_{max} = (42,851 - 42,385) \cdot 1000 = 466 \text{ mkm}
$$

$$
Z_{max} = (142,385 - 42,124) \cdot 1000 = 261 \text{ mkm}
$$

33

 $Z_{max} = (42,124 - 42) \cdot 1000 = 124$  мкм

$$
Z_{min} = (43,261 - 42,601) \cdot 1000 = 660 \text{ mKm}
$$
  
\n
$$
Z_{min} = (42,601 - 42,285) \cdot 1000 = 316 \text{ mKm}
$$
  
\n
$$
Z_{min} = (42,285 - 42,085) \cdot 1000 = 200 \text{ mKm}
$$
  
\n
$$
Z_{min} = (42,085 - 41,975) \cdot 1000 = 110 \text{ mKm}
$$

Полученные данные заносим в сводную таблицу 5.

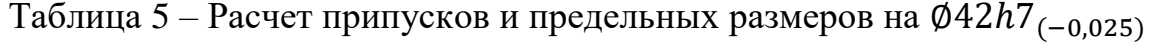

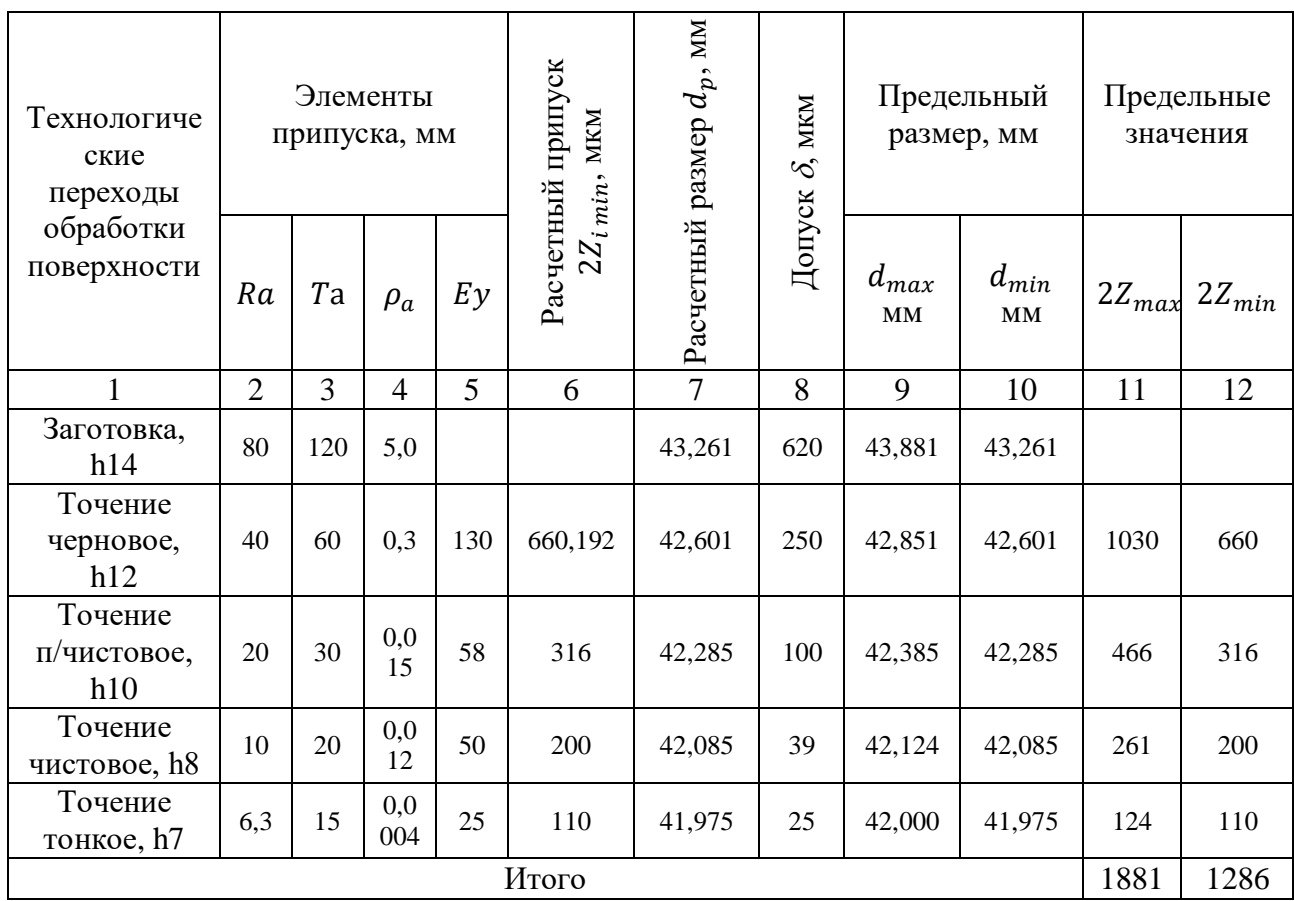

Произведем проверку правильности выполненных расчетов:

$$
2Z_{max} - 2Z_{min} = \delta_{\text{sar}} - \delta_{\text{aer}}, \qquad (24)
$$

$$
2Z_{max} - 2Z_{min} = 1881 - 1286 = 595 \text{ mkm}
$$

$$
\delta_{\text{3ar}} - \delta_{\text{aer}} = 620 - 25 = 595 \text{ mkm}
$$

Условие выполняется.

Расчет точности выполняется на одну операцию разработанного технологического процесса, на которой обеспечиваются 6...10 квалитеты точности. Обработка поверхностей деталей по 11...17 квалитетам не вызывает затруднений, поэтому нет необходимости проводить расчеты на точность.

Расчет точности следует проводить лишь тогда, когда обработка осуществляется методом автоматического получения размеров.

Наиболее целесообразно выполнять расчет точности для токарных чистовых операций.

При расчете технологической операции на точность величина суммарной погрешности обработки не должна превышать величины допуска на получаемый размер Т<sub>лет</sub>.

Величина суммарной погрешности обработки по диаметральным и продольным размерам в общем виде в серийном производстве определяется по формуле:

$$
\Delta_{\Sigma} = \Delta_H + \Delta_H + \sqrt{\Delta_{c}^2 + \varepsilon_y^2},\tag{25}
$$

где  $\Delta$ <sub>и</sub> - погрешность, обусловленная износом режущего инструмента, мкм;

 $\Delta_H$  - погрешность настройки станка, мкм;

 $\Delta_{c,n}$  - поле рассеяния погрешностей обработки, обусловленных действием случайных факторов, мкм;

 $\varepsilon_{\nu}$ - погрешность установки заготовки, мкм.

 $\overline{B}$ обработки массовом производстве суммарная погрешность рассчитывается по формуле:

$$
\Delta_{\Sigma} = \Delta_H + \sqrt{\Delta_{\text{C}\pi}^2 + \Delta_H^2 + \varepsilon_y^2},\tag{26}
$$

35

На операции будет обеспечиваться необходимая точность обработки при условии, что

$$
\Delta_{\Sigma} < T_{\text{aer.}} \tag{27}
$$

Расчеты всех составляющих, входящих в формулу, выполняются в соответствии с методикой, изложенной в [11, 14].

$$
\Delta_{\Sigma} = 5 + 5 + \sqrt{10^2 + 5^2} = 21.2 \text{ mkm}
$$
  
21.2 mkm < 25 mkm

## **1.9. Размерный анализ техпроцесса**

При размерном анализе техпроцессов в большинстве случаев используется расчет размеров методом «максимум-минимум» (ММ).

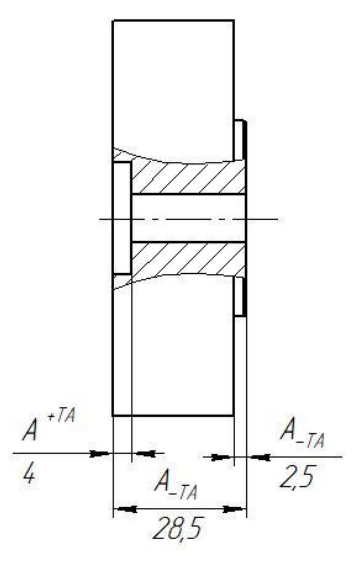

*Рисунок 4 – Технологическая размерная цепь.*

### **1.9.1 Назначение и расчет номинальных размеров**

Номинальное значение замыкающего звена AΔ определим по формуле:

$$
A_{\Delta} = \sum_{j=1}^{n} \overrightarrow{A_j} - \sum_{q=1}^{m} \overleftarrow{A_q},\tag{28}
$$

где  $A_j$ - номинальный размер любого увеличивающего звена;

 $A_q$  – номинальный размер любого уменьшающего звена;

 $j$  – индекс увеличивающего звена;

– индекс уменьшающего звена;

 $n$  – число увеличивающих звеньев;

 $m$  – число уменьшающих звеньев;

Тогда для заданной размерной цепи формула принимает вид:

 $A_{\Lambda} = A1 - (-A2 + A3)$  $A_{\Delta} = 28.5 - (-2.5 + 4) = 27$ (мм)
#### **1.9.2 Допуск замыкающего звена**

Допуск замыкающего звена AΔ определим по формуле:

$$
T(A_i) = Es(A_i) - E_i(A_i), \qquad (29)
$$

где

 $ES(A_i)$  – верхнее отклонение звена;  $E_i(A_i)$  – нижнее отклонение звена; Тогда  $T(A\Delta) = 0 - (-0.52) = 0.52$ (мм)

# **1.9.3 Определение характеристик составляющих звеньев размерной цепи**

9.3.1. Определение допусков составляющих звеньев

9.3.1.1Определение среднего допуска

Средний допуск определим по формуле:

$$
T(A)_{\rm cp} = \frac{T(A_{\Delta})}{k},\tag{30}
$$

 $\Gamma$ де  $T(A_\Delta)$  - допуск замыкающего звена;

k – число звеньев размерной цепи;

тогда

$$
T(A)_{cp} = \frac{0.52}{3} = 0.173
$$
 (MM)

#### 9.3.2. Назначение отклонений на звенья размерной цепи

На увеличивающие звенья допуски назначаются в "+", а на уменьшающие звенья допуски назначаются в "-"

$$
A1 = 28,5_{-0,52} \text{ (MM)};
$$
  
\n
$$
A2 = 2,5_{-0,25} \text{ (MM)};
$$
  
\n
$$
A3 = 4^{+0,3} \text{ (MM)};
$$

9.3.3. Определение середины поля допуска i-го звена

Середину поля допуска i-го звена определим по формуле:

$$
C(A_i) = \frac{Es(A_i) + E(iA_i)}{2},\tag{31}
$$

тогда

$$
C(A_1) = \frac{(0 + (-0.52))}{2} = -0.26
$$
  
\n
$$
C(A_2) = \frac{(0 + (-0.25))}{2} = -0.125
$$
  
\n
$$
C(A_3) = \frac{(0 + (0 + (-0.3))}{2} = -0.15
$$

Размерная схема<br>технологического процесса

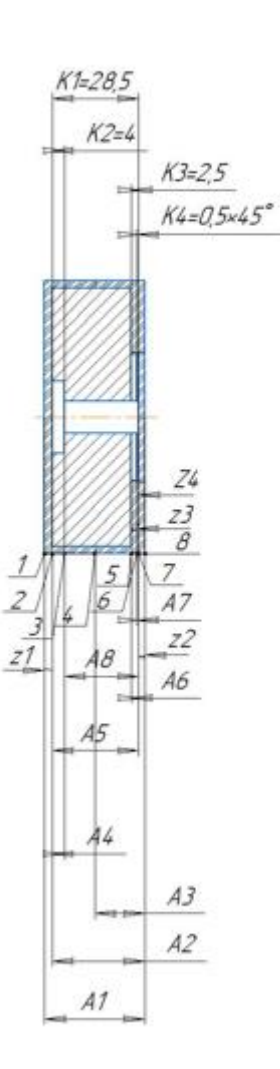

*Рисунок 5 - Размерная схема.*

Размерные цепи, в которых конструкторские размеры непосредственно не выдерживаются

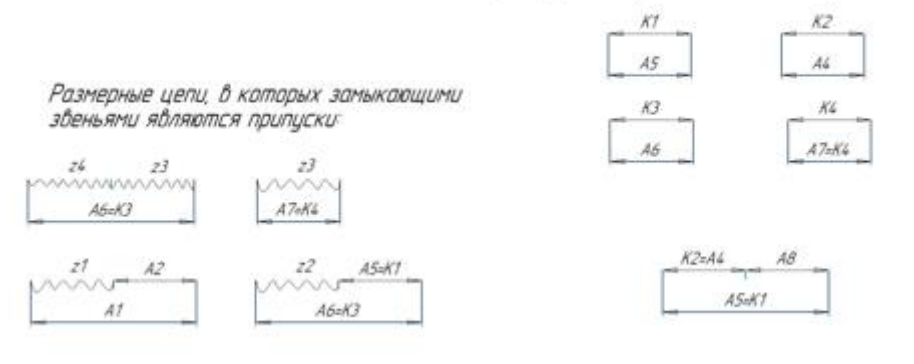

*Рисунок 6 - Размерные цепи.*

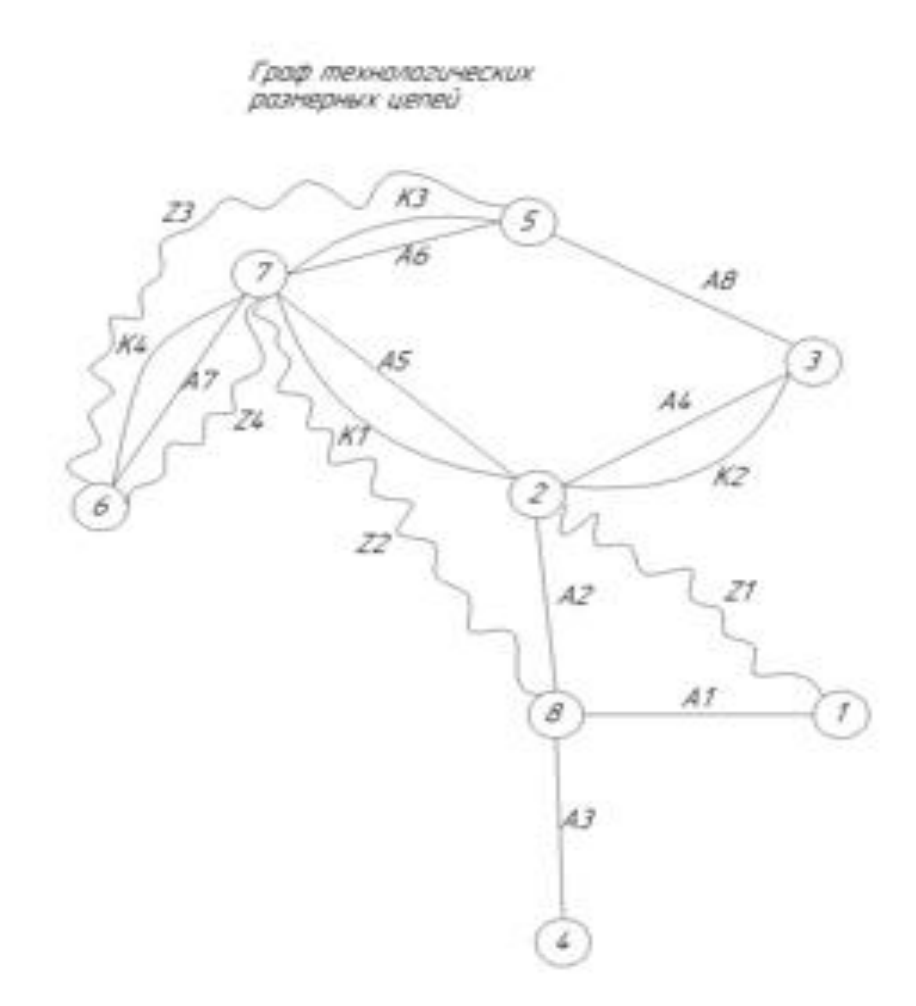

*Рисунок 7 - Граф-дерево.*

#### **1.10. Расчет режимов резания**

При назначении и расчете режима резания учитывают материал и состояние поверхности заготовки, тип и размеры инструмента, материал его режущей части, тип оборудования и его технологические возможности. При этом элементы режима резания находятся во взаимной функциональной зависимости, устанавливаемыми эмпирическими формулами. Глубина резания  $t$  и подача  $S$ непосредственно влияют на стойкость  $T$  инструмента, с которой, в свою очередь, связана скорость резания.

Операция 010. Переход 2. Подрезать торец 1.

1. Обработка выполняется резцом 2103-0713 ГОСТ 20872-80, установленным в резцедержателе револьверной головки. Материал режущей части резца Т15К6.

2. Глубина резания  $t = 1.5$  мм.

3. Подача при точении назначается в зависимости от качества обрабатываемой поверхности и радиуса при вершине резца.

$$
S = 0.14 \cdot 0.45 = 0.063 \text{ mm/06}.
$$

В соответствии с паспортом станка принимаем подачу  $S = 0.1$  мм/об.

4. Значение скорости резания  $V_{\text{rad}}$  корректируется с помощью поправочных коэффициентов, учитывающих конкретные условия обработки:

$$
V = V_{\text{radol}} \cdot \mathbf{K}_{\text{T}} \cdot \mathbf{K}_{\text{M}} \cdot \mathbf{K}_{\text{C}} \cdot \mathbf{K}_{\text{M}} \cdot \mathbf{K}_{b} \cdot \mathbf{K}_{q} \cdot \mathbf{K}_{\varphi} \cdot \mathbf{K}_{\varphi 1} \cdot \mathbf{K}_{\text{D}}, \tag{32}
$$

где Кт - коэффициент, зависящий от периода стойкости;

 $K_M$  - коэффициент, зависящий от обрабатываемого материала;

 $\rm K_C$  - коэффициент, зависящий от состояния металла;

 $K<sub>M</sub>$  - коэффициент, зависящий от материала режущей части инструмента;

 $K_h$  - коэффициент, зависящий от наличия корки или окалины;

 $K_a$  - коэффициент, зависящий от поперечного сечения резца;

 $K_{\omega}$  - коэффициент, зависящий от главного угла в плане;

 $K_{\varphi 1}$  - коэффициент, зависящий от вспомогательного угла в плане;

 $K_D$  - коэффициент, зависящий от вида работ.

 $V_{\text{rad}} = 294 \text{ м/мин}; \ \text{K}_{\text{T}} = 1.08; \ \text{K}_{\text{M}} = 1.6; \ \text{K}_{\text{C}} = 1.0; \ \text{K}_{\text{M}} = 1.0; \ \text{K}_{\text{b}} = 0.9; \ \text{K}_{\text{a}}$  $= 0.9; K_{\varphi} = 0.81; K_{\varphi 1} = 1.0; K_D = 1.0.$ 

В соответствии с принятыми коэффициентами скорость резания

 $V = 294 \cdot 1,08 \cdot 1,6 \cdot 1,0 \cdot 1,0 \cdot 0,9 \cdot 0,9 \cdot 0,81 \cdot 1,0 \cdot 1,0 = 333.4 \text{ M/MHH}.$ 

5. Частота вращения шпинделя может быть определена по формуле

$$
n = 1000 \cdot V/n \cdot D_{\rm A},\tag{33}
$$

где  $D_{\text{II}}$  - диаметр обрабатываемой поверхности.

 $n = 1000 \cdot 333.4/\pi \cdot 90 = 964$  об/мин

Величина частоты вращения уточняется по паспорту станка:

$$
n = 1000\,\text{o6}/\text{MH}
$$

6. Далее необходимо уточнить скорость резания в соответствии с принятым значением частоты вращения:

 $V = \pi \cdot 90 \cdot 1000/1000 = 345$  м/мин.

7. Сила резания при точении определяется по формуле:

$$
P_z = P_{z \text{ taof } t} \cdot t, \tag{34}
$$

где  $P_{z\tau a 6\pi}$  - главная составляющая силы резания

Мощность резания определяется по формуле:

$$
N_p = P_z \cdot V / 60,\tag{35}
$$

$$
P_z = 0.3 \cdot 0.5 = 0.15 \text{ kH},
$$
  

$$
N_p = 0.15 \cdot 345/60 = 0.86 \text{ kBr}.
$$

На последнем шаге необходимо сравнить полученное значение мощности резания с мощностью станка, которая рассчитывается по следующей формуле:

$$
N_{\rm CT} = \eta \cdot N_{\rm AB},\tag{36}
$$

где  $N_{AB}$  - мощность электродвигателя главного привода станка, кВт;

 $\eta$  - КПД станка.

$$
N_{\rm CT} = 0.9 \cdot 6.3 = 5.7 \text{ kBr}.
$$

Эффективная мощность резания не превышает мощность станка, следовательно, принятые режимы резания являются допустимыми.

Расчеты режимов резания по остальным переходам сведены в таблицу 7. *Таблица 6 – Расчеты режимов резания.*

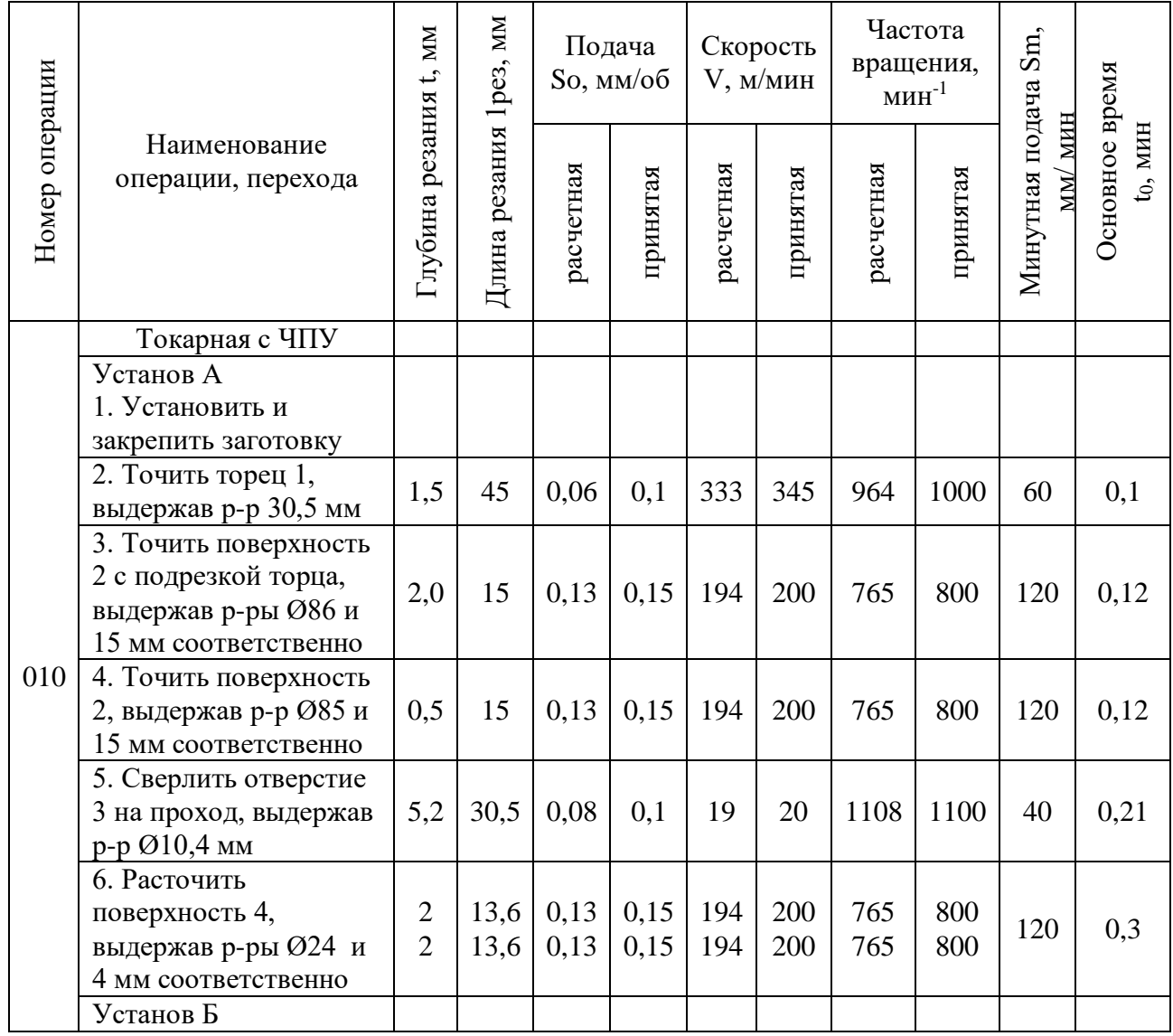

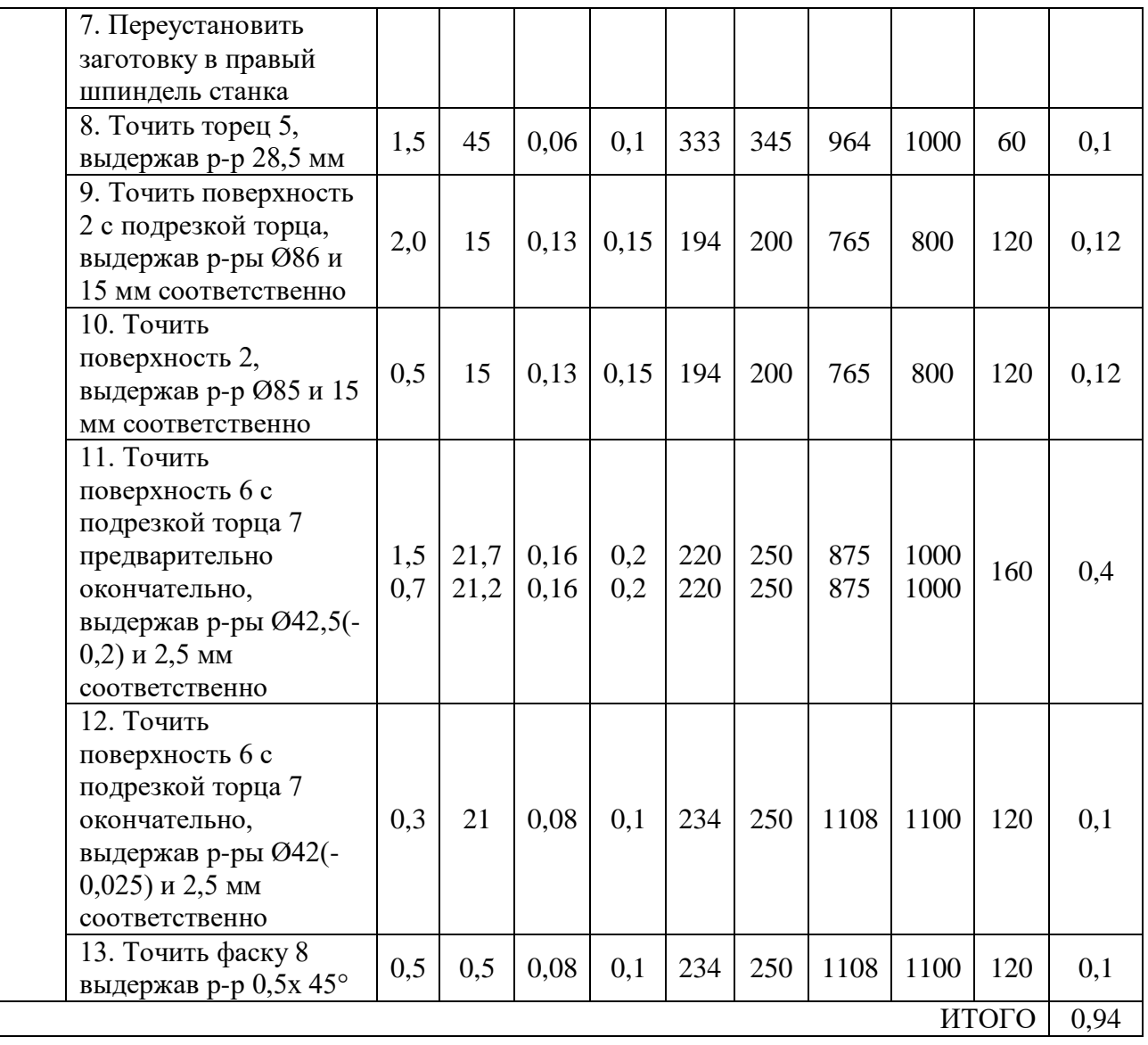

### **1.11. Описание технологического оборудования**

Для заготовительной 005 операции выбран Автоматический ленточнопильный станок KESMAK KMS 280 рис.8.

Преимущества резки на ленточнопильном станке:

- высокая точность резки: 0,1 1,5мм, отклонение от вертикали до 0,05мм
- высокое качество поверхности реза
- малая ширина пропила (до 1,5 мм) экономит расход металла
- возможность резки пакетов заготовок
- все виды заготовок: сплошные заготовки, сортовой прокат, трубы.

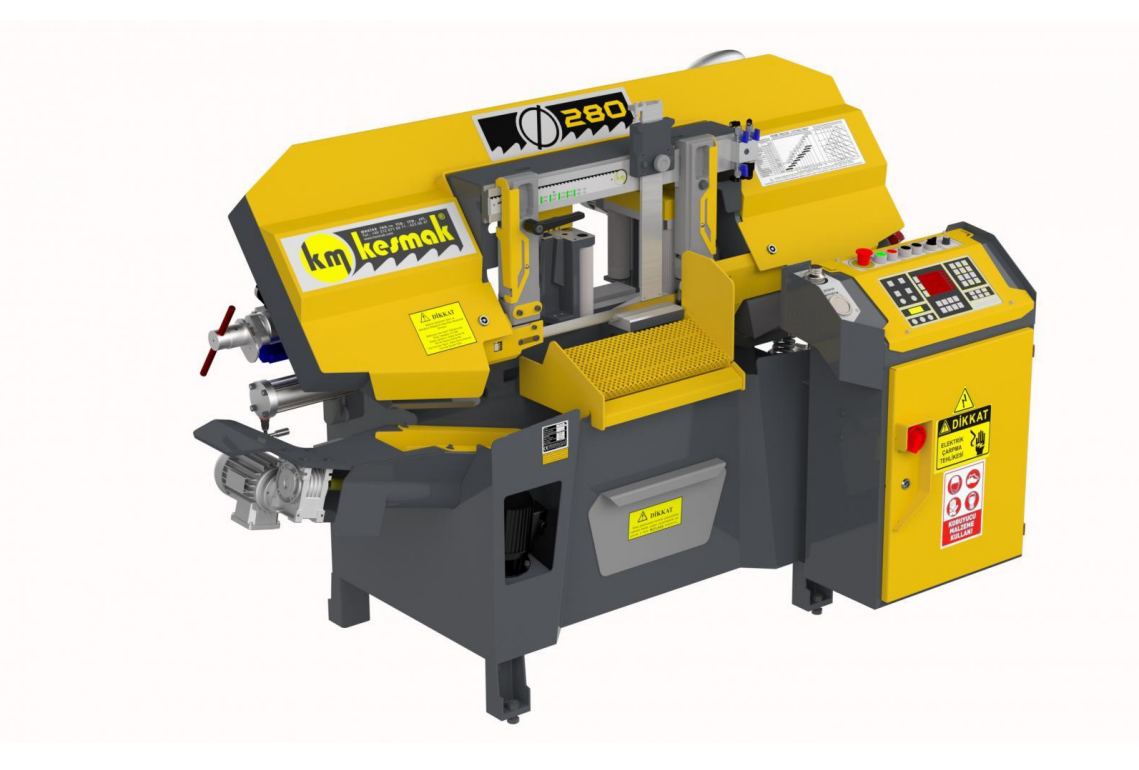

*Рисунок 8 - Автоматический ленточнопильный станок KESMAK KMS 280.*

Для токарной 010 операции выбран токарный обрабатывающий центр (двухшпиндельный) 1715-2D.

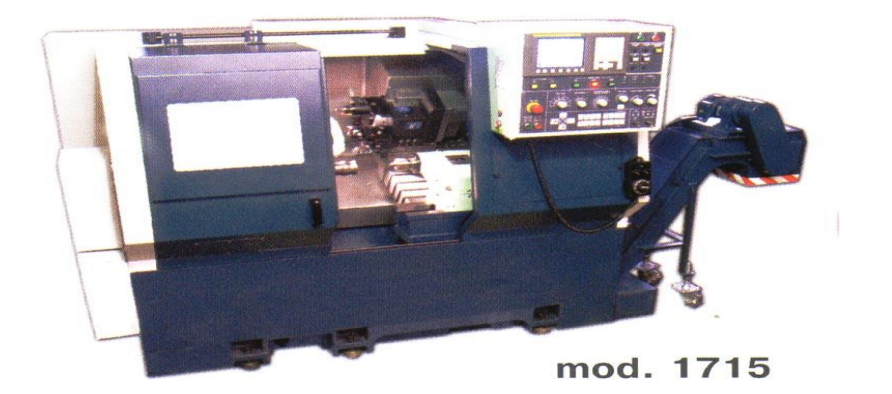

*Рисунок 9 - токарный обрабатывающий центр (двухшпиндельный) 1715- 2D.*

Токарный обрабатывающий центр модели 1715-2D предназначен для комплексной обработки деталей типа тел вращения.

Полная обработка детали за один установ исключает погрешности базирования, имеющие место при традиционной технологии. Концентрация операций на одном станке позволяет достичь ощутимой экономии за счет отказа от изготовления специальной оснастки для базирования заготовок на смежных операциях.

На станке за один установ возможно выполнение операций:

наружного точения цилиндрических и фасонных поверхностей;

 растачивания, сверления, развертывание отверстий соосных оси шпинделя, а также радиальных, тангенциальных;

нарезание резьб в отверстиях;

 фрезерования концевыми, торцевыми, трехсторонними и фасонными фрезами;

шлицевой и зубофрезерной обработки.

Станок оснащается СЧПУ и электроприводами, как отечественного исполнения, так и производства зарубежных фирм SIEMENS, FANUC.

Основные технические характеристики станка приведены в таблице 7.

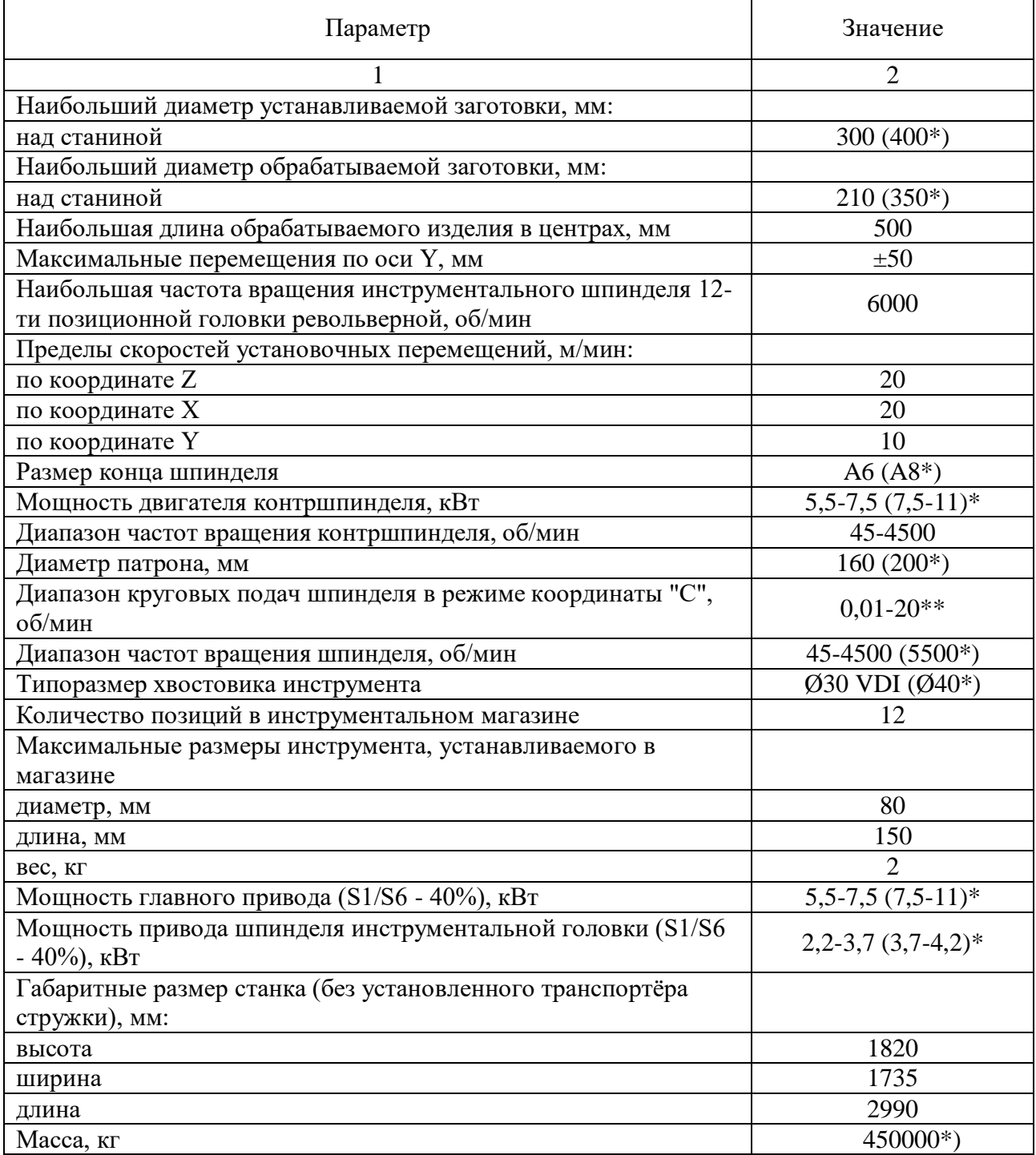

# *Таблица 7 - Основные технические характеристики.*

### **1.12. Расчет норм времени операций техпроцесса**

Норма времени при выполнении станочных работ состоит из нормы подготовительно-заключительного времени и нормы штучного времени.

Вспомогательное время на операцию определяем по формуле:

$$
t_{\rm BCT} = t_{\rm yCT} + t_{\rm m},\tag{37}
$$

 $t_{ycr}$  – время на установку и снятие детали,  $t_{ycr} = 0.10$  мин;  $t<sub>M</sub>$  – машинно-вспомогательное время,

$$
t_{M} = t_{XX} + t_{CM} + t_{\text{top}}, \tag{38}
$$

 $t_{xx}$  – суммарное время холостых ходов,  $t_{xx} = 0.6$  мин;

 $t_{cm}$  – суммарное время, необходимое на смену инструмента,  $t_{cm}$  = 0,5 мин;

tпов − суммарное время необходимое на поворот стола, при выполнении токарных работ - параметр не учитывается;

t<sup>м</sup> = 0,6 + 0,5 = 1,1 мин tвсп = 0,1 + 1,1 = 1,2 мин

Оперативное время  $t_{on}$  определим по формуле:

$$
t_{\text{on}} = t_0 + t_{\text{BCH}} \tag{39}
$$

$$
t_{\text{on}} = 0.94 + 1.2 = 2.14 \text{ m}
$$

Время обслуживания рабочего места

$$
t_{\text{o6c}} = t_{\text{rex}} + t_{\text{opr}},\tag{40}
$$

 $t_{\text{rex}}$  – технологическое обслуживание рабочего места,  $t_{\text{rex}} = 1.0$  мин;

 $t_{\text{opt}}$  – время организационного обслуживания рабочего места  $t_{\text{opt}} =$ 0,5 мин;

$$
t_{\rm 06c} = 1 + 0.5 = 1.5 \text{ mm}
$$

Штучное время определяется по формуле:

$$
T_{\text{IUT}} = t_0 + t_{\text{BCT}} + t_{\text{o6c}} + t_{\text{or},}
$$
 (41)

t<sub>o</sub> – основное технологическое время;

tвсп −вспомогательное время на операцию;

tобс − время обслуживания рабочего места;

 $t_{\text{ort}}$  – время, на отдых и личные надобности,  $t_{\text{ort}} = 5$  мин;

Операция 010

$$
T_{\text{IUT}} = 0.94 + 2.0 + 2.0 + 5 = 9.94 \text{ m}
$$

Число заготовок в партии:

$$
q_{\text{napr}} = \frac{N \cdot a}{T},\tag{42}
$$

где  $N$  - объем выпуска;

Т - количество рабочих дней в планируемом периоде выпуска;

- периодичность запуска, дн.

В качестве периода выпуска рассмотрим 2022 год. В данном году число рабочих дней составляет 247. Запуск деталей будет осуществляться с периодичностью 3 дня. Тогда количество деталей в партии равно  $n = 122$  шт.

$$
q_{\text{mapr}} = \frac{10000 \cdot 3}{252} = 119 \text{ mT}.
$$

Подготовительно-заключительное время:

$$
t_{\pi-3}=7 \text{ mHH}
$$

Штучно-калькуляционное время:

$$
t_{\text{m}t - k} = T_{\text{m}t} + \frac{t_{\text{n}-3}}{q_{\text{napr}}},
$$
\n(43)

Операция 010

$$
t_{\text{III}-\kappa} = 9.94 + \frac{7}{119} = 10 \text{ mth}
$$

Расчет норм времени сводим в таблицу 8.

Таблица 8 - Техническое нормирование

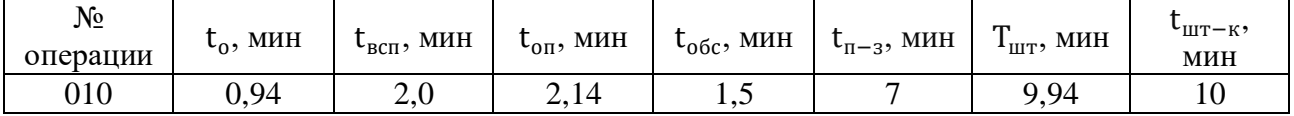

# **1.13Экономическое обоснование принятого варианта техпроцесса и технико-экономические показатели**

При оценке эффективности того или иного варианта техпроцесса наиболее выгодным признается тот, у которого сумма текущих и приведенных капитальных затрат на единицу продукции будет минимальной.

Расчеты приведенных затрат и технологической себестоимости выполняются для всех изменяющихся операций техпроцесса.

Приведенные затраты для двух сравниваемых вариантов техпроцесса рассчитываются по формуле:

$$
3 = C + E_H (K_C + K_{3A}), \qquad (44)
$$

где С - технологическая себестоимость, р.;

 $E_H$  - коэффициент экономической эффективности капитальных вложений  $(E_{H} = 0.5);$ 

К<sub>С</sub> и К<sub>ЗЛ</sub> - удельные капитальные вложения в станок и здание соответственно.

Расчет основной и дополнительной зарплаты выполняется по формуле:

$$
C_3 = C_\mathbf{q} \cdot \mathbf{K}_{\mathbf{A}} \cdot \mathbf{3}_{\mathbf{H}} \cdot \mathbf{K}_{0,\mathbf{M}},\tag{45}
$$

где Сч - часовая тарифная ставка рабочего (принимается по установленным тарифным ставкам), р./ч;

 $K_{\pi}$  - коэффициент, учитывающий дополнительную зарплату и начисления  $(K_{\Pi} = 1,7);$ 

 $3_H$  - коэффициент, учитывающий оплату наладчика  $(3_H = 1,0);$ 

 $K_{0,M}$  - коэффициент, учитывающий оплату рабочего при многостаночном обслуживании ( $K_{OM} = 1,0$ ).

Расчет часовых затрат по эксплуатации рабочего места выполняется по формуле:

$$
C_{\text{3KCH.}} = C_{\text{Y.3}} \cdot K_{\text{M}},\tag{46}
$$

где С<sub>Ч.3.</sub> - часовые затраты на базовом рабочем месте (принимаются по материалам производственной практики), р./ч;

К<sub>М</sub> - коэффициент, показывающий, во сколько раз затраты, связанные с работой данного станка, больше, чем аналогичные расходы у базового станка (принимается по прил. 2 [1]).

Удельные капитальные вложения в станок рассчитываются по формуле:

$$
K_{C} = \frac{H_{C} \cdot K_{M} \cdot C_{\Pi}}{N},
$$
\n(47)

где Ц $_{\rm C}$  - отпускная цена станка, р.;

К<sub>м</sub> - коэффициент, учитывающий затраты на транспортировку и монтаж  $(K_M = 1,1);$ 

 $C_{\Pi}$  - принятое число станков на операцию  $(C_{\Pi} = 1, 0)$ ;

- годовой объем выпуска деталей.

Удельные капитальные вложения в здание рассчитываются по формуле^

$$
K_{3A} = \frac{C_{\Pi J_1} \cdot \Pi_C \cdot C_{\Pi}}{N},\tag{48}
$$

где  $C_{\Pi\Pi}$  - стоимость 1 м<sup>2</sup> производственной площади (принимается по материалам производственной практики), р. /м<sup>2</sup>;

 $\Pi_{\mathsf C}$  - площадь, занимаемая станком с учетом проходов, м<sup>2</sup>;

 $C_{\Pi}$  - принятое число станков на операцию  $(C_{\Pi} = 1, 0)$ .

Занимаемая станком площадь П<sub>С</sub> определяется по формуле:

$$
\Pi_{\mathcal{C}} = f \cdot \mathcal{K}_{\mathcal{C}},\tag{49}
$$

52

где  $f$  - площадь станка в плане (произведение длины и ширины), м $^2;$ 

 $K_C$  - коэффициент, учитывающий дополнительную производственную площадь (K = 3,5 при f = 24 м<sup>2</sup>; K = 3 при f = 46 м<sup>2</sup>; K = 4 при f < 2 м<sup>2</sup>).

Технологическая себестоимость рассчитывается для всех операций по формуле:

$$
C = (C_3 + C_{3KCH}) \cdot \frac{T_{\text{IUT}}}{60},
$$
\n(50)

Экономический эффект от внедрения принятого варианта технологического процесса рассчитывается по формуле:

$$
\mathfrak{I} = (3_{BA3} - 3_{\Pi P}) \cdot N, \tag{51}
$$

где З<sub>БАЗ</sub> - приведенные затраты по базовому варианту техпроцесса;

ЗПР - приведенные затраты по проектируемому варианту.

$$
C_3 = 100 \cdot 1,7 \cdot 1,0 \cdot 1,0 = 170 \text{ p.}
$$
  
\n
$$
C_{3KCH} = 150 \cdot 0,9 = 135 \text{ p.}
$$
  
\n
$$
K_C = \frac{2500000 \cdot 1,1 \cdot 1}{10000} = 275 \text{ p.}
$$
  
\n
$$
K_{3A} = \frac{20000 \cdot 10 \cdot 1}{10000} = 20 \text{ p.}
$$
  
\n
$$
C = (170 + 135) \cdot \frac{9,94}{60} = 50,52 \text{ p.}/4
$$

Результаты расчетов приведенных затрат сводятся в таблицу (табл. 9).

| Операция              | Модель<br>станка | $TIIIT$ , MHH   | $C_3$ , p. | $C_{\rm 3KCH}$ р. | $K_C$ , p. | $K_{3L}$ , р. | C, p. |
|-----------------------|------------------|-----------------|------------|-------------------|------------|---------------|-------|
|                       |                  | Базовый вариант |            |                   |            |               |       |
| 010 Токарная          | 16K20            | 7,8             | 170        | 135               | 11         | 20            | 39,65 |
| 010 Токарная          | 16K20            | 5,2             | 170        | 135               | 11         | 20            | 26,43 |
| 010 Токарная          | 16K20            | 4,5             | 170        | 135               | 11         | 20            | 22,87 |
| Итого:                |                  | 17,5            | 510        | 405               | 33         | 60            | 88,95 |
| Проектируемый вариант |                  |                 |            |                   |            |               |       |
| 010 Токарная с ЧПУ    | 1715-2D          | 9,94            | 170        | 135               | 275        | 20            | 50,52 |
| Итого:                | 9,94             | 170             | 135        | 275               | 20         | 50,52         |       |

# *Таблица 9 – Расчет приведенных затрат*

#### **2. Конструкторская часть**

#### **2.1 Предлагаемый вариант конструкции устройства**

В производстве особое значение уделяется токарному тонкому точению, от которого во многом зависит качество и точность деталей. На 4.1 показан патрон поводковый самозажимной, предназначенный для чистовой обработки деталей клапанов и др., состоящий из конуса 1, центра 16, пружины 2, кольца 8, плавающего кольца 15, кулачков 14, втулок 3 и 4. В процессе работы патрон автоматически зажимает заготовку между центром 15 и вращающимся центром задней бабки. В момент включения фрикциона зажимной узел вместе с обрабатываемой заготовкой на какое-то мгновение (в силу инерции) останется неподвижным, а в это время конус1 с кольцом 3 и

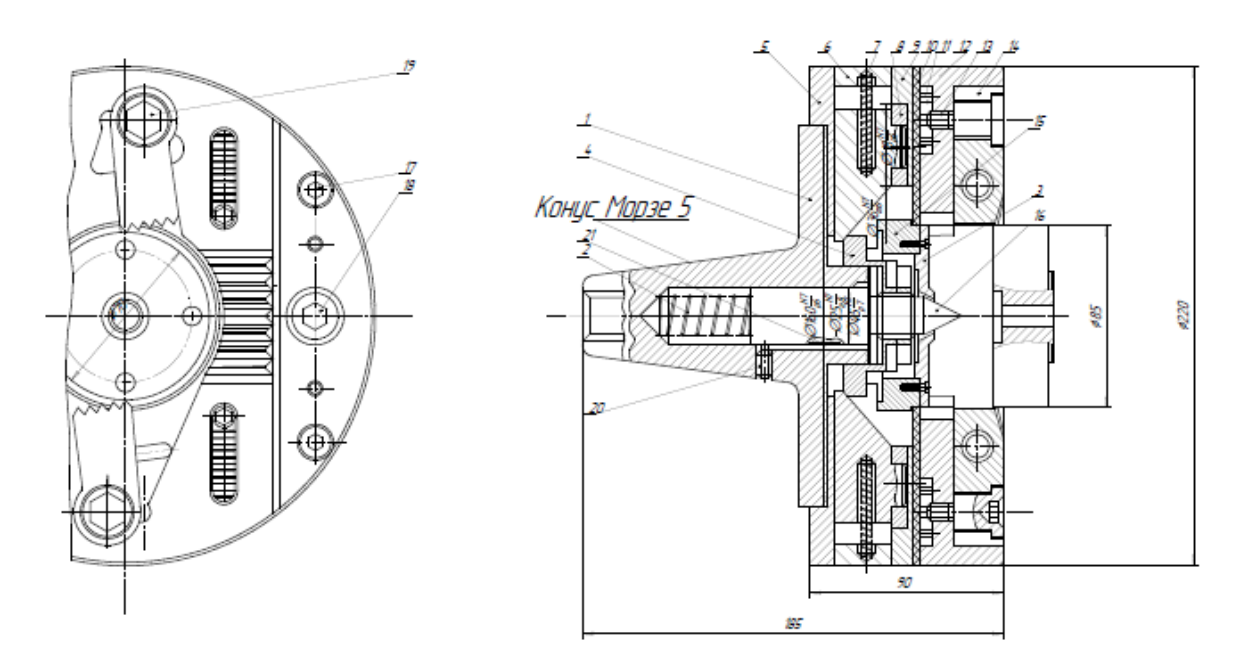

*Рисунок 10 - Конструкция приспособления патрон поводковый самозажимной.*

пальцами начнет вращаться вместе со шпинделем, при этом свободно посаженные в продольных- пазах кулачки 14, поворачиваясь на осях 13, автоматически зажимают обрабатываемую деталь клапан, вращая ее. С увеличением силы резания одновременно увеличивается сила зажима детали.

После обработки детали, патрон слегка вручную поворачивают против часовой стрелки, и кулачки 14, разжимаясь, освобождают деталь. При этом слегка поворачивается центр 16 вместе с фланцем, который посредством трех прорезанных в нем пазов увлекает за собой плавающее кольцо 3. Кулачки 14, установленные на скользящей посадке на осях 13.

 Точное центрирование кулачков 14 по наружной поверхности обработанной детали клапана обеспечивается плавающим кольцом, которое вместе с закрепленными на нем кулачками 14 может перемещаться между конусом 1 и кольцом занимая требуемое положение.

 Выбор схем базирования и схем установки детали при восстановлении производится с использованием схем, приведенных в ГОСТ 21495-76, ГОСТ 3.1107-81. Базовые поверхности выбираем с таким расчётом, чтобы при установке и замене деталь не смещалась с приданного местоположения и не деформировалась под воздействием сил резания и усилий закрепления. При выборе баз необходимо учитывать:

• по возможности выбирать те базы, которые использовались при изготовлении детали;

• базы должны иметь минимальный износ;

 • базы должны быть жёстко связаны точными размерами с основными поверхностями детали, влияющими на работу в сборочной единице. Технологической базой является торцевая поверхность.

Схема базирования на первой операции механической обработки: Условное обозначение схемы с использованием ГОСТ 3.1107 – 81. Схема базирования при механической обработке токарной.

Установка детали в приспособлении патрон токарный поводковый самозажимной рис 11.

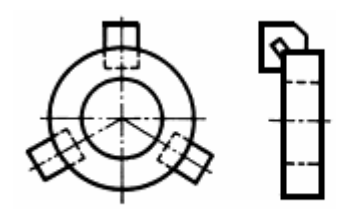

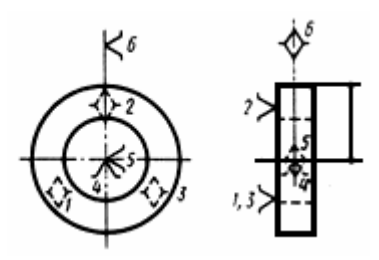

*Рисунок 11- Схема базирования на операции механической обработки оправки*

#### **2.2 Выбор измерительного инструмента**

 Выбор измерительных средств [5] определяется заданной точностью изготовления и конструктивными особенностями измеряемой детали, объемом выпуска деталей и экономическими показателями средств измерения (стоимость прибора, его производительность, время настройки, требуемая квалификация контролера).

 Конструктивные формы детали, число контролируемых параметров, габаритные размеры и масса также влияют на выбор средств измерения. Контролируемый размер должен соответствовать пределам измерения на приборе.

- 1. Штангенциркуль м глубиномером ШЦ-II-150-0,05 ГОСТ 166-89 (для всех размеров 14 квалитета).
- 2. Калибр-скоба Ø42 h7 ГОСТ 16776-93 (для диаметра 42 h7)
- 3. Индикатор часового типа с ценой деления 0,01мм ГОСТ 577-68 со стойкой и измерительным столом и концевыми мерами длины (для измерения параллельности).
- 4. Образцы шероховатости ГОСТ 9378-93 (для сравнения шероховатости Ra2,5 Rz40).

#### **ЗАДАНИЕ ДЛЯ РАЗДЕЛА «ФИНАНСОВЫЙ МЕНЕДЖМЕНТ, РЕСУРСОЭФФЕКТИВНОСТЬ И РЕСУРСОСБЕРЕЖЕНИЕ»**

Студенту:

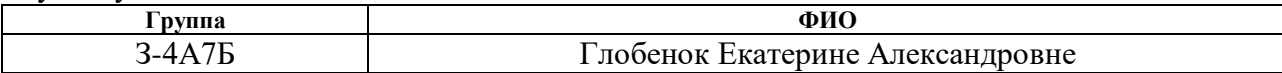

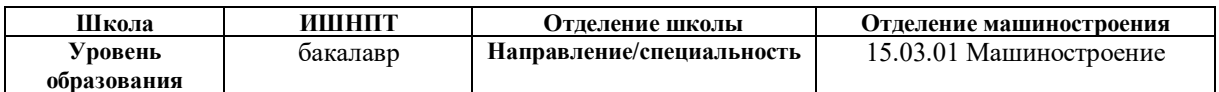

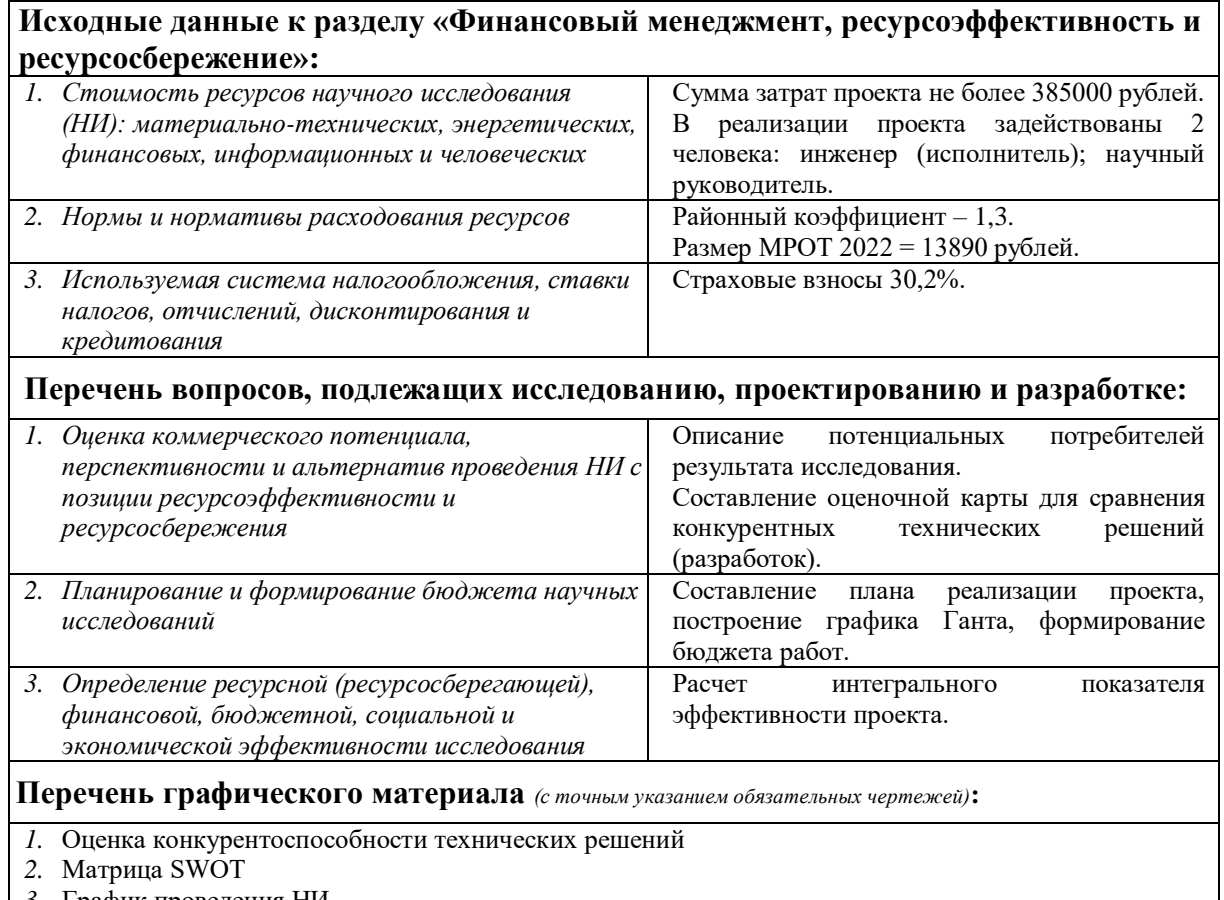

*3.* График проведения НИ

#### **Дата выдачи задания для раздела по линейному графику**

#### **Задание выдал консультант:**

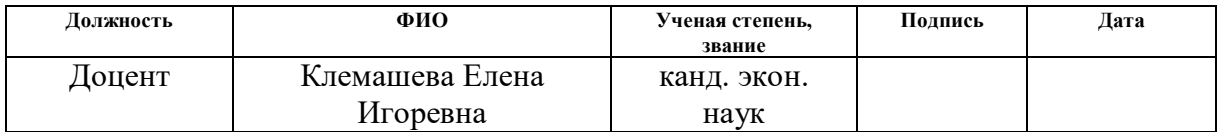

#### **Задание принял к исполнению студент:**

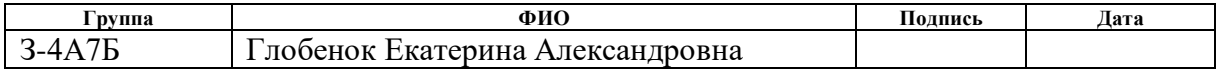

# **3. ФИНАНСОВЫЙ МЕНЕДЖМЕНТ, РЕСУРСОЭФФЕКТИВНОСТЬ И РЕСУРСОСБЕРЕЖЕНИЕ**

Цель раздела «Финансовый менеджмент, ресурсоэффективность и ресурсосбережение» проектирование и создание конкурентоспособных разработок, технологий, отвечающих современным требованиям. Достижение цели обеспечивается решением задач:

- оценка коммерческого потенциала и перспективности проведения научных исследований;
- определение возможных альтернатив проведения научных исследований, отвечающих современным требованиям в области ресурсоэффективности и ресурсосбережения;
- планирование научно-исследовательских работ;
- определение ресурсной (ресурсосберегающей), финансовой, бюджетной, социальной и экономической эффективности исследования.

## **3.1 Оценка коммерческого потенциала и перспективности проведения научных исследований с позиции ресурсоэффективности и ресурсосбережения.**

### **3.1.1. Потенциальные потребители результатов исследования.**

Чтобы проанализировать результаты исследования рынка, необходимо выявить целевой рынок и найти критерии его сегментации. Для разработки и изготовления детали «оправка», критериями выделены местоположение сегментов разделим на близкое, дальнее, зарубежное относительно г. Томска таблица 3.1.

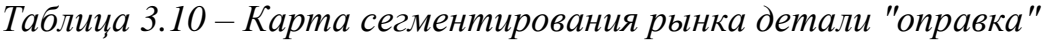

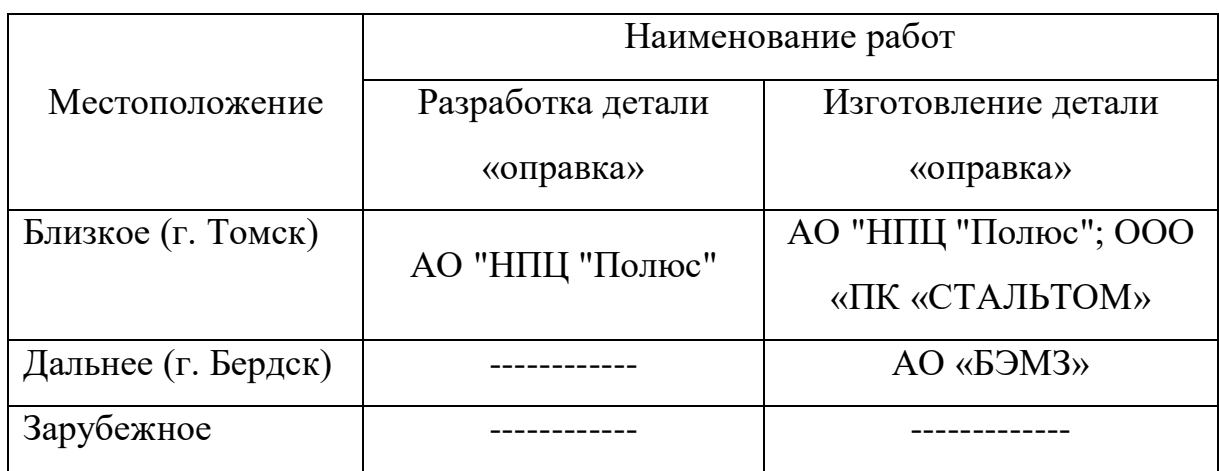

Результаты:

- 1. Основные сегменты рынка, это предприятия заказчики: АО "НПЦ "Полюс"; ООО «ПК «СТАЛЬТОМ»; АО «БЭМЗ».
- 2. Наиболее предпочтительным для работы является предприятие АО "НПЦ "Полюс".
- 3. На зарубежном рынке разработка и изготовление данной детали «оправка» не применяется.

### **3.1.2. Анализ конкурентных технических решений**

Данный раздел посвящен конкурентоспособности исследования. Позиция разработки и конкурентов оценивается по пятибалльной шкале, с шагом 1 балл, где 1 – наиболее слабая позиция, а 5 – наиболее сильная. Анализ конкурентных технических решений определяется по формуле:

$$
K = \sum B_i \cdot B_i,
$$

где *К* – конкурентоспособность научной разработки или конкурента; *Bi*– вес показателя (в долях единицы); *Бi*– балл *i*-го показателя.

Где вес показателя – это важность фактора (по пятибалльной шкале), деленная на сумму важностей всех факторов.

На примере 3 технологий изготовления детали «оправка», проведен анализ конкурентоспособности исследования.

*Таблица 3.11 – Оценочная карта для сравнения конкурентных технических решений*

| Критерии оценки                                  | <b>Bec</b>     | Баллы               |                |                | Конкуренто-<br>способность |                |       |
|--------------------------------------------------|----------------|---------------------|----------------|----------------|----------------------------|----------------|-------|
|                                                  | критерия       | $\mathbf{E}_{\Phi}$ | $b1$           | $\mathbf{b}_2$ | $K_{\Phi}$                 | $K_1$          | $K_2$ |
| $\mathbf{1}$                                     | $\overline{2}$ | 3                   | $\overline{4}$ | 5              | 6                          | $\overline{7}$ | 8     |
| Технические критерии оценки ресурсоэффективности |                |                     |                |                |                            |                |       |
| 1. Уровень качества                              | 0,2            | $\overline{4}$      | 3              | 3              | 0,8                        | 0,6            | 0,6   |
| 2. Надежность                                    | 0,05           | 4                   | $\overline{2}$ | 3              | 0,2                        | 0,1            | 0,15  |
| 3. Простота изготовления                         | 0,15           | $\overline{4}$      | 4              | $\overline{4}$ | 0,6                        | 0,6            | 0,6   |
| 4. Безопасность                                  | 0,05           | $\overline{4}$      | 4              | $\overline{4}$ | 0,2                        | 0,2            | 0,2   |
| 5. Наличие эксплуатационных                      | 0,05           | $\overline{2}$      | $\overline{2}$ | $\overline{2}$ | 0,1                        | 0,1            | 0,1   |
| документов                                       |                |                     |                |                |                            |                |       |
| Экономические критерии оценки эффективности      |                |                     |                |                |                            |                |       |
| 1. Конкурентоспособность                         | 0,1            | $\overline{4}$      | $\overline{2}$ | 3              | 0,4                        | 0,2            | 0,3   |
| 2.Цена                                           | 0,2            | $\overline{4}$      | $\overline{2}$ | 3              | 0,8                        | 0,4            | 0,6   |
| 3. Послепродажное                                | 0,1            | 3                   | 1              | 1              | 0,3                        | 0,1            | 0,1   |
| обслуживание                                     |                |                     |                |                |                            |                |       |
| 4. Срок эксплуатации                             | 0,1            | 3                   | 3              | 3              | 0,3                        | 0,3            | 0,3   |
| Итого:                                           | $\mathbf{1}$   | 32                  | 23             | 26             | 3,7                        | 2,6            | 2,95  |

Таким образом, полученные данные свидетельствуют о том, что разработка более конкурентоспособна и ресурсоэффективна. Проведение проекта целесообразно, так как он обладает рядом преимуществ: универсальность, безопасность, быстрота и простота в эксплуатации.

### **3.1.3. SWOT-анализ**

Чтобы исследовать внешнюю и внутреннюю среду проекта, проведен SWOT-анализ с детальной оценкой сильных и слабых сторон исследовательского проекта, а также его возможностей и угроз в три этапа, 1 этап таблица 3.4.

|                       | Сильные стороны научно-      | Слабые стороны научно-     |
|-----------------------|------------------------------|----------------------------|
|                       | исследовательского проекта:  | исследовательского         |
|                       | С1. Заявленная экономичность | проекта:                   |
|                       | и энергоэффективность        | Сл1. Отсутствие материалов |
|                       | технологии;                  | для исследования.          |
|                       | С2. Более низкая стоимость   | Сл2.Отсутствие             |
|                       | производства по сравнению с  | квалифицированных кадров   |
|                       | другими технологиями;        | Сл3. Вероятность получения |
|                       | СЗ. Экологичность            | брака.                     |
|                       | технологии изготовления;     | Сл4. Отсутствие            |
|                       | С4. Актуальность научного    | оборудования<br>ДЛЯ        |
|                       | исследования.                | испытаний образца.         |
| Возможности:          |                              |                            |
| В1. Увеличение        |                              |                            |
| степени надежности    |                              |                            |
| разработки.           |                              |                            |
| В2. Появление спроса  |                              |                            |
| на новый проект.      |                              |                            |
| ВЗ. Повышение         |                              |                            |
| стоимости             |                              |                            |
| конкурентных          |                              |                            |
| разработок.           |                              |                            |
| Угрозы:               |                              |                            |
| У1. Отсутствие спроса |                              |                            |
| на разработку.        |                              |                            |
| У2. Развитая          |                              |                            |
| конкуренция.          |                              |                            |

*Таблица 3.12 – Матрица SWOT*

Второй этап представлен в таблицах 3.5; 3.6; 3.7; 3.8.

*Таблица 3.5 – Интерактивная матрица «Сильные стороны и возможности»*

| Сильные стороны проекта |    |  |  |  |  |  |  |
|-------------------------|----|--|--|--|--|--|--|
| Возможности<br>проекта  |    |  |  |  |  |  |  |
|                         | D  |  |  |  |  |  |  |
|                         | D^ |  |  |  |  |  |  |
|                         | B3 |  |  |  |  |  |  |
|                         |    |  |  |  |  |  |  |

*Таблица 3.6 – Интерактивная матрица «Слабые стороны и возможности»*

| Слабые стороны проекта |    |  |                          |     |    |  |  |
|------------------------|----|--|--------------------------|-----|----|--|--|
| Возможности<br>проекта |    |  | ᠂ᡴᡗ                      | Σл3 | Τ4 |  |  |
|                        | ப  |  | $\overline{\phantom{a}}$ |     |    |  |  |
|                        |    |  |                          |     |    |  |  |
|                        | B3 |  |                          |     |    |  |  |
|                        |    |  |                          |     |    |  |  |

*Таблица 3.7 – Интерактивная матрица «Сильные стороны и угрозы»*

| Сильные стороны проекта |  |                          |  |                          |  |  |  |  |
|-------------------------|--|--------------------------|--|--------------------------|--|--|--|--|
|                         |  |                          |  |                          |  |  |  |  |
| Угрозы<br>проекта       |  | $\overline{\phantom{0}}$ |  | $\overline{\phantom{0}}$ |  |  |  |  |
|                         |  | $\overline{\phantom{0}}$ |  | $\overline{\phantom{0}}$ |  |  |  |  |

*Таблица 3.8 – Интерактивная матрица «Слабые стороны и угрозы»*

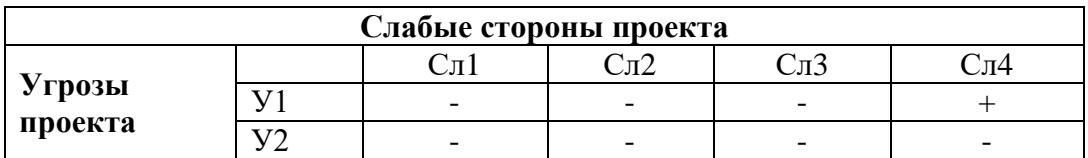

В рамках третьего этапа составляется итоговая матрица SWOT-анализа, которая представлена в таблице 3.9.

# *Таблица 3.9 – SWOT-анализ*

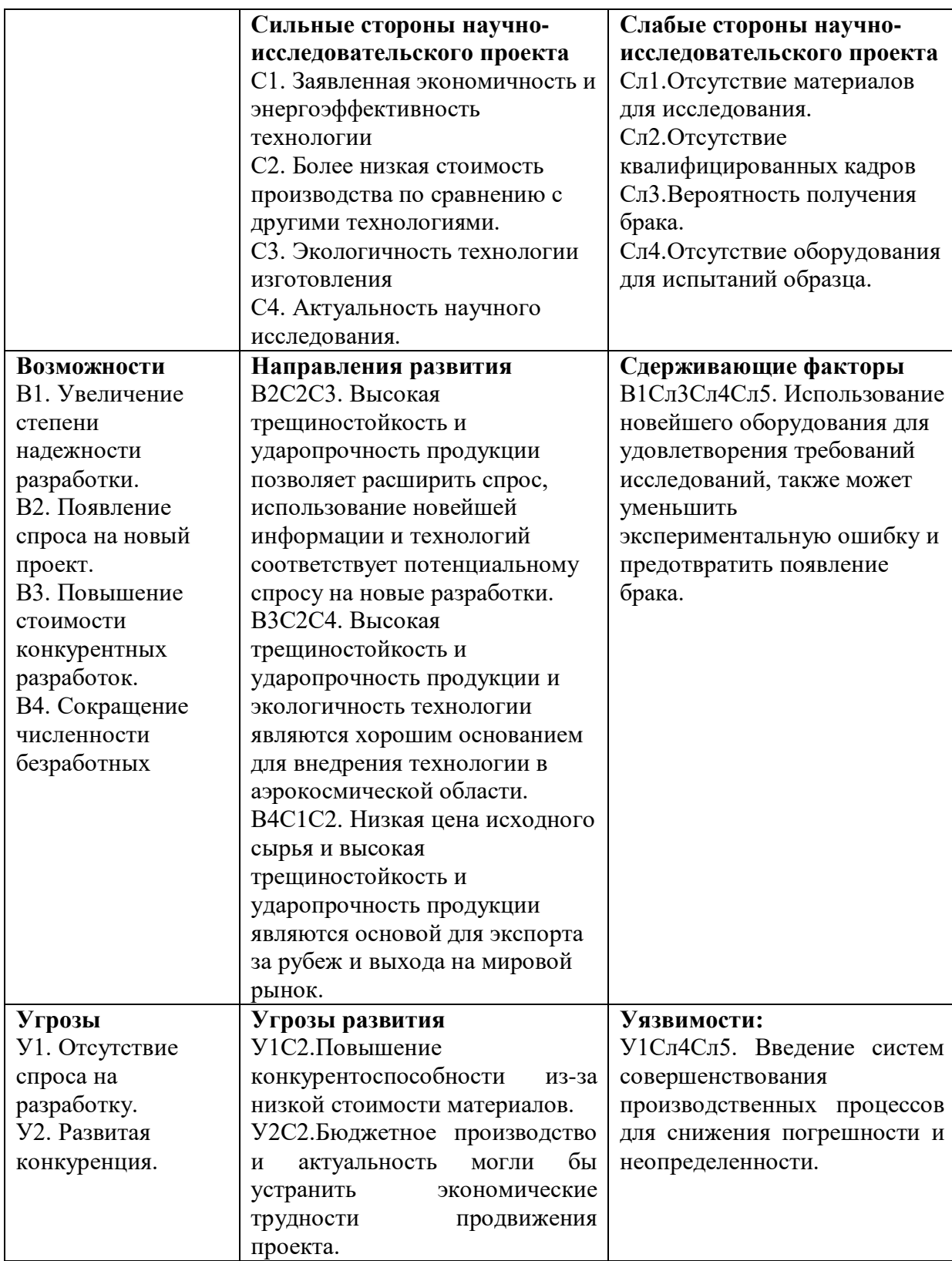

Благодаря проведенному SWOT-анализу можно сделать вывод о том, что в основном трудности и проблемы в реализации проекта можно решить за счет

имеющихся сильных сторон и возможностей. Однако, имеется необходимость в дополнительном финансировании.

### **3.2. Планирование научно-исследовательских работ**

### **3.2.1. Структура работ в рамках научного исследования**

Планирование комплекса научно-исследовательских работ осуществляется в порядке:

1) определение структуры работ в рамках научного исследования;

2) определение количества исполнителей для каждой из работ;

3) установление продолжительности работ;

4) построение графика проведения научных исследований.

Перечень этапов, работ и распределение исполнителей представлен в таблице 3.10.

*Таблица 3.10 – Перечень этапов, работ и распределение исполнителей*

| Основные этапы                 | $N_2$          | Содержание работ            | Должность        |
|--------------------------------|----------------|-----------------------------|------------------|
|                                | раб            |                             | исполнителя      |
| Разработка                     |                | Составление и утверждение   | Научный          |
| технического                   | $\mathbf{1}$   | технического задания,       | руководитель     |
| задания                        |                | утверждение плана-графика   |                  |
|                                | $\overline{2}$ | Календарное планирование    | Инженер, научный |
|                                |                | выполнения работ            | руководитель     |
| Выбор способа                  | 3              | Обзор научной литературы    | Инженер          |
| решения<br>поставленной задачи | $\overline{4}$ | Выбор методов исследования  | Инженер          |
| Теоретические и                | 5              | Планирование эксперимента   | Инженер, научный |
| экспериментальные              |                |                             | руководитель     |
| исследования                   | 6              | Подготовка образцов для     | Инженер          |
|                                |                | эксперимента                |                  |
|                                | $\tau$         | Проведение эксперимента     | Инженер          |
| Обобщение и оценка             | 8              | Обработка полученных данных | Инженер          |
| результатов                    |                | Оценка правильности         | Инженер,         |
|                                | 9              | полученных результатов      | Научный          |
|                                |                |                             | руководитель     |
| Оформление отчета              |                | Составление пояснительной   | Инженер          |
| по НИР (комплекта              | 10             | записки                     |                  |
| документации по                |                |                             |                  |
| OKP)                           |                |                             |                  |

**3.2.2. Определение трудоемкости выполнения работ и разработка графика проведения**

При проведении научных исследований основную часть стоимости разработки составляют трудовые затраты, поэтому определение трудоемкости проводимых работ является важным этапом составления сметы.

Для определения ожидаемого (среднего) значения трудоемкости использована следующая формула:

$$
t_{\text{oxi}} = \frac{3t_{\text{min }i} + 2t_{\text{max }i}}{5}
$$

,

где <sup>t</sup><sub>ожі</sub> – ожидаемая трудоемкость выполнения i-ой работы, человеко-дни;

 $^{\mathit{t}_{\mathsf{min} \mathit{i}}}$  — минимально возможная трудоемкость выполнения заданной i-ой работы, человеко-дни;

– максимально возможная трудоемкость выполнения заданной i-ой *i <sup>t</sup>*max работы, человеко-дни.

Зная величину ожидаемой трудоемкости, можно определить продолжительность каждой i-ой работы в рабочих днях Трi, при этом учитывается параллельность выполнения работ разными исполнителями. Данный расчёт позволяет определить величину заработной платы.

$$
T_{p_i} = \frac{t_{\text{ox}i}}{\mathbf{q}_i}
$$

,

где <sup>*T<sub>pi —* продолжительность одной работы, рабочие дни;</sup></sub>

– ожидаемая трудоемкость выполнения одной работы, человеко-дни; *i t* ож

– численность исполнителей, выполняющих одновременно одну и ту же Ч*i*работу на данном этапе, чел.

Для перевода длительности каждого этапа из рабочих в календарные дни, необходимо воспользоваться формулой:

$$
T_{\scriptscriptstyle\kappa i. u n s c} = T_{\scriptscriptstyle\jmath i} \cdot k_{\scriptscriptstyle\kappa a n},
$$

где *Т*k*<sup>i</sup>* – продолжительность выполнения i-й работы в календарных днях;

*Т*р*<sup>i</sup>* – продолжительность выполнения i-й работы в рабочих днях;

 $k_{\scriptscriptstyle \rm{KaI}}$  — календарный коэффициент.

Календарный коэффициент определяется по формуле:

$$
k_{\text{KaI,pyK}} = \frac{T_{\text{KaI}}}{T_{\text{KaI}} - T_{\text{BbIX}} - T_{\text{np}}} = \frac{365}{365 - 66} = 1,22
$$

$$
k_{\text{KaI.UH3FC}} = \frac{T_{\text{KaI}}}{T_{\text{KaI}} - T_{\text{BbIX}} - T_{\text{np}}} = \frac{365}{365 - 118} = 1,47
$$

где  $T_{\text{Rall}}$  – общее количество календарных дней в году;  $T_{\text{max}}$  – общее количество выходных дней в году;  $T_{np}$  – общее количество праздничных дней в году (2022 год).

Расчеты временных показателей проведения научного исследования обобщены в таблице 3.11.

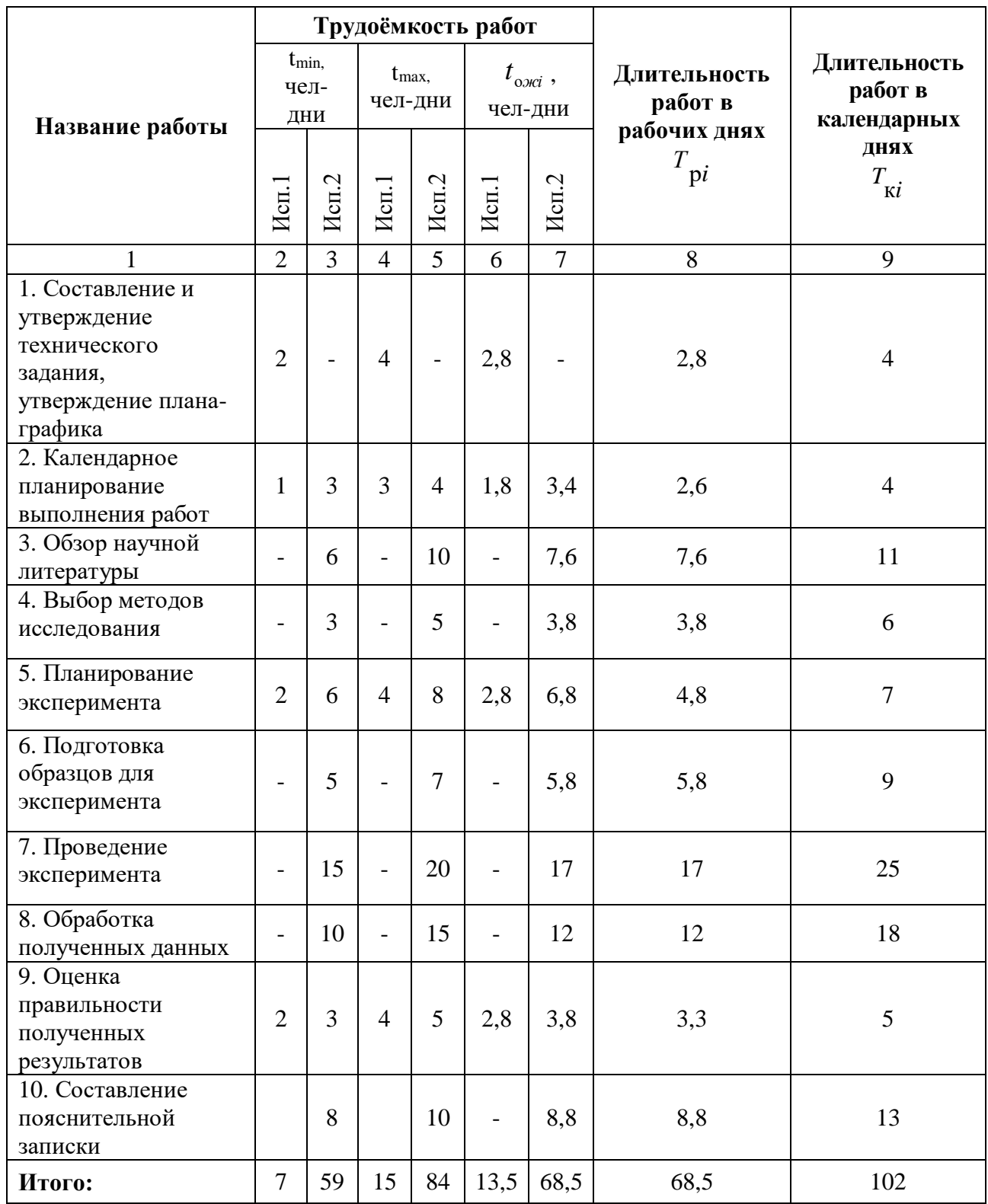

### *Таблица 3.11 – Временные показатели проведения научного исследования*

*Примечание:* Исп. 1 – научный руководитель, Исп. 2 –инженер.

Далее приведен календарный план-график с диаграммой Ганта на основе календарного плана проекта (рисунок 3.1). График строится для максимального

по длительности исполнения работ в рамках НИР с разбивкой по месяцам и декадам (10 дней) за период времени дипломирования.

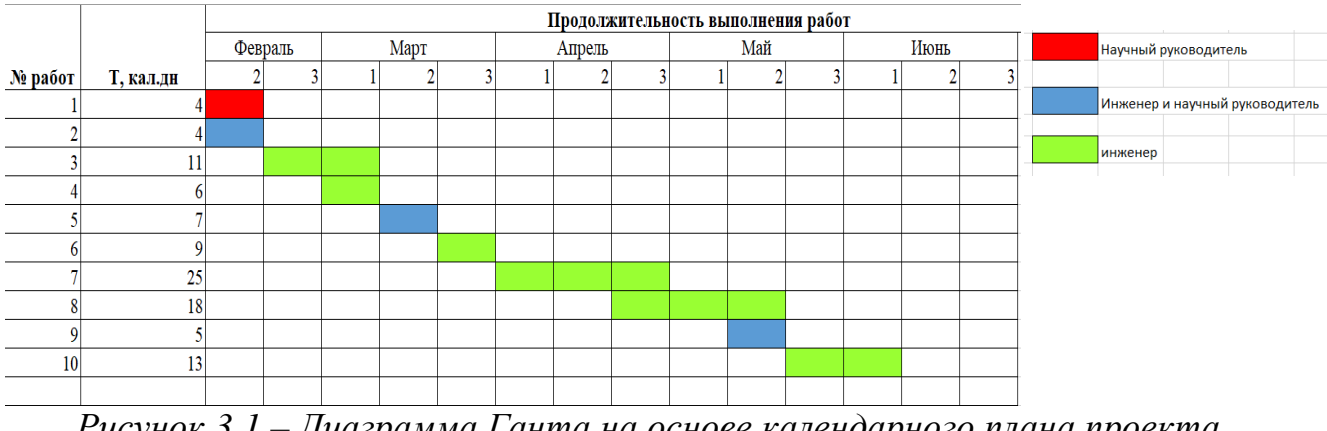

*Рисунок 3.1 – Диаграмма Ганта на основе календарного плана проекта*

Общее число календарных дней, в течении которых выполнялась работа  $-102.$ 

#### **3.3. Бюджет научно-технического исследования**

При планировании бюджета научно-технического исследования учитывались все виды расходов, связанных с его выполнением.

В этой работе использовалась группировка затрат по следующим статьям:

- 1) материальные затраты научно-исследовательской работы (НИР);
- 2) затраты на специальное оборудование для экспериментальных работ;
- 3) основная заработная плата исполнителей темы;
- 4) дополнительная заработная плата исполнителей темы;
- 5) отчисления во внебюджетные фонды (страховые отчисления);
- 6) накладные расходы НИР.

#### **3.3.1. Материальные затраты**

Основной материальными затратами данного проекта являются затраты на работу с документацией. Результаты по материальным затратам представлены в таблице 3.11.

*Таблица 3.11 – Сырье, материалы, комплектующие изделия и покупные полуфабрикаты*

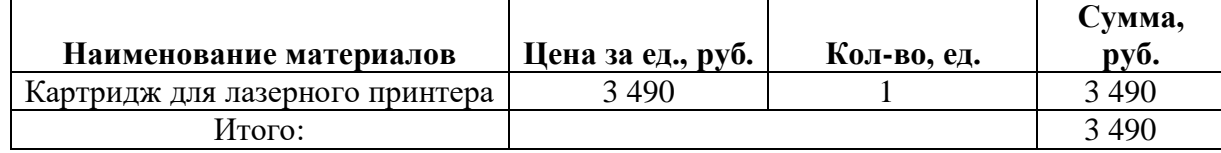

# **3.3.2. Затраты на специальное оборудование для экспериментальных работ**

В данную статью включают все затраты, связанные с приобретением специального оборудования (приборов, контрольно-измерительной аппаратуры, стендов, устройств и механизмов), необходимого для проведения работ по данной теме.

Какое-либо специальное оборудование для работы дополнительно не закупалось. В данном разделе будет осуществляться расчет амортизации оборудования, которое было приобретено еще до начала выполнения работ.

К специальному оборудованию, необходимому для проведения экспериментальных работ, относится персональный компьютер фирмы ASUS.

Ежегодную сумму амортизационных отчислений рассчитывают следующим образом:

$$
A = \frac{C_{\text{neps}} \cdot H_{\text{a}} \cdot t}{365 \cdot 100},
$$

где *А* – ежегодная сумма амортизационных отчислений;

*Сперв* – первоначальная стоимость объекта;

 $H_a = 100/T_{ca}$  – норма амортизационных отчислений;

*Tсл* – срок службы;

*t* – время использования оборудования

Все расчеты по приобретению оборудования, имеющегося в организации, но используемого для исполнения данных экспериментов, сводятся в таблицу 3.12.

*Таблица 3.12 – Расчет затрат по статье «Спецоборудование для научных работ»*

| $N_2$<br>$\Pi/\Pi$ | <b>Наименование</b><br>оборудования   | Дни<br>эксплуатации | Срок<br>службы,<br>лет | Стоимость<br>оборудования,<br>тыс.руб. | Амортизационные<br>отчисления, руб. |
|--------------------|---------------------------------------|---------------------|------------------------|----------------------------------------|-------------------------------------|
|                    | Персональный<br>компьютер фирмы<br>HP | 55                  | $\overline{2}$         | 141                                    | 10623                               |
|                    |                                       | Итого:              |                        |                                        | 10623                               |

### **3.3.3. Основная заработная плата исполнителей**

В данном разделе рассчитывается заработная плата работников, которые напрямую связаны с реализацией исследования. Статья включает заработную плату по окладу, дополнительную заработную плату, а также премии и доплаты.

Основная заработная плата *Зосн* одного работника рассчитывается по следующей формуле:

$$
3_{\text{och}} = 3_{\text{AH}} \cdot T_{\text{p}}
$$

где *Здн* – среднедневная заработная плата, руб.;

*Т<sup>р</sup>* – продолжительность работ, выполняемых работником, раб. дн.

Для шестидневной рабочей недели (рабочая неделя руководителя) среднедневная заработная плата рассчитывается по формуле:

$$
3_{\partial H} = \frac{3_M \cdot M}{F_{\partial}},
$$

где *З<sup>м</sup>* – месячный должностной оклад работника, руб.;

*М* – количество месяцев работы без отпуска в течение года: при отпуске в 48 раб.дней М=10,4 месяца, 6-дневная неделя;

*F<sup>д</sup>* – действительный годовой фонд рабочего времени научнотехнического персонала, раб.дн. (Таблица 3.13).

*Таблица 3.13 – Баланс рабочего времени*

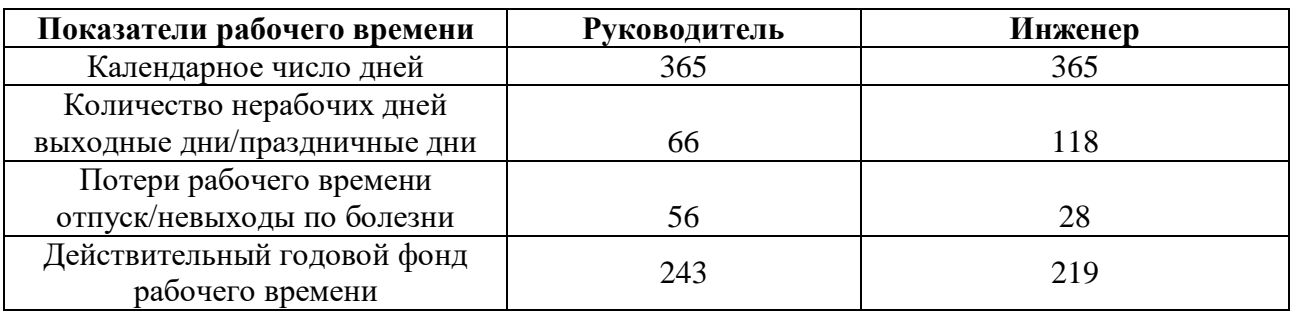

Расчёт основной заработной платы приведён в таблице 3.14.

*Таблица 3.14 –Расчёт основной заработной платы за время проекта*

| Исполнители         | $3_{\delta}$ |       | $3_{\scriptscriptstyle M}$ | $3_{\partial H}$ | $T_{p,}$ | $\mathcal{J}_{OCH,}$ |  |
|---------------------|--------------|-------|----------------------------|------------------|----------|----------------------|--|
|                     | руб.         | $k_p$ | руб                        | руб.             | раб.дн.  | руб.                 |  |
| Руководитель        | 44400        | 1,3   | 57200                      | 2448,1           | 33       | 80787,3              |  |
| Инженер             | 23800        | 1,3   | 30940                      | 1469,3           | 98       | 143991,4             |  |
| Итого: 224778,7руб. |              |       |                            |                  |          |                      |  |
#### **3.3.4. Дополнительная заработная плата**

Затраты по дополнительной заработной плате исполнителей темы учитывают величину предусмотренных Трудовым кодексом РФ доплат за отклонение от нормальных условий труда, а также выплат, связанных с обеспечением гарантий и компенсаций (при исполнении государственных и общественных обязанностей, при совмещении работы с обучением, при предоставлении ежегодного оплачиваемого отпуска и т.д.).

$$
3_{\partial on} = k_{\partial on} \cdot 3_{ocn},
$$

где  $\beta_{\scriptscriptstyle{\partial\alpha\eta}}$  — дополнительная заработная плата, руб.;

 $k_{\textit{don}}$  — коэффициент дополнительной зарплаты, равный  $0,12;$ 

 $\beta_{\text{och}}$  – основная заработная плата, руб.

В таблице 3.15 приведена форма расчёта основной и дополнительной заработной платы.

*Таблица 3.15 – Заработная плата исполнителей проекта*

| Заработная плата               | Руководитель | Студент   |  |  |
|--------------------------------|--------------|-----------|--|--|
|                                |              | (инженер) |  |  |
| Основная зарплата              | 80787,3      | 143991,4  |  |  |
| Цополнительная зарплата        | 9694.4       | 17278.9   |  |  |
| Зарплата исполнителя           | 90481,8      | 161270,4  |  |  |
| Итого по статье: 251752,1 руб. |              |           |  |  |

#### **3.3.5. Отчисления во внебюджетные фонды**

В данной статье расходов отражаются обязательные отчисления по установленным законодательством Российской Федерации нормам органам государственного социального страхования (ФСС), пенсионного фонда (ПФ) и медицинского страхования (ФФОМС) от затрат на оплату труда работников.

$$
C_{\text{ghe6}} = k_{\text{ghe6}} \cdot (3_{\text{och}} + 3_{\text{oon}}),
$$

где *kвнеб* – коэффициент отчислений на уплату во внебюджетные фонды (пенсионный фонд, фонд обязательного медицинского страхования и пр.), равный 0,302.

Результаты отчислений во внебюджетные фонды представлены в таблице 3.16.

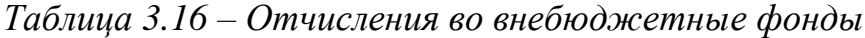

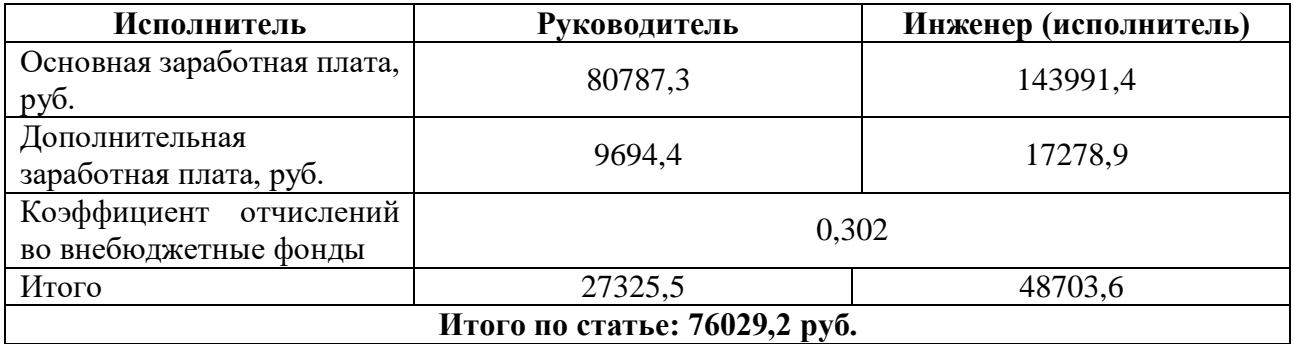

### **3.3.6. Накладные расходы**

Накладные расходы включают в себя следующие расходы: печать ксерокопирование материалов исследования, оплата услуг связи и т.д. Сумма 5 статьи затрат, рассчитанных выше, приведена в таблице ниже и используются для расчета накладных расходов.

*Таблица 3.15 – Группировка затрат по статьям*

| Статьи         |          |           |               |             |           |  |  |
|----------------|----------|-----------|---------------|-------------|-----------|--|--|
|                |          |           |               |             |           |  |  |
| Амортизационны | Сырье,   | Основная  | Дополнительна | Отчисления  | Итого без |  |  |
| е отчисления   | материал | заработна | я заработная  | <b>BO</b>   | накладны  |  |  |
|                | Ы        | я плата   | плата         | внебюджетны | X         |  |  |
|                |          |           |               | е фонды     | расходов  |  |  |
| 10623          | 3490     | 251752,1  | 26973,3       | 76029,2     | 368867,6  |  |  |

Величина накладных расходов определяется по формуле:

$$
3_{\text{max}} = (c\text{y} \text{)}
$$
ar araréří  $1 \div 5 \cdot k_{\text{np}}$ ,

где <sup>k</sup><sub>#</sub>, – коэффициент, учитывающий накладные расходы. Величина коэффициента принимается равной 0,2.

Сведем все затраты по статьям в таблицу 3.18.

Таблица 3.18– Бюджет затрат проекта

| $N_2$ п/п                           | Наименование статьи                               | Сумма, руб. |  |  |
|-------------------------------------|---------------------------------------------------|-------------|--|--|
|                                     | Материальные затраты                              | 3490        |  |  |
| 2                                   | Затраты на специальное оборудование для научных   | 10623       |  |  |
|                                     | (экспериментальных работ)                         |             |  |  |
| 3                                   | Затраты по основной заработной плате исполнителей | 251752,1    |  |  |
|                                     | темы                                              |             |  |  |
| 4                                   | Затраты на дополнительной<br>заработной<br>плате  | 26973,3     |  |  |
|                                     | исполнителей темы                                 |             |  |  |
|                                     | Отчисления во внебюджетные фонды                  | 76029,2     |  |  |
| 6                                   | Накладные расходы                                 | 14754,7     |  |  |
| Бюджет затрат проекта: 383922,3руб. |                                                   |             |  |  |

Таким образом, плановая себестоимость проекта составляет 383922,3 рублей. Основные затраты приходятся на заработную плату исполнителей проекта.

## 3.4. Определение ресурсной (ресурсосберегающей), финансовой, бюджетной, социальной и экономической эффективности исследования

эффективности Определение Происходит на основе расчета показателя эффективности научного исследования. Ero интегрального нахождение связано с определением двух средневзвешенных величин: финансовой эффективности и ресурсоэффективности.

Интегральный финансовый показатель разработки определяется как:

$$
I_{\phi uH}^{ucni} = \frac{\Phi_{pi}}{\Phi_{max}},
$$

где  $I_{dnu}^{ucni}$  – интегральный финансовый показатель разработки;

 $\Phi_{ni}$  – стоимость *i*-го варианта исполнения;

 $\Phi_{\text{max}}$  – максимальная стоимость исполнения проекта (в т.ч. аналоги).  $\Phi_{\text{rekvIII,1poeKT}} = 383922.3 \text{ pyo}, \Phi_{\text{NCI,1}} = 457405 \text{ pyo}, \Phi_{\text{NCI,2}} = 491019 \text{ pyo}.$ 

$$
I_{\phi^{\text{temp}}}^{\text{mec}.\text{np.}} = \frac{\Phi_{\text{mec}.\text{np.}}}{\Phi_{\text{max}}} = \frac{383922,3}{491019} = 0,78;
$$

$$
I_{\phi^{\text{temp}}}^{\text{ucn.2}} = \frac{\Phi_{\text{ucn.2}}}{\Phi_{\text{max}}} = \frac{457405}{491019} = 0,93;
$$

76

$$
I_{\phi^{\text{unip}}}^{ucn.3} = \frac{\Phi_{ucn.3}}{\Phi_{\text{max}}} = \frac{491019}{491019} = 1.
$$

Интегральный показатель ресурсоэффективности вариантов исполнения объекта исследования можно определить следующим образом:

$$
I_{pi} = \sum_{i=1}^{n} a_i \cdot b_i,
$$

где $I_{pi}$  – интегральный показатель ресурсоэффективности для *i*-го варианта исполнения разработки;

 $a_i$  – весовой коэффициент *i*-го варианта исполнения разработки;

 $b_i$  – бальная оценка *i*-го варианта исполнения разработки, устанавливается экспертным путем по выбранной шкале оценивания;

Расчет интегрального показателя ресурсоэффективности представлен в форме таблицы (таблица 3.19).

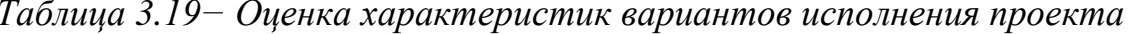

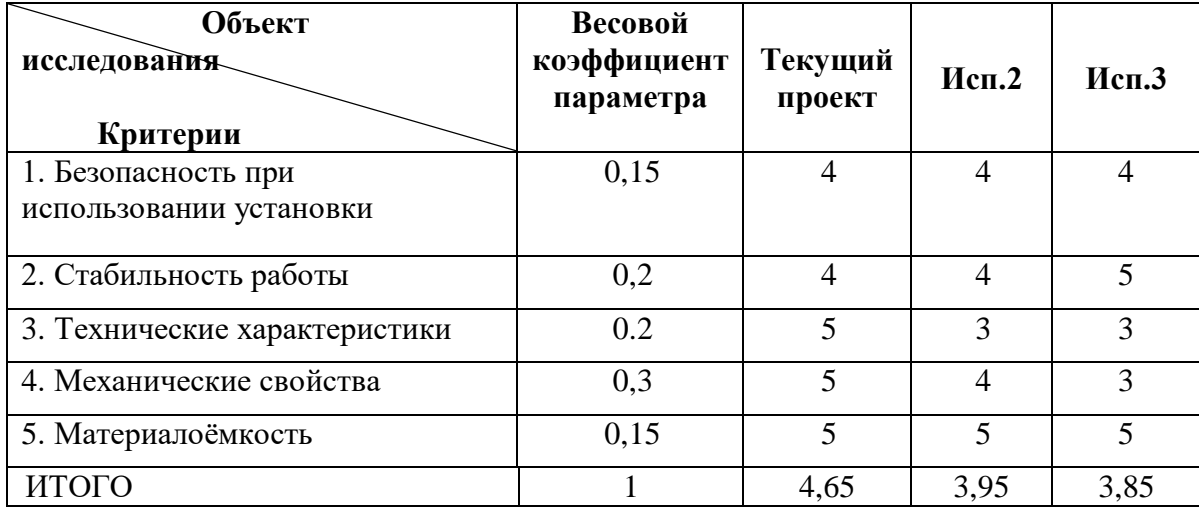

Расчет интегрального показателя для разрабатываемого проекта:

$$
I_{p1} = 0,15 \cdot 4 + 0,2 \cdot 4 + 0,2 \cdot 5 + 0,3 \cdot 5 + 0,15 \cdot 5 = 4,65;
$$
  
\n
$$
I_{p2} = 0,15 \cdot 4 + 0,2 \cdot 4 + 0,2 \cdot 3 + 0,3 \cdot 4 + 0,15 \cdot 5 = 3,95;
$$
  
\n
$$
I_{p3} = 0,15 \cdot 4 + 0,2 \cdot 5 + 0,2 \cdot 3 + 0,3 \cdot 3 + 0,15 \cdot 5 = 3,85.
$$

Интегральный показатель эффективности вариантов исполнения разработки  $(I_{Mcn,i})$  определяется на основании интегрального показателя ресурсоэффективности и интегрального финансового показателя по формуле:

$$
I_{\text{Hcn.i}} = \frac{I_{\text{p-Hcn.i}}}{I_{\text{qoun}}^{\text{Hcn.i}}},
$$

$$
I_{ucn.1} = \frac{4,65}{0,78} = 5,9 \quad I_{ucn.2} = \frac{3,95}{0,93} = 4,24, \quad I_{ucn.3} = \frac{3,85}{1} = 3,85.
$$

Сравнительная эффективность разработки представлена в таблице 3.20. Таблица 3.20- Сравнительная эффективность разработки

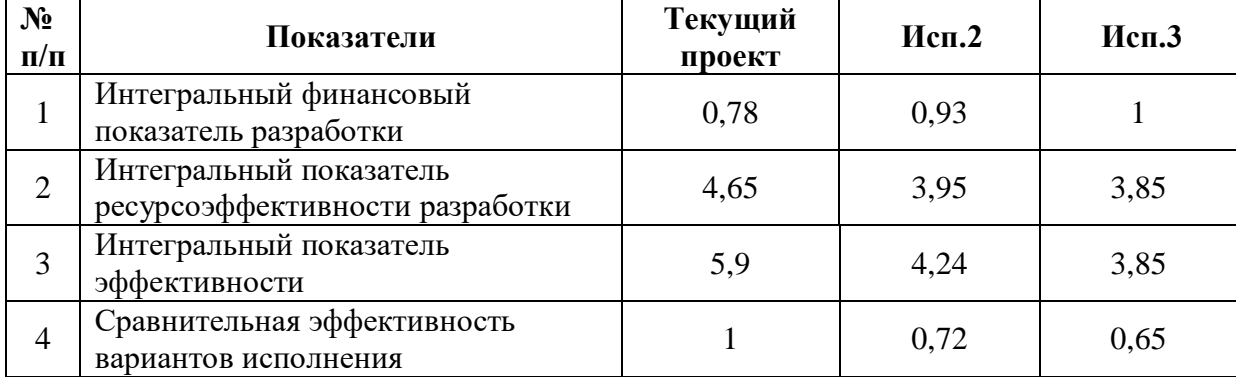

Как видно из расчетов, использование данной разработки является наиболее оптимальным и целесообразным решением.

#### **Выводы по разделу**

В результате выполнения целей раздела можно сделать следующие выводы:

1. Результатом анализа конкурентных технических решений является выбор одного из вариантов реализации НИР как наиболее подходящего и оптимального по сравнению с другими.

2. В ходе планирования для руководителя и инженера был разработан график реализации этапа работ, который позволяет оценивать и планировать рабочее время исполнителей. Определено следующее: общее количество календарных дней для выполнения работ составляет 102 дней; общее количество дней, в течение которых работал инженер, составляет 98 дней; общее количество дней, в течение которых работал руководитель, составляет 33 дня;

3. Для оценки затрат на реализацию проекта разработан проектный бюджет, который составляет 383922,3 руб;

4. Результат оценки эффективности ИР показывает следующие выводы:

1) значение интегрального финансового показателя ИР составляет 0,78, что является показателем того, что ИР является финансово выгодной по сравнению с аналогами;

2) значение интегрального показателя ресурсоэффективности ИР составляет 4,65, по сравнению с 3,95 и 3,85;

3) значение интегрального показателя эффективности ИР составляет 5,9, по сравнению с 4,24 и 3,85, и является наиболее высоким, что означает, что техническое решение, рассматриваемое в ИР, является наиболее эффективным вариантом исполнения.

79

## **4. СОЦИАЛЬНАЯ ОТВЕТСТВЕННОСТЬ**

## **ЗАДАНИЕ ДЛЯ РАЗДЕЛА «СОЦИАЛЬНАЯ ОТВЕТСТВЕННОСТЬ»**

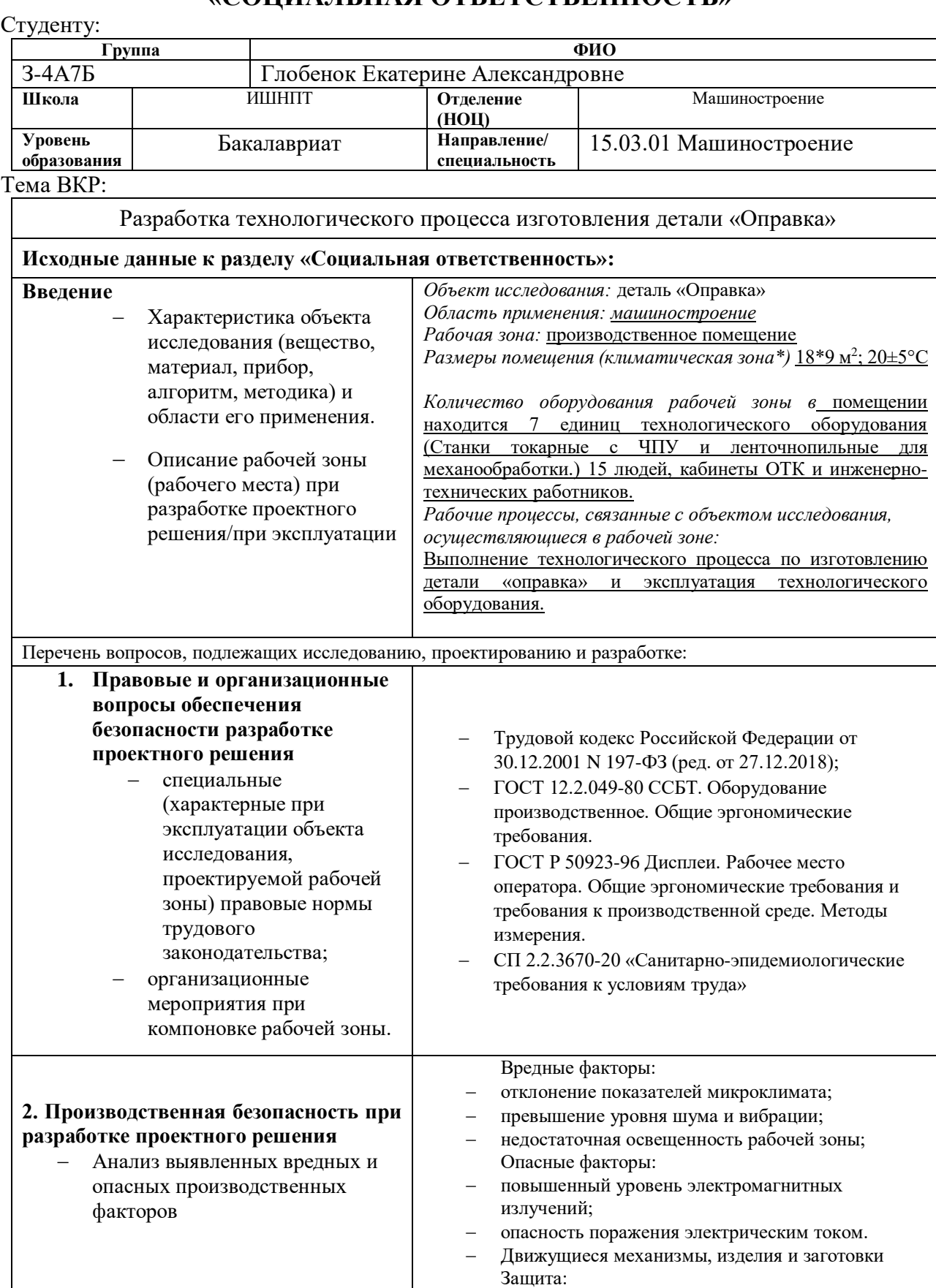

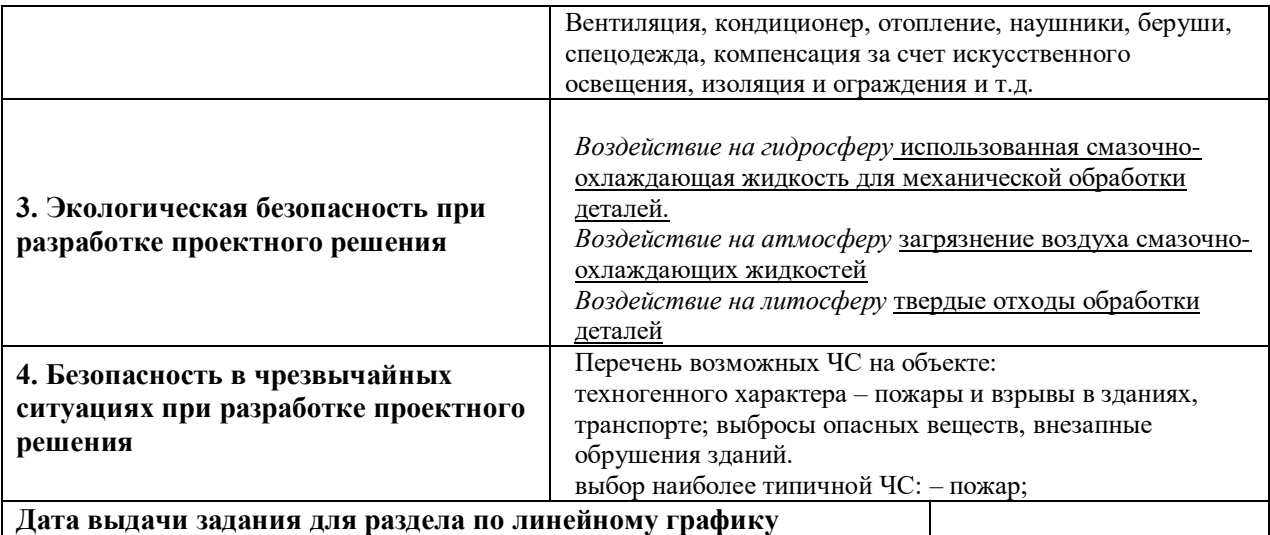

#### **Задание выдал консультант:**

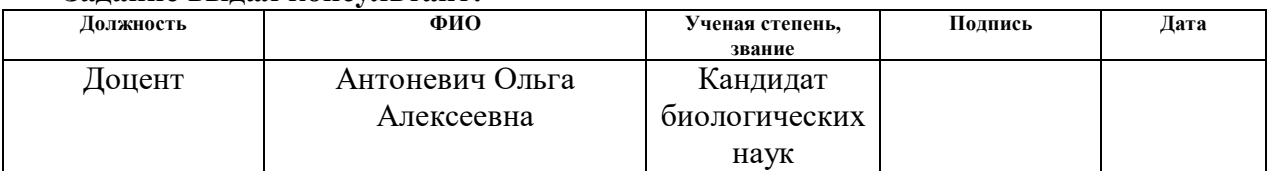

# **Задание принял к исполнению студент:**

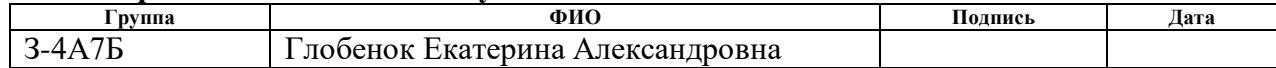

#### **Введение**

Целью исследования раздела является обеспечение безопасности участка механообработки при выполнении технологического процесса по изготовлению детали «оправка». Географическое место положения объекта г. Томск пр. Кирова, 56в АО "НПЦ "Полюс".

В процессе изготовления будут участвовать – работники универсальных станков, технологический отдел производства, мастера, ОТК и т.д.

В данном разделе необходимо рассмотреть Правовые и организационные вопросы обеспечения безопасности, Производственная безопасность, Экологическая безопасность, Безопасность в чрезвычайных ситуациях.

Рабочее место располагается на 1 этаже в цеху, помещение представляет собой комнату размером 18 м на 9 м, высотой 3,8 м, в помещении находится 7 единиц технологического оборудования (Станки токарные с ЧПУ и ленточнопильные для механообработки.), 15 людей, кабинеты ОТК и инженерно-технических работников с персональными компьютерами.

Под рабочим местом понимается зона для изготовления детали, оснащенная необходимыми техническими средствами, в которой осуществляется трудовая деятельность исполнителя или группы исполнителей, совместно выполняющих одну работу или операцию. При проектировании рабочих мест необходимо так же учитывать освещенность, шум. При проектировании рабочих мест необходимо уделить внимание охране окружающей среды, а в частности организации безотходного производства.

В разделе рассмотрены опасные и вредные факторы, оказывающие влияние на процесс исследования, правовые и организационные вопросы, а также мероприятия в чрезвычайных ситуациях.

82

## **4.1. Правовые и организационные вопросы обеспечения безопасности 4.1.1. Режим рабочего времени и компенсации при работе во вредных условиях**

Согласно Трудовому кодексу Российской Федерации от 30.12.2001 N 197- ФЗ нормальная продолжительность рабочей недели составляет 40 часов. Ежегодный основной оплачиваемый отпуск предоставляется работникам продолжительностью 28 календарных дней. В соответствии со ст.129 ТК РФ, заработная плата (оплата труда работника) - вознаграждение за труд, которое зависит от:

- квалификации работника,
- сложности, количества, качества и условий выполняемой работы.

При этом, к заработной плате относится не только вышеуказанное вознаграждение, но и:

- компенсационные выплаты,
- стимулирующие выплаты (доплаты и надбавки стимулирующего характера, премии, иные поощрительные выплаты).

Правительство РФ установило минимальный размер соответствующих компенсаций, предоставляемых по результатам специальной оценки условий труда.

На сегодняшний момент устанавливаются следующие компенсации при работе во вредных условиях:

- сокращенная продолжительность рабочего времени не более 36 часов в неделю (ст. 92 ТК РФ);
- ежегодный дополнительный оплачиваемый отпуск не менее  $7$ календарных дней (ст. 117 ТК РФ);
- повышение оплаты труда не менее 4 процентов тарифной ставки (оклада), установленной для различных видов работ с нормальными условиями труда (ч. 1 ст. 146, ч. 1 ст. 147 ТК РФ).

Это минимальный, установленный законом, размер гарантий и компенсаций, которые работодатель обязан предоставить сотрудникам. Кроме того, есть еще один вид компенсации - выдача специальных продуктов питания сотрудникам, подвергающимся влиянию негативных факторов во время работы. В частности, в обязанность работодателя входит предоставление молока или равноценных пищевых продуктов специалистам, занятым на вредном производстве.

## **4.1.2. Эргономические требования к правильному расположению и компоновке рабочей зоны.**

При выполнении своей трудовой деятельности рабочие места с производственным оборудованием должны отвечать эргономическим требованиям в соответствии с ГОСТ 12.2.049-80 ССБТ. Оборудование производственное. Общие эргономические требования.

Конструкция оборудования на производстве должна быть спроектирована таким образом, чтобы энергозатраты организма в течение рабочей смены не превышали бы 1046,7 кДж/ч (250 ккал/ч). Что необходимо для поддержания работников в нормальном состоянии для выполнения заданий в течении рабочей смены и не способствовало переутомлению работника и не сказывается ни на его здоровье, ни на качестве операции, которую он выполняет.

Рабочее место должно обеспечивать возможность удобного выполнения работ сидя или стоя. Так же необходимо учитывать ряд факторов, такие как физическая тяжесть, само положение рабочей зоны и возможность, и необходимость передвижения по ней работника в процессе трудового рабочего дня. Например, на рабочем месте оператора станков с ЧПУ должна быть деревянная решётка, тумбочка с инструментом, возможность подхода к станку со всех сторон, с целью его обслуживания и уборки, стол для хранения заготовок, стол для выполнения контрольных работ, место для подъезда тележек с заготовками. Деревянные решётки на полу защищают работника не только от токопроводящего пола, а ещё способствуют меньшей утомляемости, так как большую часть трудового дня оператор должен находиться на ногах возле своего станка.

Требования, предъявленные к рабочим местам при выполнении работ в положении сидя должно соответствовать требованиям ГОСТ12.2.032-78, в положении стоя - ГОСТ12.2.033-78. Если выполнение технологического процесса не требует постоянного нахождения человека в вертикальном положении, то необходимо оборудовать рабочее место стульями (креслами). При работе за компьютером рабочее место должно отвечать требованиям ГОСТ Р 50923-96 Дисплеи. Рабочее место оператора. Общие эргономические требования и требования к производственной среде. Методы измерения. Основными элементами рабочего места являются: рабочий стол, рабочий стул (кресло), дисплей, клавиатура; вспомогательными - пюпитр, подставка для ног.

#### **4.2. Производственная безопасность.**

Потенциально возможные вредные и опасные производственные факторы, которые могут возникать на рабочем месте при разработке, изготовлении, эксплуатации.

Перечень опасных и вредных факторов, характерных для проектируемой производственной среды представим в виде таблицы 1 в соответствии с ГОСТ 12.0.003- 2015 Система стандартов безопасности труда (ССБТ).

*Таблица 4.13 – Возможные опасные и вредные производственные факторы на рабочем месте.*

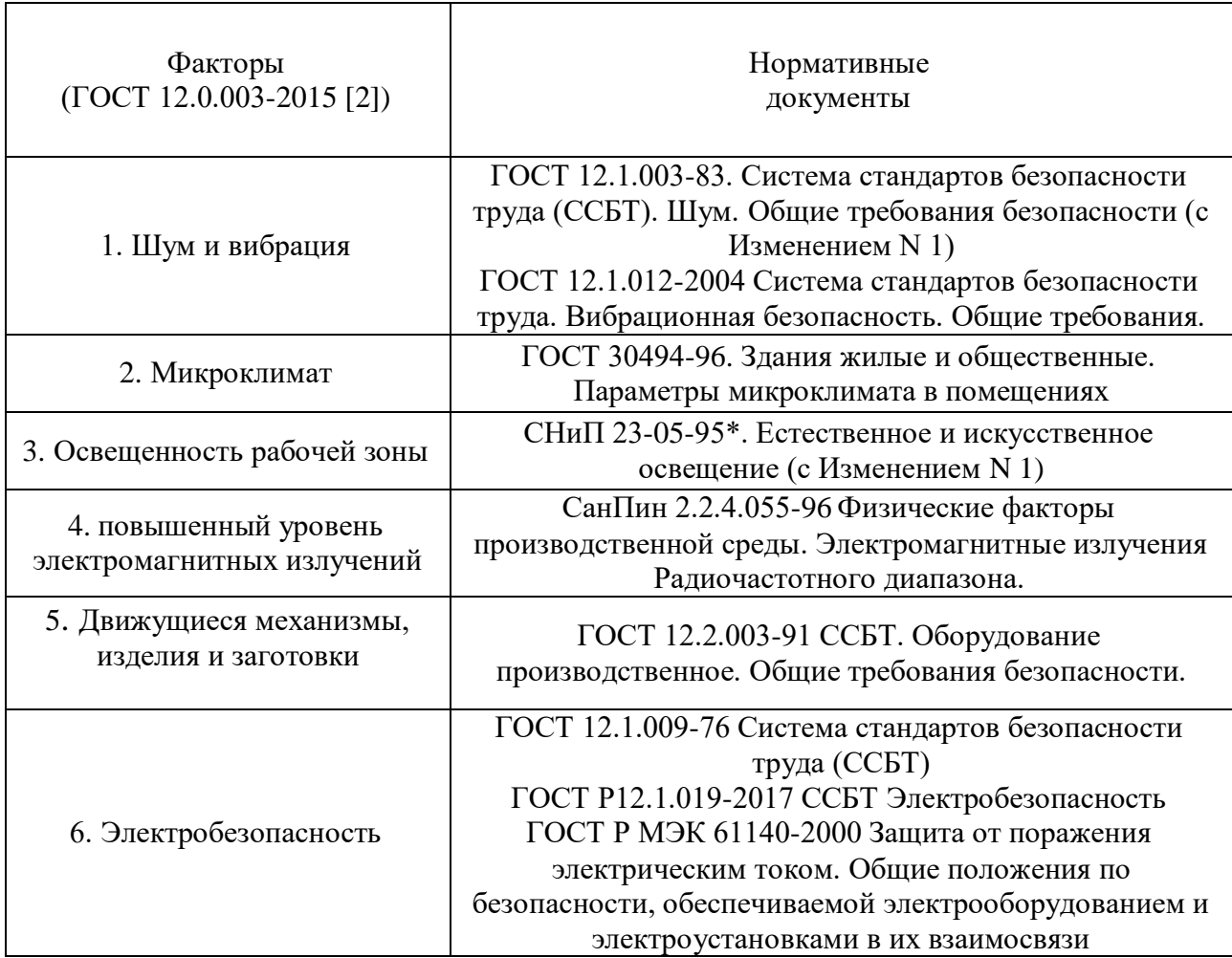

### **4.2.1. Микроклимат**

На рабочих местах должны соблюдаться параметры микроклимата в соответствии с СанПин 2.2.4.548-96. В зависимости от времени года, трудового процесса и производственного помещения. В производственных цехах должны соблюдаться такие параметры как:

- температура воздуха;
- относительная влажность воздуха;
- скорость движения воздуха.

Для всех работ существуют свои категории и соответствующие им оптимальные и допустимые значения характеристик микроклимата.

В помещении должна обеспечиваться температура воздуха 20±5 °С, относительная влажность 40-70% и скорость движения воздуха  $\leq 0.1$  и  $\leq 0.5$ .

Чтобы создать благоприятные условия в цехе имеется естественная вентиляция, кондиционер для теплого времени года и отопление для холодного. При работе в оптимальных микроклиматических условиях сохраняется нормальное функционирование организма без напряжения механизмов терморегуляции. При этом ощущается тепловой комфорт, что приводит к высокому уровню работоспособности человека.

#### **4.2.2. Шум и вибрация**

Работающие станки и оборудование являются источниками шума на участке механообработки. Шум с уровнем звукового давления до 30—35 дБ привычен для человека и не беспокоит его. Допустимый уровень шума не должен превышать 80 дБ СН 2.2.4/2.1.8.562- 96. Воздействием на организм шума являются заболевания и отклонения состояния здоровья. У работника будет всегда повышенное кровеносное давление, учащённый пульс и дыхание, нарушения координации движения, а также ухудшение слуха.

Шум с уровнем свыше 80 дБ может привести к потере слуха до полной глухоты. При действии шума высоких уровней (более 140 дБ) возможен разрыв барабанных перепонок, контузия, а при еще более высоких (более 160 дБ) и смерть.

Производственная вибрация возникает в результате механического колебания работающих машин, движения жидкостей и других неуравновешенных воздействий. Повышенный уровень вибрации оказывает негативное воздействие на здоровье человека, снижая его работоспособность, а при длительном влиянии вызывает профессиональные заболевания.

Для предотвращения воздействия данных факторов в цехе и на участке используются:

- СКЗ устранение причин шума или существенное его ослабление; изоляция источников шума от окружающей среды средствами звуко- и виброизоляции, звуко- и вибропоглощения; применение средств, снижающих шум и вибрацию на пути их распространения;
- СИЗ применение спецодежды, спецобуви и защитных средств органов слуха: наушники, беруши, антифоны.

#### **4.2.3. Освещенность**

Для обеспечения достаточной освещенности используется СП 52.13330.2016, согласно которому при работе средней точности освещенность рабочего места при системе комбинированного освещения должна составлять 750 люкс, коэффициент пульсаций не более 10 %. Имеется необходимость в использовании локализированного искусственного освещения совместно с общим.

Для зрительной работы средней точности требуется создать освещение Е=200 лк. Рассчитаем систему общего люминесцентного освещения согласно СНиП 23-05-95 Естественное и искусственное освещение.

Выбираем светильники типа ШОД,  $\lambda = 1,1$ .

Приняв  $h_c = 0, 1$  м, определяем расчетную высоту:

$$
h = H - h_c - h_{pn} = 3.8 - 0.1 - 1.2 = 2.5M,
$$

Расстояние между светильниками:

$$
L_x = \lambda \cdot h = 1, 1 \cdot 2, 5 = 2,75
$$
 m,

Расстояние от крайнего ряда светильников до стены:

$$
L_x/3 = 0.92
$$
 m,

Определяем количество рядов светильников и количество светильников в ряду:

$$
n_{\text{pso}} = \frac{\left(B - \frac{2}{3}L_x\right)}{L_x} + 1 = \frac{\left(9 - \frac{2}{3} \cdot 2.75\right)}{2.75} + 1 = 3.6 \approx 3,
$$
  

$$
n_{\text{cs}} = \frac{\left(A - \frac{2}{3}L_x\right)}{L_{\text{cs}} + 0.5} = \frac{\left(18 - \frac{2}{3} \cdot 2.75\right)}{1.228 + 0.5} + 1 = 10.3 \approx 10.
$$

Размещаем светильники в три ряда. В каждом ряду можно установить 10 светильников типа ШОД мощностью 30 Вт (длину примем равной 1,228 м), при этом разрывы между светильниками в ряду составят 50 см. Изображаем в масштабе план помещения и размещения на нем светильников.

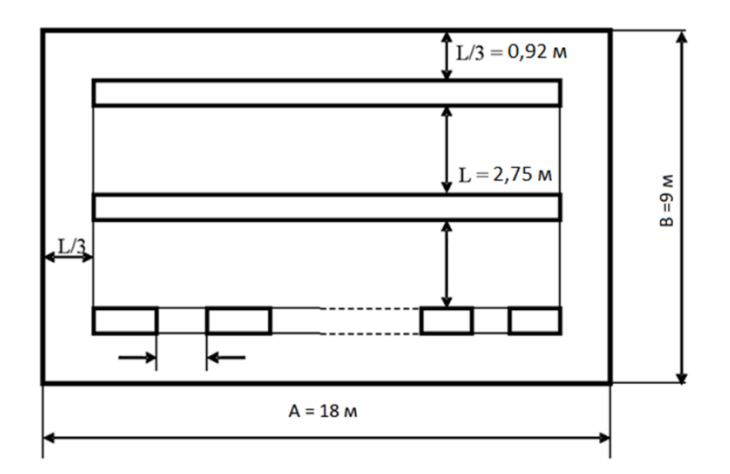

Рисунок 4.11 – План освещения

Учитывая, что в каждом светильнике установлено две лампы, общее число ламп в помещении  $N = 60$ .

Находим индекс помещения:

$$
i = \frac{S}{h \cdot (A+B)} = \frac{18M \cdot 9M}{2,5M \cdot (18M+9M)} = 2,4 \approx 2,5,
$$

Примем коэффициент использования светового потока:

$$
\eta=0,59.
$$

Определяем потребный световой поток ламп в каждом из рядов:

$$
\Phi = \frac{E_{\mu} \cdot S \cdot k \cdot z}{N \cdot \eta} = \frac{200 \pi \cdot 162 \pi^2 \cdot 1,8 \cdot 1}{60 \cdot 0,59} = 1647,5 \pi k.
$$

Выбираем стандартную лампу - ЛД 30 Вт с потоком 1650 лм. Делаем проверку выполнения условия:

$$
-10\% \leq \frac{\Phi_{\pi, cmaH\partial} - \Phi_{\pi, pacM}}{\Phi_{\pi, cmaH\partial}} \cdot 100\% \leq +20\%
$$
  
-10% 
$$
\leq \frac{1650\pi M - 1647, 5\pi M}{1650\pi M} \cdot 100\% \leq +20\%
$$

 $-10\% \leq +0.15\% \leq +20\%$ 

Условие выполняется.

Определяем электрическую мощность осветительной установки:  $P = NP_N = 60 \cdot 30Bm = 1800Bm = 1,8 \kappa Bm.$ 

#### **4.2.4. Электромагнитное излучение**

СанПиН 2.2.4/2.1.8.055-96. Контакт с электромагнитными излучениями представляет существенную опасность для человека, по сравнению с другими вредными факторами (повышенное зрительное напряжение, психологическая перегрузка, сохранение длительное время неизменной рабочей позы). В рассматриваемом случае источником электромагнитного излучения является компьютерная техника. Длительное воздействие интенсивных электромагнитных излучений промышленной частоты может вызывать повышенную утомляемость, появление сердечных болей, нарушение функций центральной нервной системы.

Для снижения излучений необходимо выполнить следующее: сертифицировать ПЭВМ (ПК) и аттестовать рабочие места; применить экраны и фильтры; произвести организационно-технические мероприятия. Лучше всего использовать более новые компьютеры.

#### **4.2.5. Электробезопасность**

Электробезопасность должна обеспечиваться согласно ГОСТ 12.1.019- 2017 ССБТ:

- конструкцией электроустановок и архитектурно-планировочными решениями;
- организацией технологических процессов;
- техническими способами и средствами защиты;
- организационными и техническими мероприятиями при производстве работ;
- электрозащитными средствами, средствами защиты от электрических и магнитных полей и другими средствами индивидуальной защиты, применяемыми при эксплуатации электроустановок;
- организацией технического обслуживания электроустановок.

Электроустановки и их части должны соответствовать требованиям электробезопасности таким образом, чтобы работающие не подвергались опасным и вредным воздействиям электрического тока, электрической дуги и электрических и магнитных полей.

В рамках текущей работы не производились контакты с открытыми источниками электрического тока. Согласно классификации, данный цех подходит под помещения 1 класса, в котором рабочие напряжения не превышают 1000 В.

#### **4.2.6. Движущиеся механизмы, изделия и заготовки**

При работе на станках возможен захват волос или элементов одежды вращающимися частями станков, вероятность отлёта стружки в сторону рабочего, а также падения заготовок и деталей. Для того чтобы избежать данный фактор, в цехе применяются такие меры как, аттестация рабочих, контрольные испытания оборудования, использование защитных ограждений, использование спецодежды, защитные очки и т.д. ГОСТ 12.2.003-91 ССБТ. Оборудование производственное. Общие требования безопасности.

#### **4.3. Экологическая безопасность**

При изготовлении детали «оправка» возможно влияние на окружающую среду:

- Атмосфера;
- Гидросфера;
- Литосфера.

Образующиеся в процессе обработки хрупких материалов, также загрязнения воздуха при работе станков с применением для охлаждения режущего инструмента смазочно-охлаждающих жидкостей СОЖ являются пары и аэрозоли этих жидкостей, иногда образующие в воздухе масляные туманы.

Для предотвращения загрязнения воздуха как в цехе, так и на улице применяется метод улавливания взвешенных частиц и оборудование для очистки выбросов.

Чтобы предотвратить загрязнение *гидросферы* на предприятии открыли новый комплекс водоочистки, который существенно снизит вредное влияние на экологию и городскую канализацию. Это инновационный подход, был подготовлен проект. Контроль качества спускаемой в канализацию воды ведётся на всех уровнях.

Воздействие на *литосферу*: твёрдые отложения и *отходы* прессуются и вывозятся на полигон, а стружку перерабатывают в литейном цехе.

#### **4.4. Безопасность в чрезвычайных ситуациях**

Возможно возникновение пожара при работе с электронной аппаратурой может быть как электрического, так и неэлектрического характера.

По степени огнестойкости данное помещение относится к 1-й степени огнестойкости по СНиП 2.01.02-85 (выполнено из кирпича, которое относится к трудно сгораемым материалам). Причины возникновения пожара электрического характера: короткое замыкание, перегрузки по току, искрение и электрические дуги, статическое электричество и т. п. Имеющееся противопожарное оборудование должно быть в исправном и работоспособном состоянии.

Сотрудникам предприятия проводится обучение и инструктаж по пожарной безопасности. В цехе на заметных местах установлены специализированные щиты со следующим противопожарным инвентарем: топоры, багры, ломы, ведра и огнетушители на каждом участке.

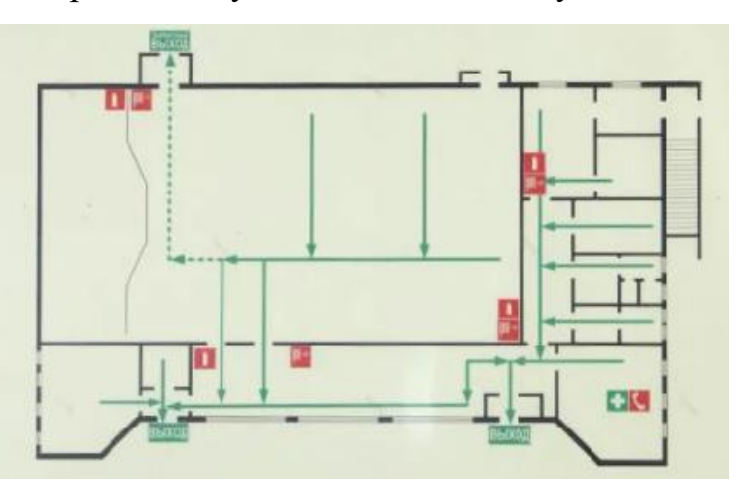

*Рисунок 4.12 – План Эвакуации.*

При возникновении возгорания эвакуация людей производится по специальным эвакуационным путям, обозначенным на планах эвакуации рисунок 4.2 на случай пожара, которые также вывешены на видных местах.

## **Вывод по разделу**

В разделе «Социальная ответственность» были проанализированы соблюдения прав персонала на труд, выполнения требований к безопасности и гигиене труда, к промышленной безопасности, охране окружающей среды существующие меры для обеспечения безопасной работы цеха и участка.

При выполнении данной работы и исследования предприятия, изготавливающего деталь «оправка» было выявлено, что предприятие АО "НПЦ "Полюс" соответствует всем нормам и правилам законодательства РФ.

## **ЗАКЛЮЧЕНИЕ**

В выпускной квалификационной работе решается задача по разработке нового технологического процесса изготовления детали «оправка». В технологической части проведен анализ чертежа и технологичности детали, выбран тип производства и заготовка, разработан маршрутный технологический процесс и размерный анализ техпроцесса. В соответствии с технологическим процессом, выбрано оборудование, рассчитаны режимы резания и произведено нормирование операций.

В конструкторской части было предложено приспособление для обработки детали и выбран мерительный инструмент.

В разделе «Финансовый менеджмент, ресурсоэффективность и ресурсосбережение» был проведен расчет конкурентоспособности, разработан график проведения исследования, рассчитан бюджет стоимости НИ и определена его ресурсоэффективность.

В разделе «Социальная ответственность» проанализированы вредные и опасные факторы на участке в производственном цехе, рассмотрены меры по обеспечению безопасности работников.

### **СПИСОК ИСПОЛЬЗУЕМЫХ ИСТОЧНИКОВ**

1. Горбацевич А.Ф., Шкред В.А. Курсовое проектирование по технологии машиностроения: учеб. пособие. - Минск: Выш. шк, 1975, 1983, 2007.

2. Расчет припусков и межпереходных размеров в машиностроении: учеб. пособие для машиностр. спец. вузов / Я.М. Радкевич,

3. B. А. Тимирязев, А.Г. Схиртладзе, М.С. Островский; под ред. В.А. Тимирязева. - М.: Высш. школа, 2004. - 282 с.

4. Скворцов В.Ф. Выбор технологических баз при изготовлении деталей: учеб. пособие. - Томск: Изд-во Томского политехнического университета, 2007. - 56 с.

5. Скворцов В.Ф. Основы размерного анализа технологических процессов изготовления деталей: учеб. пособие. - Томск: Изд-во Томского политехнического университета, 2006. - 99 с.

6. Суслов А.Г. Технология машиностроения: учебник для студентов машиностроительных специальностей вузов. - М.: Машиностроение, 2004. - 400 с.

7. Жуков Э.Л. и др. Технология машиностроения: в 2 кн. Кн. 1. Основы технологии машиностроения: учеб. пособие для вузов / под ред.

8. C. Л. Мурашкина. - М.: Высш. шк., 2003. - 278 с.

9. Жуков Э.Л. и др. Технология машиностроения: в 2 кн. Кн. 2. Производство деталей машин: учеб. пособие для вузов / под ред. С.Л. Мурашкина. - М.: Высш. шк., 2003. - 295 с.

10. Справочник технолога-машиностроителя: в 2 т. / под ред. А.М. Дальского, А.Г. Косиловой, Р.К. Мещерякова, А.Г. Суслова. - М.: Машиностроение, 2001. - Т. 1. - 912 с.; Т. 2. - 944 с.

11. Обработка металлов резанием: справочник технолога / А.А. Панов, В.В. Аникин, С.В. Кирсанов и др. - М.: Машиностроение, 2004. - 784 с.

12. Должиков В.П. Разработка технологических процессов механообработки в мелкосерийном производстве: учеб. пособие. - Томск: Издво Томского политехнического университета, 2003. - 324 с.

13. Проектирование технологических процессов в машиностроении: учеб. пособие для вузов / И.П. Филонов, Г.Я. Беляев, Л.М. Кожуро и др. / под общ. ред. И.П. Филонова. - М.: УП, Технопринт, 2003. - 910 с.

14. Беловсяк Н.В. Реферат, курсовая, диплом на компьютере: популярный самоучитель. - СПб.: Питер, 2006. - 176 с. - (Сер. «Популярный самоучитель»).

15. Ганин Н.Б. Создаем чертежи на компьютере в KOMnAC-3D, LT. - М.: ДМК Пресс, 2005. - 184 с. - (Сер. «Проектирование»).

16. Косилова А.Г., Мещеряков Р.К., Калинин М.А. Точность обработки, заготовки и припуски в машиностроении. - М., 1976. - 277 с.

17. Общемашиностроительные нормативы времени и режимов резания для технического нормирования работ на металлорежущих станках. - М.: Машиностроение, 1974-1978.

18. Общемашиностроительные нормативы времени вспомогательного, на обслуживание рабочего места и подготовительно-заключительного для технического нормирования станочных работ. Серийное производство. - 2-е изд. - М.: Машиностроение, 1974. - 354 с.

19. СОЦИАЛЬНАЯ ОТВЕТСТВЕННОСТЬ Методические указания по разработке раздела «Социальная ответственность» выпускной квалификационной работы бакалавра всех направлений (специальностей) и форм обучения ТПУ Составители Е.Н. Пашков, А.И. Сечин, И.Л. Мезенцева О.А. Антоневич, И.И. Авдеева Издательство Томского политехнического университета 2022.

20. Финансовый менеджмент, ресурсоэффективность и ресурсосбережение: учебно-методическое пособие/ Криницына З.В., Видяев И.Г.; Томский политехнический университет. - Томск: Изд-во Томского политехнического университета, 2014.-36с.

96

# Приложение А

Чертеж детали оправка «оправка»

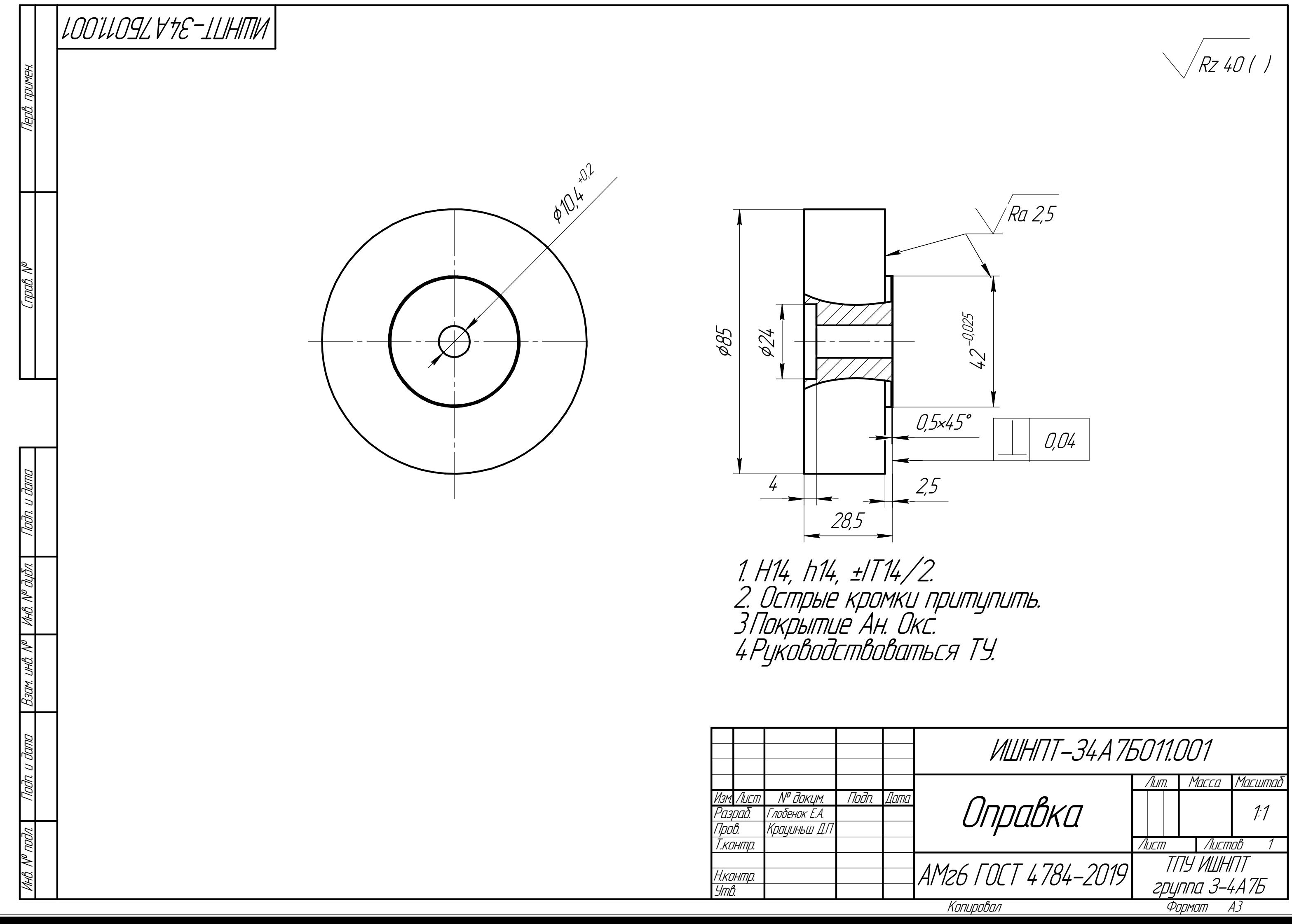

# **Приложение Б**

Карта технологического процесса

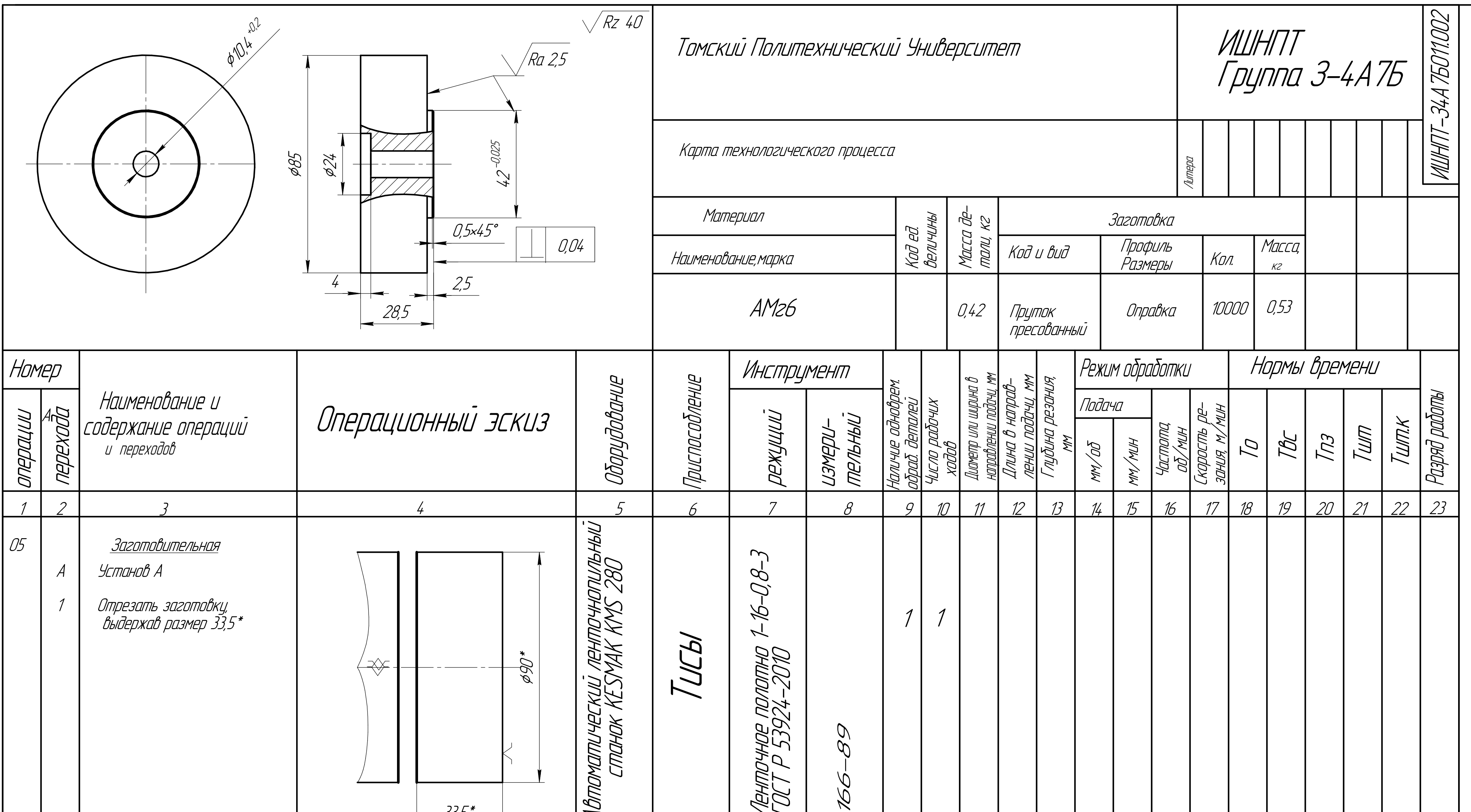

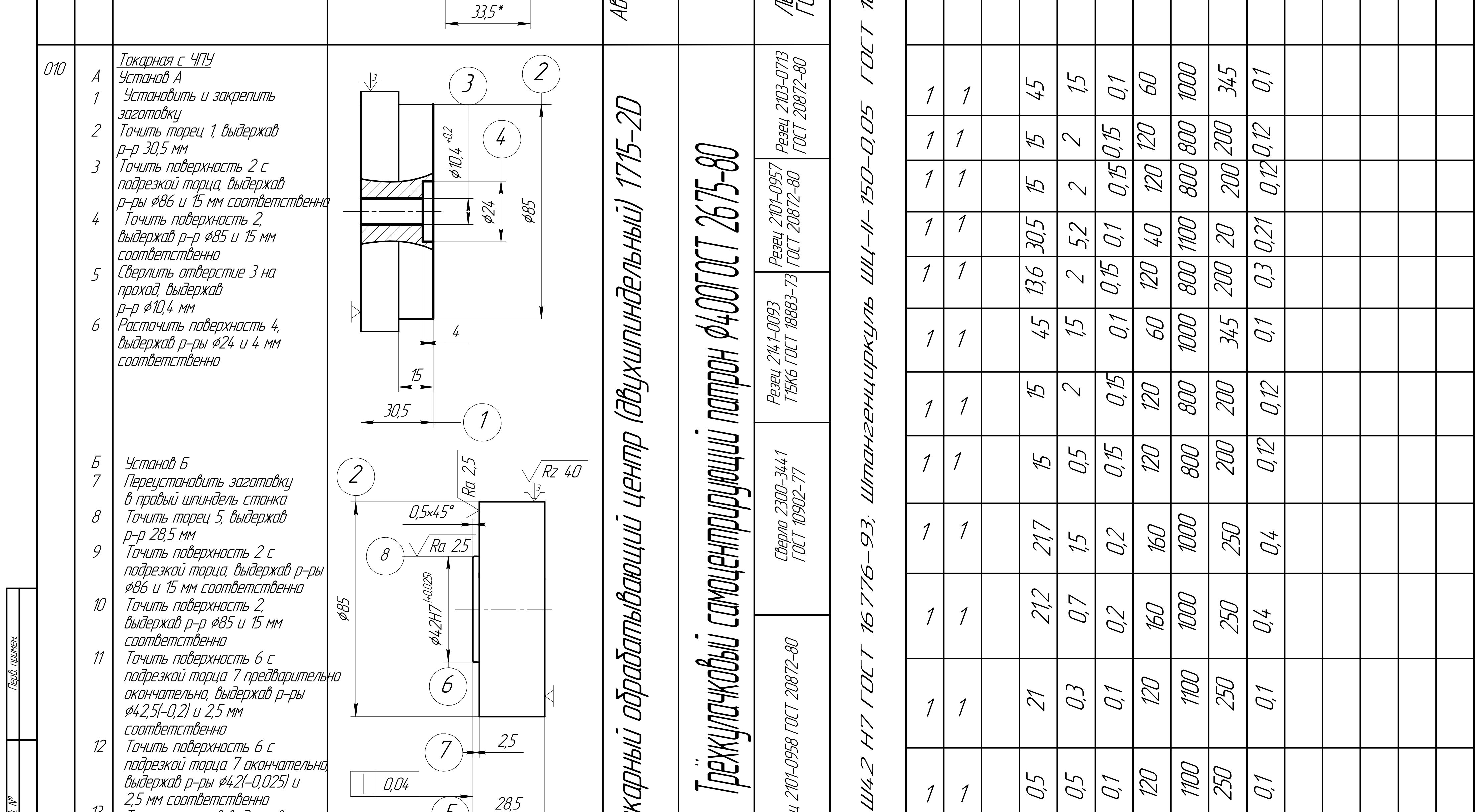

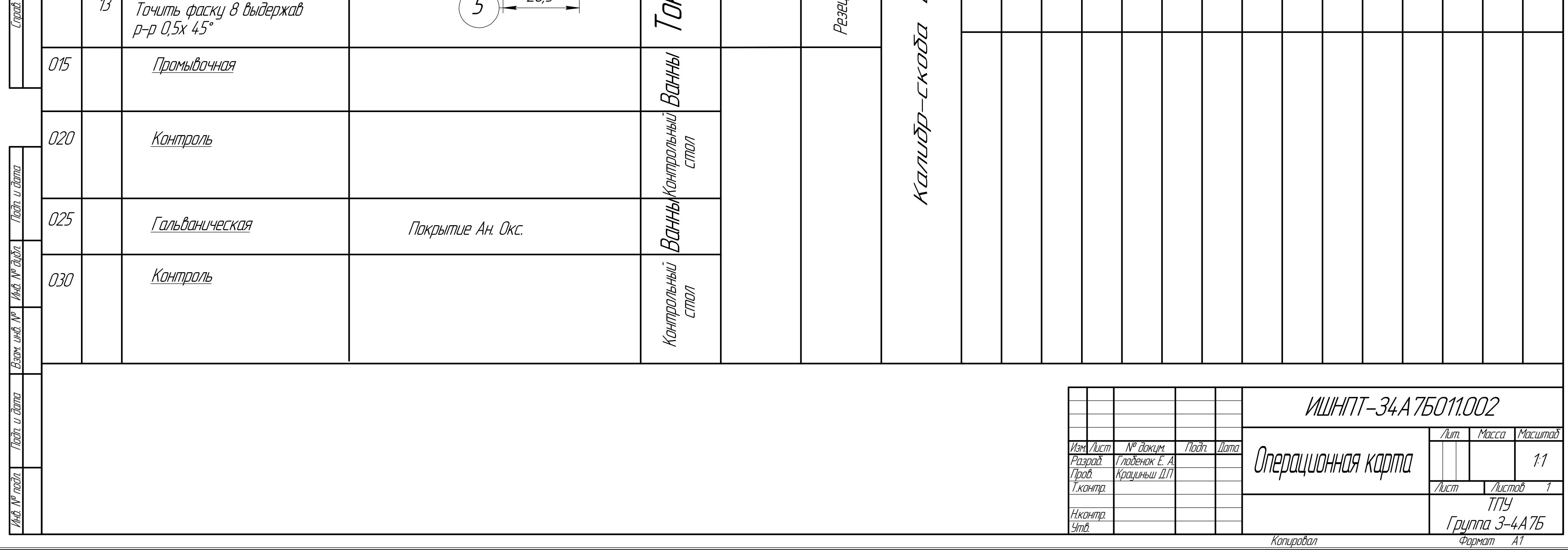

# **Приложение В**

Размерный анализ технологического процесса

Размерные цепи, в которых конструкторские размеры непосредственно не выдерживаются

А5=К1  $K2=44$   $AB$ 

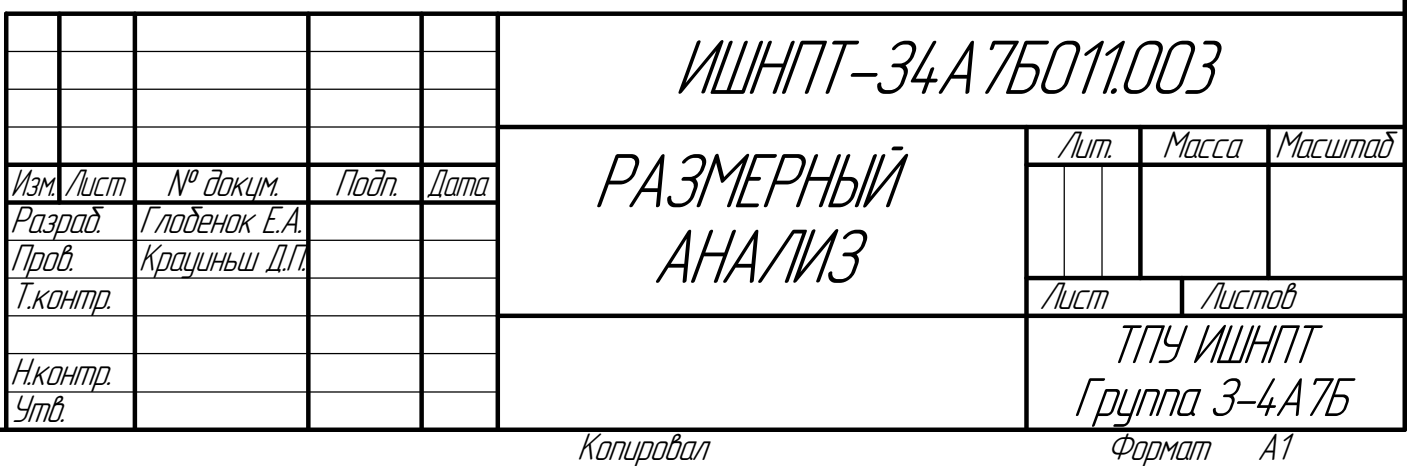

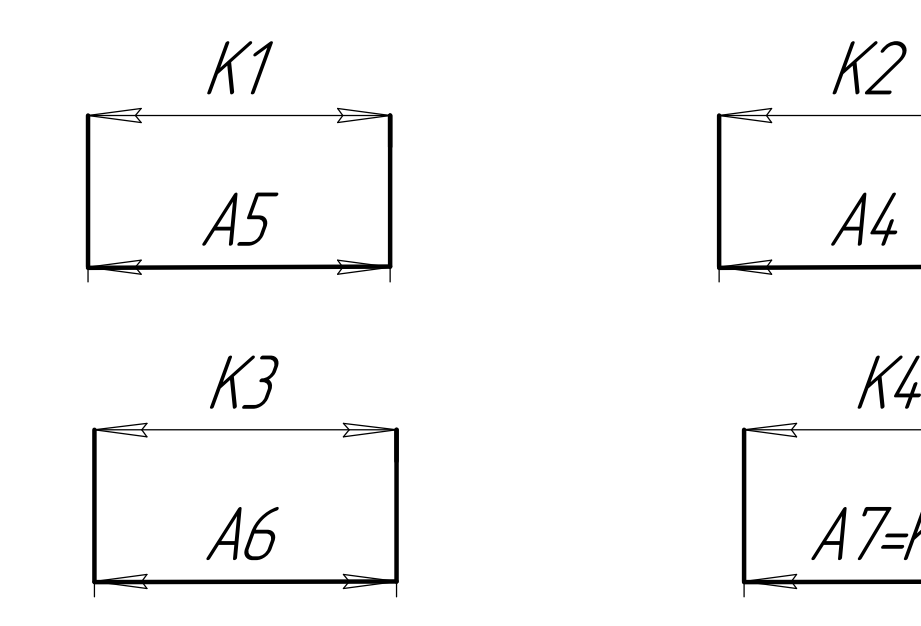

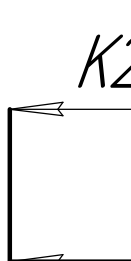

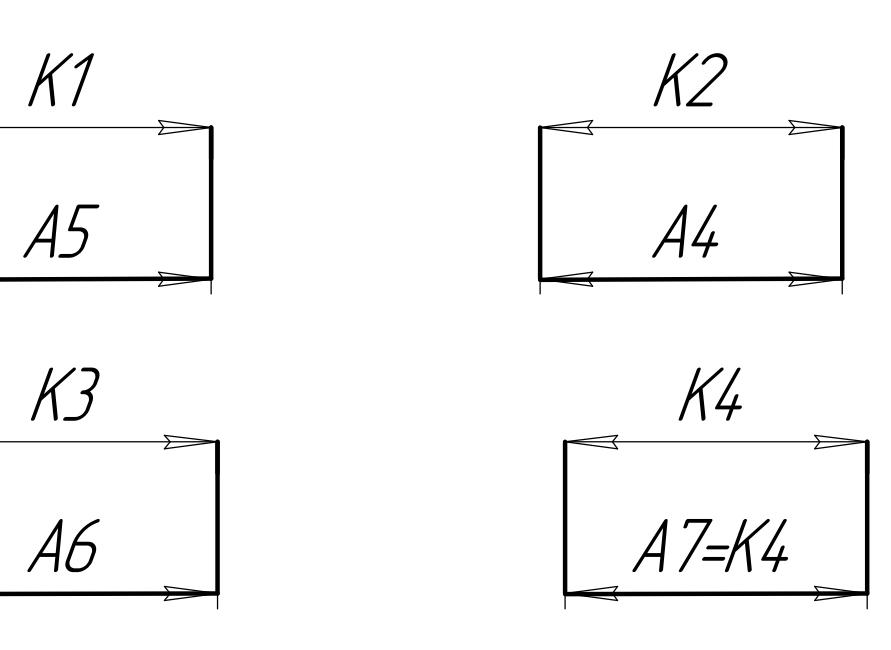

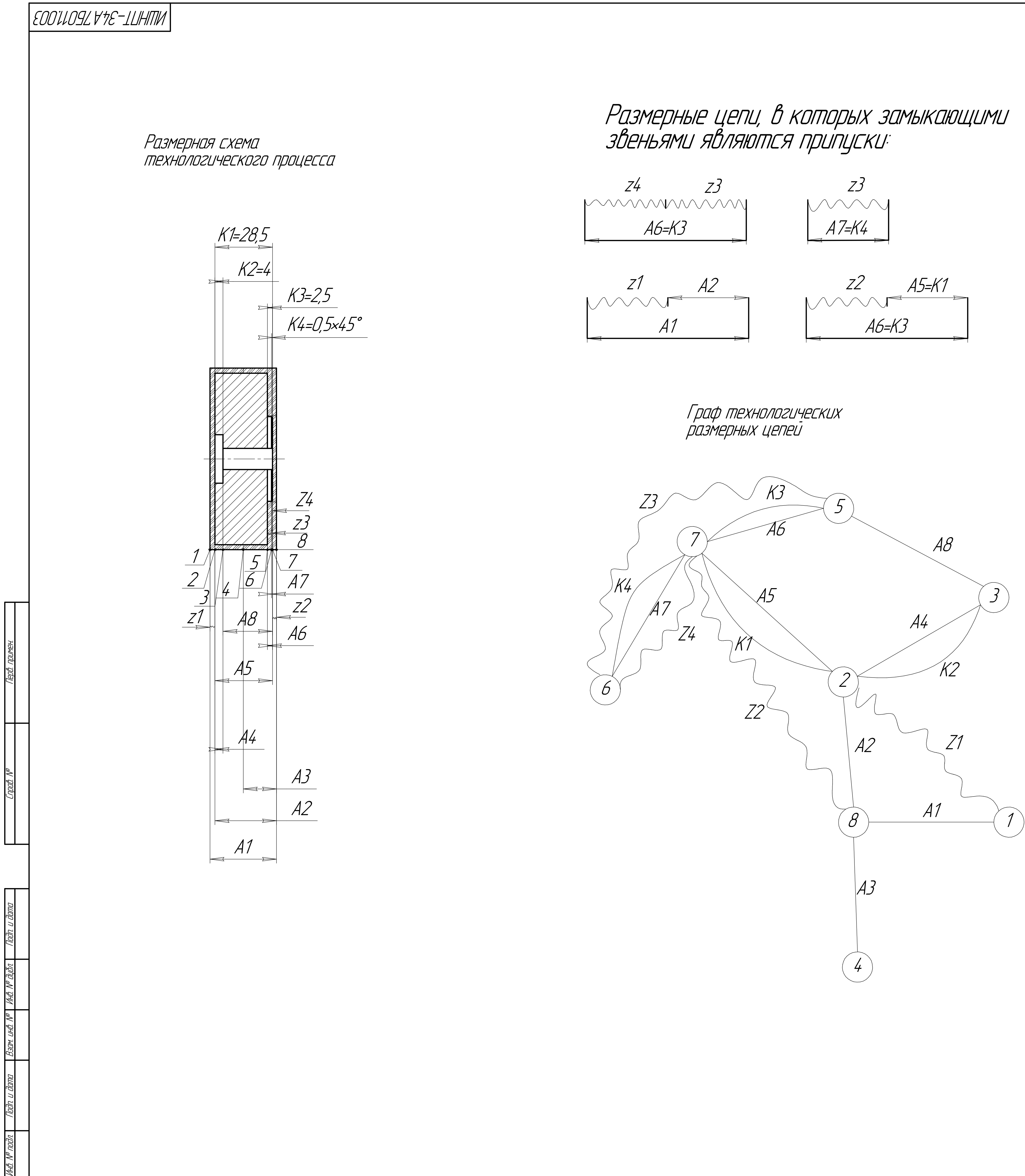

# Приложение Г

Чертеж приспособления

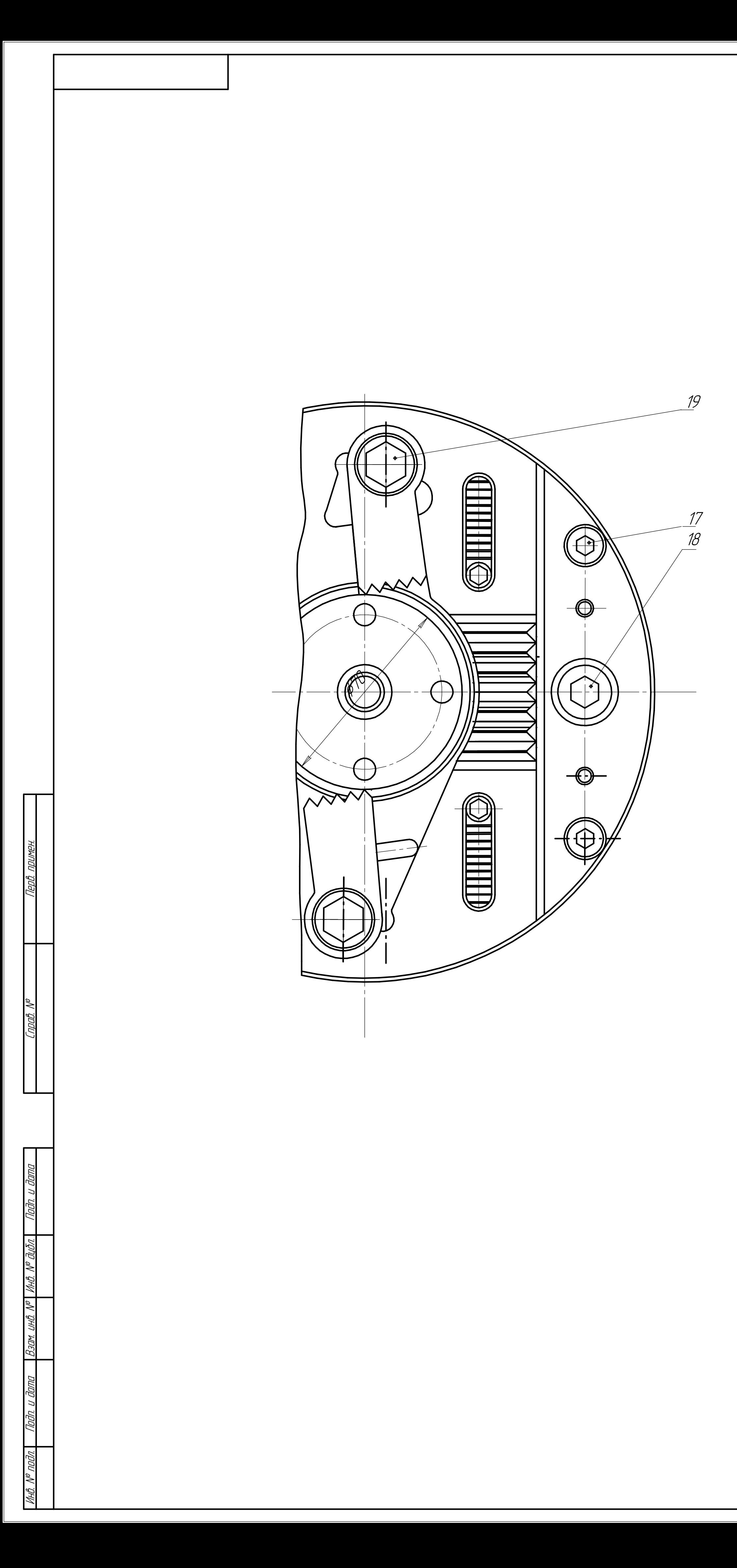

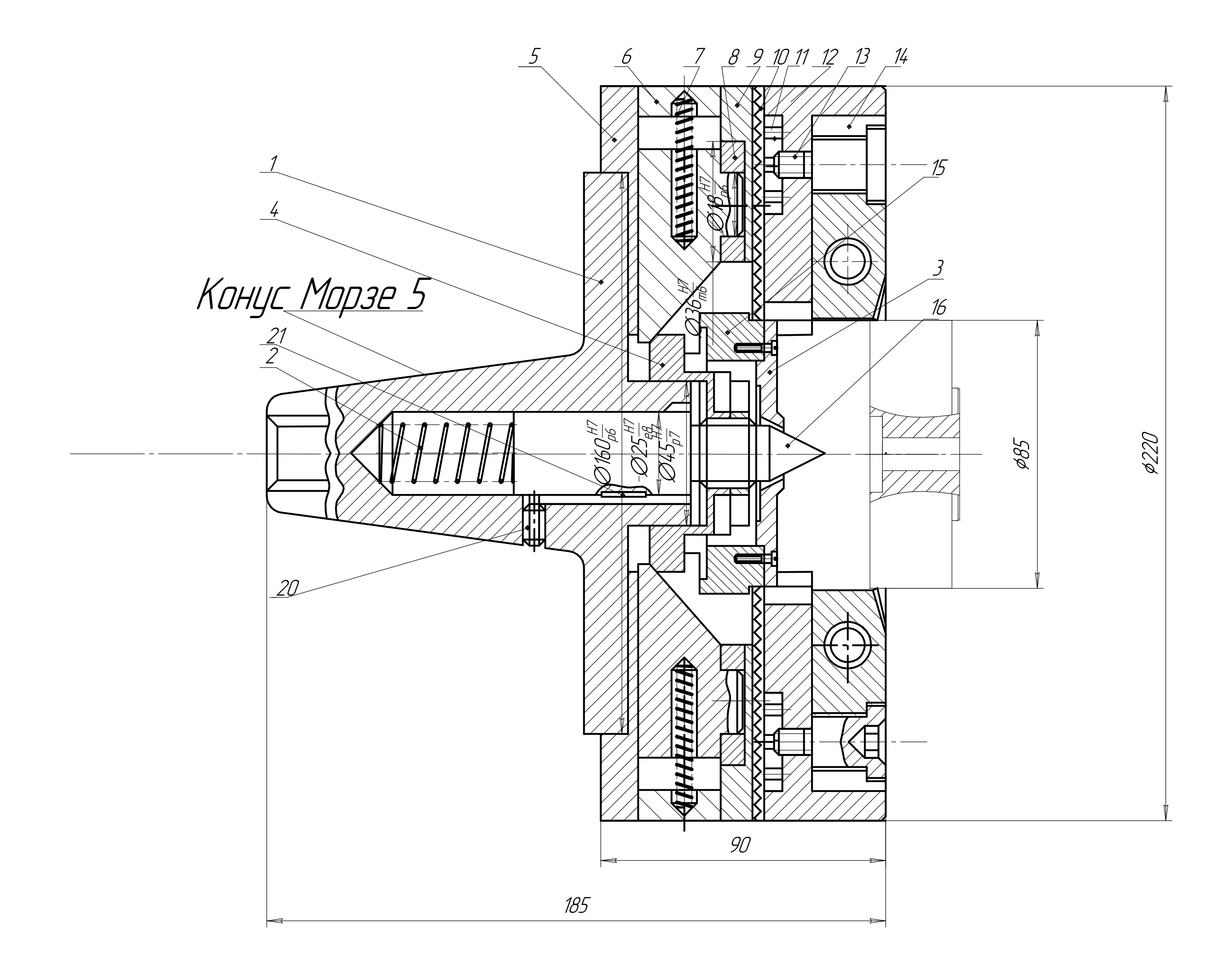

Назначение Данное приспособление предназначено для токарной обработки деталей.

Техническая характеристика  $\sim 10^{-11}$ 

1. Диаметр зажима 75...85 мм.

2. Усилие каждой из пружин прихватов в сжатом состоянии не менее 100 H.

Технические требования

1. Трущиеся поверхности смазать ЦИАТИМ 201 ГОСТ 6268-88.

2. Размеры для справок.

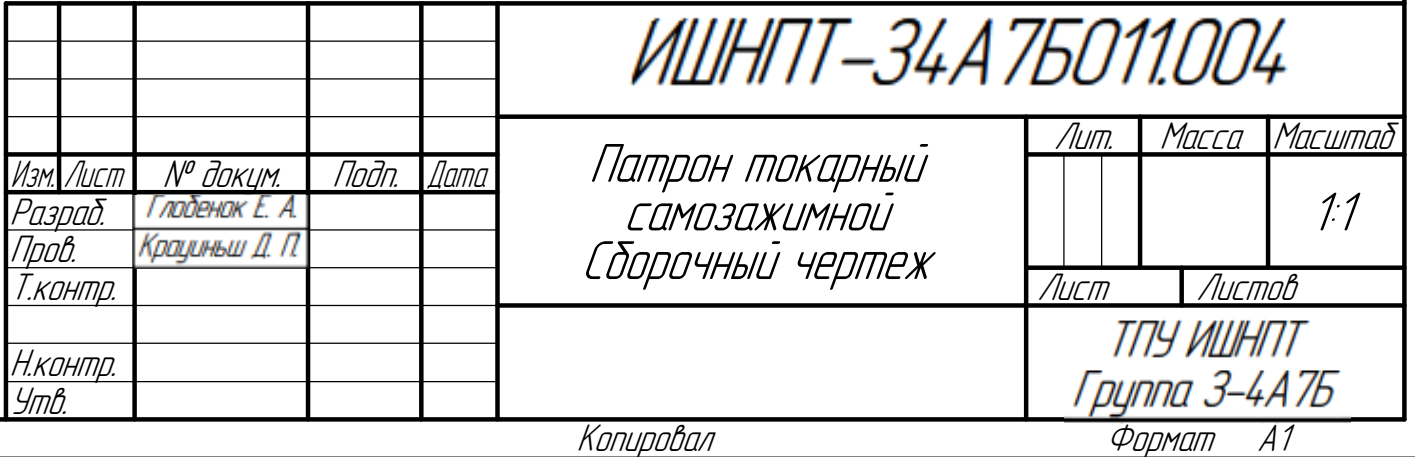

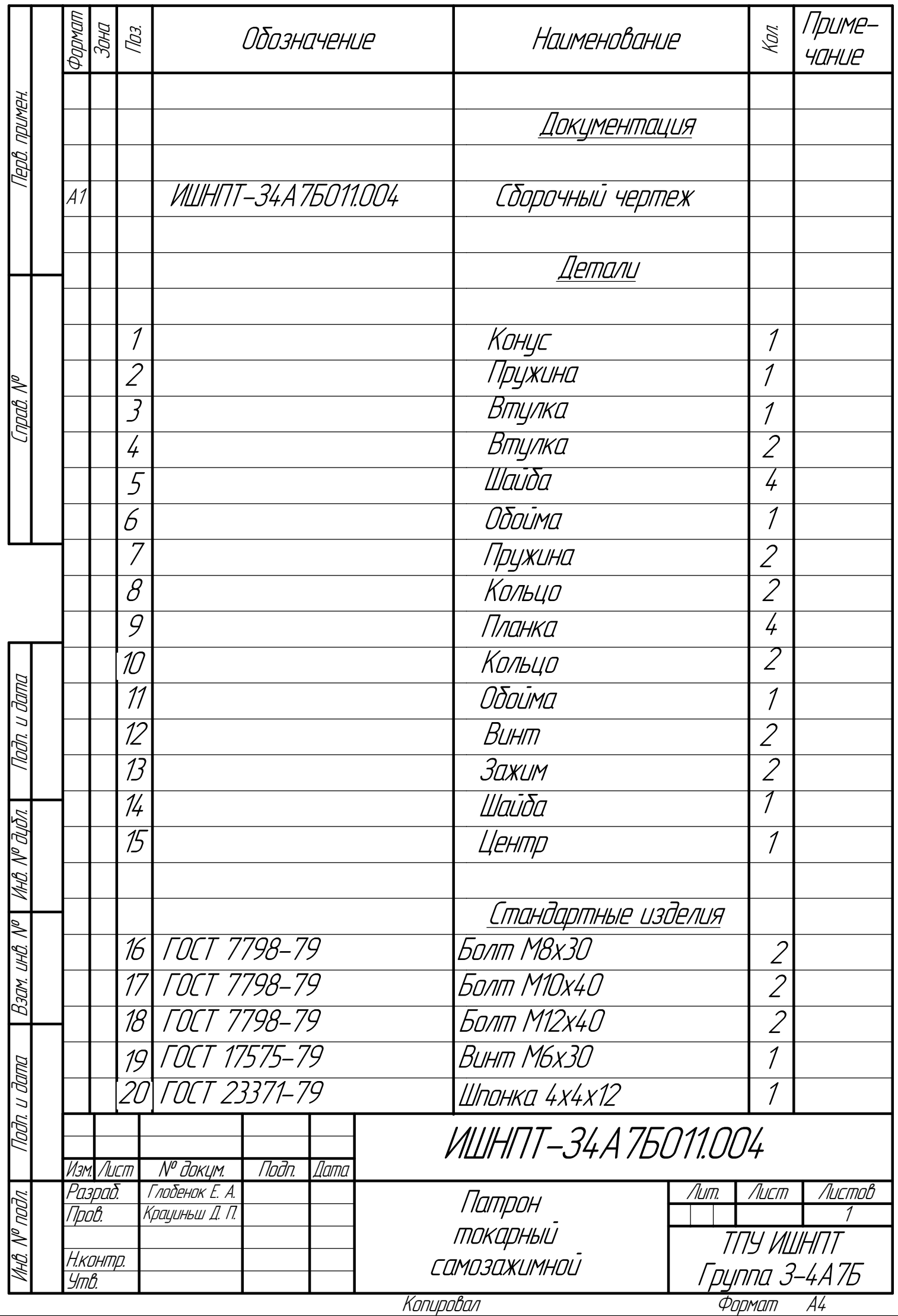